# LATEX Class for the Association for Computing Machinery∗

Boris Veytsman†

2019/07/31, v1.62

#### Abstract

This package provides a class for typesetting publications of the Association for Computing Machinery.

# Contents

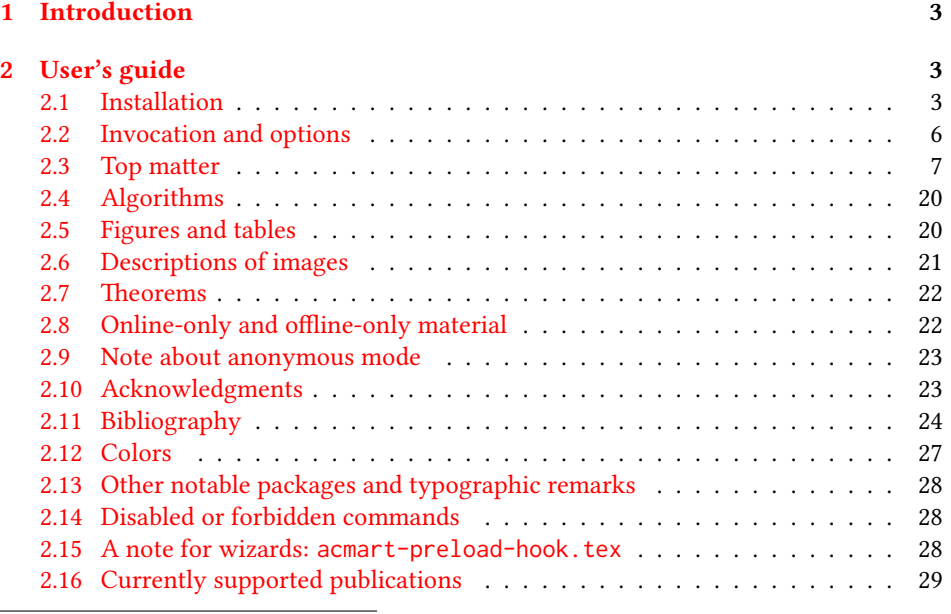

∗©2016–2019, Association for Computing Machinery

†[borisv@lk.net](mailto:borisv@lk.net), [boris@varphi.com](mailto:boris@varphi.com)

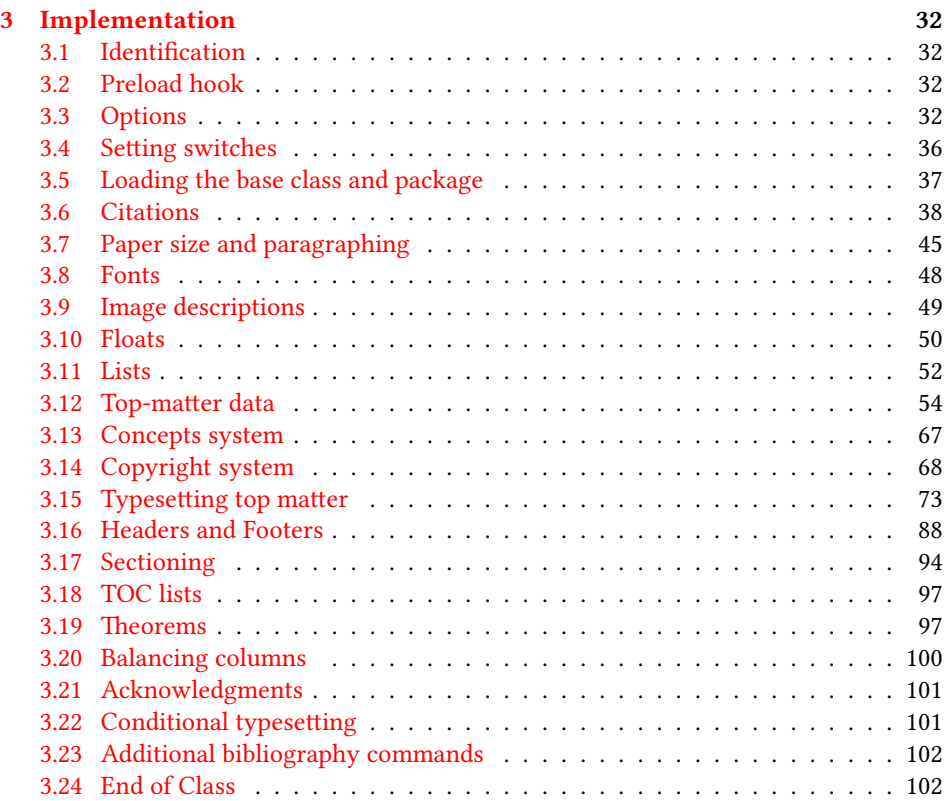

## <span id="page-2-0"></span>1 Introduction

The Association for Computing Machinery<sup>[1](#page-2-3)</sup> is the world's largest educational and scientific computing society, which delivers resources that advance computing as a science and a profession. It was one of the early adopters of TFX for its typesetting.

It provided several different classes for a number of journals and conference proceedings. Unfortunately during the years since these classes were written, the code was patched many times, and supporting different versions of the classes became difficult.

This package provides the uniform interface for all ACM publications. It is intended to replace all the different classes and packages and provide an up-to-date LATEX package.

This package uses only free TFX packages and fonts included in TFXLive, MikTFX and other popular TEX distributions. It is intended to be published in these distributions itself, which minimizes users' efforts in the installation and support of this package.

I am grateful to Michael D. Adams, Leif Andersen, Dirk Beyer, Joachim Breitner, Benjamin Byholm, Nils Anders Danielsson, Michael Ekstrand, Matthew Fluet, Paolo G. Giarrusso, Ben Greenman, Enrico Gregorio, Jamie Davis, Peter Kemp, Luis Leiva, Ben Liblit, Rholais Lii, LianTze Lim, Kai Mindermann, Frank Mittelbach, Serguei Mokhov, Ross Moore, John Owens, Joel Nider, Tobias Pape, Philip Quinn, Mathias Rav, Andreas Reichinger, Matteo Riondato, Craig Rodkin, Bernard Rous, David Shamma, Gabriel Scherer, Stephen Spencer, Daniel Thomas, Zack Weinberg, John Wickerson and many others for their invaluable help.

The development version of the package is available at [https://github.com/](https://github.com/borisveytsman/acmart) [borisveytsman/acmart](https://github.com/borisveytsman/acmart).

## <span id="page-2-1"></span>2 User's guide

This class uses many commands and customizaton options, so it might appear intimidating for a casual user. Do not panic! Many of these commands and options can be safely left with their default values or the values recommended by your conference or journal editors. If you have problems or questions, do not hesitate to ask me directly or the community at <https://github.com/borisveytsman/acmart>, [https:](https://tex.stackexchange.com) [//tex.stackexchange.com](https://tex.stackexchange.com) or the closest TEX Users Group. The world-wide TEX Users Group is at <https://tug.org/>; please consider joining us if you use TEX regularly.

#### <span id="page-2-2"></span>2.1 Installation

Most probably, you already have this package installed in your favorite TFX distribution; if not, you may want to upgrade. You may need to upgrade it anyway since this package uses a number of relatively recent packages, especially the ones related to fonts.

The latest released version of this package can be found on CTAN: [https://www.](https://www.ctan.org/pkg/acmart) [ctan.org/pkg/acmart](https://www.ctan.org/pkg/acmart). The development version can be found on GitHub: [https://](https://github.com/borisveytsman/acmart) [github.com/borisveytsman/acmart](https://github.com/borisveytsman/acmart). At this address you can file a bug report—or even contribute your own enhancement by making a pull request.

<span id="page-2-3"></span><sup>1</sup><http://www.acm.org/>

Please note that the version on Github is a development (or experimental) version: please download it for testing new features. The production version is the one on CTAN and ACM sites.

Most users should not attempt to install this package themselves but should rather rely on their TEX distributions to provide it. If you decide to install the package yourself, follow the standard rules:

- 1. Run latex acmart.ins. This will produce the file acmart.cls
- <span id="page-3-0"></span>2. Put the files acmart.cls and ACM-Reference-Format.bst in places where LATEX can find them (see  $[1]$  or the documentation for your T<sub>E</sub>X system).
- <span id="page-3-1"></span>3. Update the database of file names. Again, see  $[1]$  or the documentation for your T<sub>E</sub>X system for the system-specific details.
- 4. The file acmart.pdf provides the documentation for the package. (This is probably the file you are reading now.)

As an alternative to items [2](#page-3-0) and [3](#page-3-1) you can just put the files in the working directory where your . tex file is.

This class uses a number of other packages. They are included in all major TEX distributions (TEXLive, MacTEX, MikTEX) of 2015 and later, so you probably have them installed. Just in case here is the list of these packages:

- amscls, <http://www.ctan.org/pkg/amscls>
- amsfonts, <http://www.ctan.org/pkg/amsfonts>
- amsmath, <http://www.ctan.org/pkg/amsmath>
- binhex, <http://www.ctan.org/pkg/binhex>
- balance, <http://www.ctan.org/pkg/balance>
- booktabs, <http://www.ctan.org/pkg/booktabs>
- caption, <http://www.ctan.org/pkg/caption>
- comment, <http://www.ctan.org/pkg/comment>
- cm-super, <http://www.ctan.org/pkg/cm-super>
- cmap, <http://www.ctan.org/pkg/cmap>
- draftwatermark, <http://www.ctan.org/pkg/draftwatermark>
- environ, <http://www.ctan.org/pkg/environ>
- etoolbox, <http://www.ctan.org/pkg/etoolbox>
- fancyhdr, <http://www.ctan.org/pkg/fancyhdr>
- float, <http://www.ctan.org/pkg/float>
- fontaxes, <http://www.ctan.org/pkg/fontaxes>
- geometry, <http://www.ctan.org/pkg/geometry>
- graphics, <http://www.ctan.org/pkg/graphics>
- hyperref, <http://www.ctan.org/pkg/hyperref>
- *ifluatex*, <http://www.ctan.org/pkg/ifluatex>
- ifxetex, <http://www.ctan.org/pkg/ifxetex>
- inconsolata, <http://www.ctan.org/pkg/inconsolata>
- libertine, <http://www.ctan.org/pkg/libertine>
- manyfoot, <http://www.ctan.org/pkg/manyfoot>
- microtype, <http://www.ctan.org/pkg/microtype>
- mmap, <http://www.ctan.org/pkg/mmap>
- ms, <http://www.ctan.org/pkg/ms>
- mweights, <http://www.ctan.org/pkg/mweights>
- natbib, <http://www.ctan.org/pkg/natbib>
- nccfoots, <http://www.ctan.org/pkg/nccfoots>
- newtx, <http://www.ctan.org/pkg/newtx>
- oberdiek, <http://www.ctan.org/pkg/oberdiek>
- pdftex-def, <http://www.ctan.org/pkg/pdftex-def>
- refcount, <http://www.ctan.org/pkg/refcount>
- setspace, <http://www.ctan.org/pkg/setspace>
- textcase, <http://www.ctan.org/pkg/textcase>
- totpages, <http://www.ctan.org/pkg/totpages>
- trimspaces, <http://www.ctan.org/pkg/trimspaces>
- upquote, <http://www.ctan.org/pkg/upquote>
- url, <http://www.ctan.org/pkg/url>
- xcolor, <http://www.ctan.org/pkg/xcolor>
- xkeyval, <http://www.ctan.org/pkg/xkeyval>
- xstring, <http://www.ctan.org/pkg/xstring>

#### <span id="page-5-0"></span>2.2 Invocation and options

To use this class, put in the preamble of your document

```
\documentclass[\options)]{acmart}
```
There are several options corresponding to the type of the document and its general appearance. They are described below. Generally speaking, the options have key=value forms, for example,

\documentclass[format=acmsmall, screen=true, review=false]{acmart}

The option format describes the format of the output. There are several possible values for this option, for example,

\documentclass[format=acmtog]{acmart}

Actually the words format= can be omitted, e.g.,

\documentclass[acmtog, review=false]{acmart}

The possible formats are listed in Table [1.](#page-6-1) Note that formats starting with acm are intended for journals and transactions, while formats starting with sig are intended for proceedings published as books.

Note that sometimes conference proceedings are published as a special issue (or issues) of an ACM journal. In this case, you should use the journal format for a conference paper. Please contact your conference committee if in doubt.

There are several Boolean options that can take true or false values. They are listed in Table [2.](#page-7-0) The words =true can be omitted when setting a Boolean option, so instead of screen=true one can write just screen, for example,

\documentclass[acmsmall, screen, review]{acmart}

The option review is useful when combined with the manuscript format option. It provides a version suitable for reviewers and copy editors.

The default for the option screen depends on the publication. At present it is false for all publications but PACM, since PACM is now electronic-only. Thus PACM titles (see Table [5\)](#page-28-1) set this option to true. In the future this option may involve additional features suitable for on-screen versions of articles.

The option natbib is used when the corresponding  $BIBT<sub>F</sub>X$  style is based on natbib. In most cases you do not need to set it. See Section [2.11.](#page-23-0)

The option anonymous is used for anonymous review processes and causes all author information to be obscured.

The option timestamp is used to include a time stamp in the footer of each page. When preparing a document, this can help avoid confusing different revisions. The footer also includes the page range of the document. This helps detect missing pages in hard copies.

Table 1: The possible values for the format option

<span id="page-6-1"></span>

| Value      | Meaning                                                            |
|------------|--------------------------------------------------------------------|
| manuscript | A manuscript. This is the default.                                 |
| acmsma11   | Small single-column format. Used for CIE, CSUR, DTRAP, HEALTH,     |
|            | JACM, JDIQ, JEA, JERIC, JETC, PACMCGIT, PACMHCI, PACMPL,           |
|            | TAAS, TACCESS, TACO, TALG, TALLIP (formerly TALIP), TCPS,          |
|            | TDS, TEAC, TECS, TELO, THRI, TIIS, TIOT, TISSEC, TIST, TKDD,       |
|            | TMIS, TOCE, TOCHI, TOCL, TOCS, TOCT, TODAES, TODS, TOIS,           |
|            | TOIT, TOMACS, TOMM (formerly TOMCCAP), TOMPECS, TOMS,              |
|            | TOPC, TOPLAS, TOPS, TOS, TOSEM, TOSN, TRETS, TSAS, TSC,            |
|            | TSLP and TWEB, including special issues.                           |
| acmlarge   | Large single-column format. Used for IMWUT, JOCCH, POMACS and      |
|            | TAP, including special issues.                                     |
| acmtog     | Large double-column format. Used for TOG, including annual confer- |
|            | ence Technical Papers.                                             |
| sigconf    | Proceedings format for most ACM conferences (with the exceptions   |
|            | listed below) and all ICPS volumes.                                |
| sigplan    | Proceedings format for SIGPLAN conferences.                        |
| sigchi     | Proceedings format for SIGCHI conferences.                         |
| sigchi-a   | Format for SIGCHI extended abstracts.                              |

The option authordraft is intended for author's drafts that are not intended for distribution. It typesets a copyright block to give the author an idea of its size and the overall size of the paper but overprints it with the phrase "Unpublished working draft. Not for distribution.", which is also used as a watermark. This option sets timestamp and review to true, but these can be overriden by setting these options to false after setting authordraft to true.

The option balance determines whether the last page in the two column mode has balanced columns. By default it is true; however, it may lead to problems for some documents. Set it to false if you encounter compilation errors. Note that for one page documents \balance command might cause problems.

The option urlbreakonhyphens determines whether URLs can be split between lines after hyphens. By default it is true. Set it to false to disallow these breaks.

## <span id="page-6-0"></span>2.3 Top matter

A number of commands set up top matter or (in computer science jargon) metadata for an article. They establish the publication name, article title, authors, DOI and other data. Some of these commands, like \title and \author, should be put by the authors. Others, like \acmVolume and \acmDOI—by the editors. Below we describe these commands and mention who should issue them. These macros should be used before the \maketitle command. Note that in previous versions of ACM classes some of these commands should be used before \maketitle, and some after it. Now they all must be

Table 2: Boolean options

<span id="page-7-0"></span>

| Option            | Default  | Meaning                                                                                                    |
|-------------------|----------|----------------------------------------------------------------------------------------------------|
| review            | false    | A review version: lines are numbered and hyper-<br>links are colored                                                                                           |
| screen            | see text | A screen version: hyperlinks are colored                                                                                                    |
| natbib            | true     | Whether to use the natbib package (see Sec-<br>tion $2.11$ )                                                                                                   |
| anonymous         | false    | Whether to make author(s) anonymous                                                                                                    |
| authorversion     | false    | Whether to generate a special version for the au-<br>thors' personal use or posting (see Section 2.3)                                                          |
| nonacm            | false    | Use the class typesetting options for a non-ACM<br>document, which will not include the confer-<br>ence/journal header and footers or permission<br>statements |
| timestamp         | false    | Whether to put a time stamp in the footer of each<br>page                                                                                                    |
| authordraft       | false    | Whether author's-draft mode is enabled                                                                                                    |
| acmthm            | true     | Whether to define theorem-like environments, see<br>Section 2.7                                                                                                |
| balance           | true     | Whether to balance the last page in two column<br>mode                                                                                                    |
| urlbreakonhyphens | true     | Whether to break urls on hyphens                                                                                                    |

used before \maketitle.

This class internally loads the amsart class, so many top-matter commands are inherited from amsart [\[2\]](#page-102-1).

\acmJournal The macro \acmJournal{\shortName}} sets the name of the journal or transaction for journals and transactions. The argument is the short name of the publication in uppercase, for example,

\acmJournal{TOMS}

The currently recognized journals are listed in Table [5.](#page-28-1) Note that conference proceedings published in book form do not set this macro.

\acmConference The macro \acmConference[ $\short name$ ]{ $\ane$ }{ $\dened{date}$ }{ $\venue$ } is used for conference proceedings published in the book form. The arguments are the following:

short name: the abbreviated name of the conference (optional).

name: the name of the conference.

date: the date(s) of the conference.

venue: the place of the conference.

Examples:

\acmConference[TD'15]{Technical Data Conference}{November 12--16}{Dallas, TX, USA} \acmConference{SA'15 Art Papers}{November 02--06, 2015}{Kobe, Japan}

\acmBooktitle By default we assume that conference proceedings are published in the book named Proceedings of CONFERENCE, where CONFERENCE is the name of the conference inferred from the command \acmConference above. However, sometimes the book title is different. The command  $\a$ cmBooktitle can be used to set this title, for example,

> \acmBooktitle{Companion to the first International Conference on the Art, Science and Engineering of Programming (Programming '17)}

An ACM paper should have either \acmJournal or \acmConference command. If it has both (or more) commands, the last one takes precedence. Note that if you have the command \acmConference in a journal format like acmsmall, the class will use conference format for bibstrip and reference citation formatting. In the samples directory there is a file sample-acmsmall-conf.tex with the example of this usage.

\editor In most cases, conference proceedings are edited. You can use the command  $\delta$  \editor{  $\langle$  editor) \frac{bitor} to set the editor of the volume. This command can be repeated, for example,

> \editor{Jennifer B. Sartor} \editor{Theo D'Hondt} \editor{Wolfgang De Meuter}

\title e command \title, as in the amsart class, has two arguments: one optional, and one mandatory:

```
\title[\ShortTitle\]{\fullTitle\}
```
The mandatory argument is the full title of the article. The optional argument, if present, defines the shorter version of the title for running heads. If the optional argument is absent, the full title is used instead.

It is expected that this command is inserted by the author of the manuscript.

\subtitle Besides title, ACM classes allow a subtitle, set with the \subtitle{ $\substack{\text{subtitle}}$ } macro. The commands for specifying authors are highly structured. The reason is they serve double duty: the authors' information is typeset in the manuscript and is used by the metadata extraction tools for indexing and cataloguing. Therefore it is very important to follow the guidelines exactly.

\orcid \affiliation \email

\author e basic commands are \author, \orcid (for the researchers registered with OR- CID, <http://www.orcid.org/>), \affiliation and \email. In the simplest case, you enter them in this order:

```
\author{...}
\orcid{...}
\affiliation{...}
\email{...}
```
Do not use the  $\&$ FEX \and macro or commas, or \\ between the authors! Each author deserves his or her own \author command. An attempt to list several authors or their emails in one command leads to a warning or an error. This is not a bug, but the expected behavior.

Note that some formats do not typset e-mails or ORCID identifiers. Do not worry: the metadata tools will get them.

Sometimes an author has several affiliations. In this case, the \affiliation command should be repeated:

```
\author{...}
\orcid{...}
\affiliation{...}
\affiliation{...}
\email{...}
```
Similarly you can repeat the \email command.

You may have several authors with the same affiliation, different affiliations, or overlapping affiliations (author  $A_1$  is affiliated with institutions  $I_1$  and  $I_2$ , while author  $A_2$  is affiliated with  $I_2$  only, author  $A_3$  is affiliated with  $I_1$  and  $I_3$ , etc.). The recommended solution is to put the  $\alpha$ filiation commands after each author, possibly repeating them:

```
\author{...}
\orcid{...}
```

```
\affiliation{...}
\affiliation{...}
\email{...}
\author{...}
\orcid{...}
\affiliation{...}
\email{...}
\author{...}
\orcid{...}
\affiliation{...}
\affiliation{...}
\email{...}
```
In some cases, when several authors share the same affiliation, you can try to save space using the format

```
\author{...}
\email{...}
\author{...}
\email{...}
\affiliation{...}
```
However, this format is not generally recommended.

\additionalaffiliation In some cases, too many affiliations can take too much space. The command \additionalaffiliation{ $\langle$ affiliation}} creates a footnote after an author's name with the words "Also with  $\{\langle \textit{affilation} \rangle\}$ ". You should use this command only as a last resort. An example of usage is:

```
\author{G. Tobin}
\author{Ben Trovato}
\additionalaffiliation{%
  \institution{The Th{\o}rv{\"a}ld Group}
  \streetaddress{1 Th{\o}rv{\"a}ld Circle}
  \city{Hekla}
  \country{Iceland}}
\affiliation{%
  \institution{Institute for Clarity in Documentation}
  \streetaddress{P.O. Box 1212}
  \city{Dublin}
  \state{Ohio}
  \postcode{43017-6221}}
```
Here Trovato and Tobin share their affiliation with the Institute for Clarity in Documentation, but only Ben Trovato is affiliated with The Thørväld Group.

\institution \department \streetaddress \city \state \postcode \country

\position The \affiliation and \additionalaffiliation commands are further structured to interact with the metadata extraction tools. Inside these commands you should use the \position, \institution, \department, \city, \streetaddress, \state, \postcode and \country macros to indicate the corresponding parts of the affiliation. Note that in some cases (for example, journals) these parts are not printed in the resulting copy, but they are necessary since they are used by the XML metadata extraction programs. Do not put commas or  $\setminus \setminus$  between the elements of  $\setminus$  affiliation. They will be provided automatically.

An example of the author block:

```
\author{A. U. Thor}
\orcid{1234-4564-1234-4565}
\affiliation{%
  \institution{University of New South Wales}
  \department{School of Biomedical Engineering}
  \streetaddress{Samuels Building (F25), Kensington Campus}
  \city{Sidney}
  \state{NSW}
  \postcode{2052}
  \country{Australia}}
\email{author@nsw.au.edu}
\author{A. N. Other}
\affiliation{%
  \institution{University of New South Wales}
  \city{Sidney}
  \state{NSW}
  \country{Australia}}
\author{C. O. Respondent}
\orcid{1234-4565-4564-1234}
\affiliation{%
  \institution{University of Pennsylvania}
  \city{Philadelphia}
  \state{PA}
  \country{USA}}
\affiliation{%
  \institution{University of New South Wales}
  \city{Sidney}
  \state{NSW}
  \country{Australia}}
```
Note that the old ACM conference formats did not allow more than six authors and required some effort from authors to achieve alignment. The new format is much better in this.

Sometimes an author works in several departments within the same insitution. There could be two situations: the departments are independent, or one department is within another. In the first case, just repeat the command \department several times. To handle the second case the command has an optional numerical parameter. The departments with higher numbers are higher in the organizational chart. Compare

```
\affiliation{%
```
\department[0]{Department of Lunar Studies} % 0 is the default \department[1]{John Doe Institute} % higher than 0

```
\institution{University of San Serriffe}
\country{San Serriffe}}
```
and

```
\affiliation{%
  \department{Department of Lunar Studies} % Not in the John Doe Institute!
  \department{John Doe Institute}
  \institution{University of San Serriffe}
  \country{San Serriffe}}
```
The command \affiliation formats its output according to American conventions. This might be wrong for some cases. Consider, for example, a German address. In Germany, the postcode is put before the city and is not separated by a comma. We can handle this order using

```
\affiliation{%
  \institution{Fluginstitut}
  \streetaddress{Sonnenallee 17}
  \postcode{123456}
  \city{Helm}
  \country{Germany}}
```
However, the comma after the postcode is unfortunate: the address will be typeset (in some formats) as

Fluginstitut Sonenallee 17 123456, Helm, Germany

To overcome this problem, the command \affiliation has an optional parameter obeypunctuation, which can be false (the default) or true. If this parameter is true, \afffiliation obeys the author's command. Thus

```
\affiliation[obeypunctuation=true]{%
  \institution{Fluginstitut}\\
  \streetaddress{Sonnenallee 17}\\
  \postcode{123456}
  \city{Helm},
  \country{Germany}}
```
will be typeset as

Fluginstitut Sonenallee 17 123456 Helm, Germany

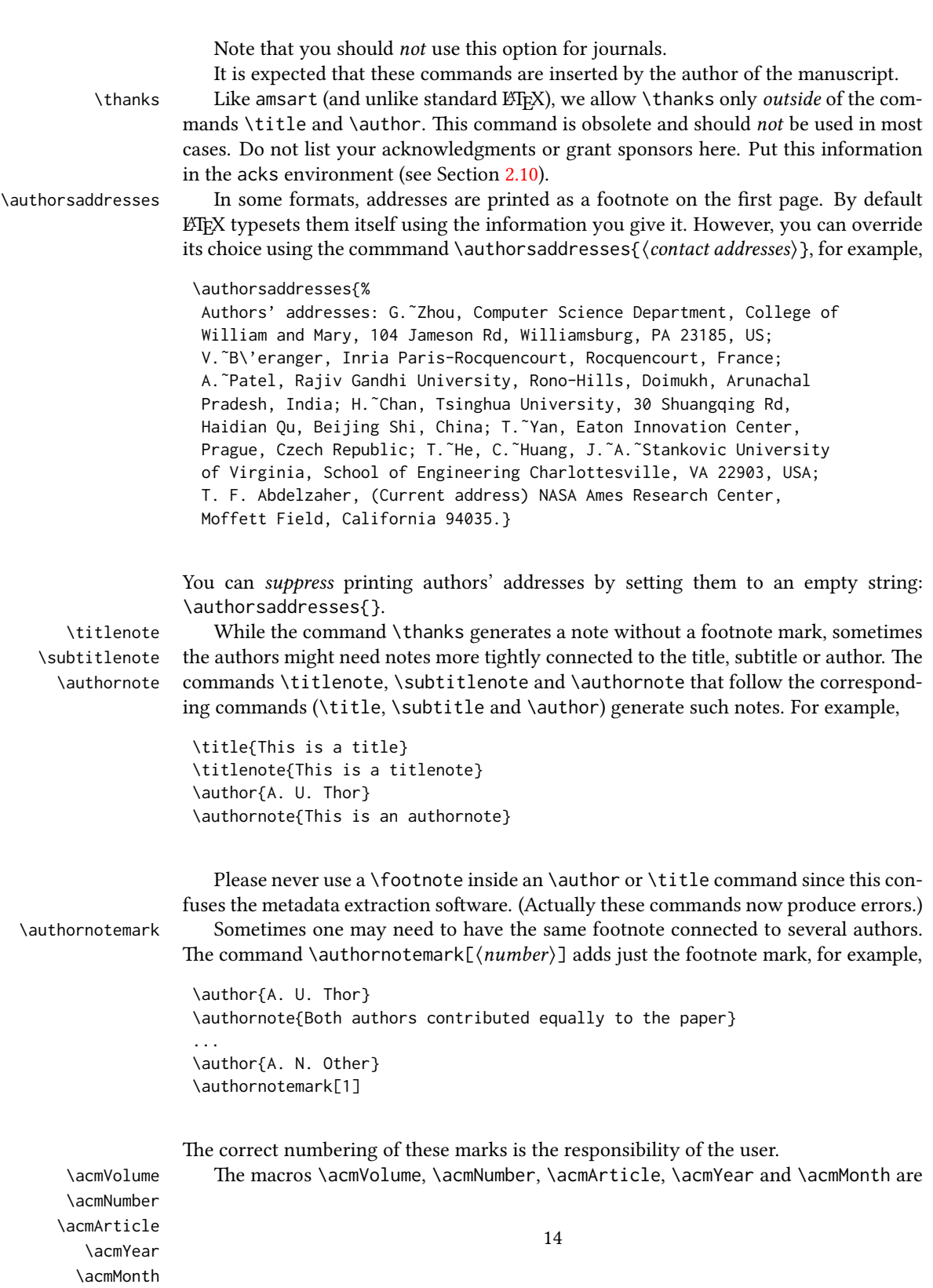

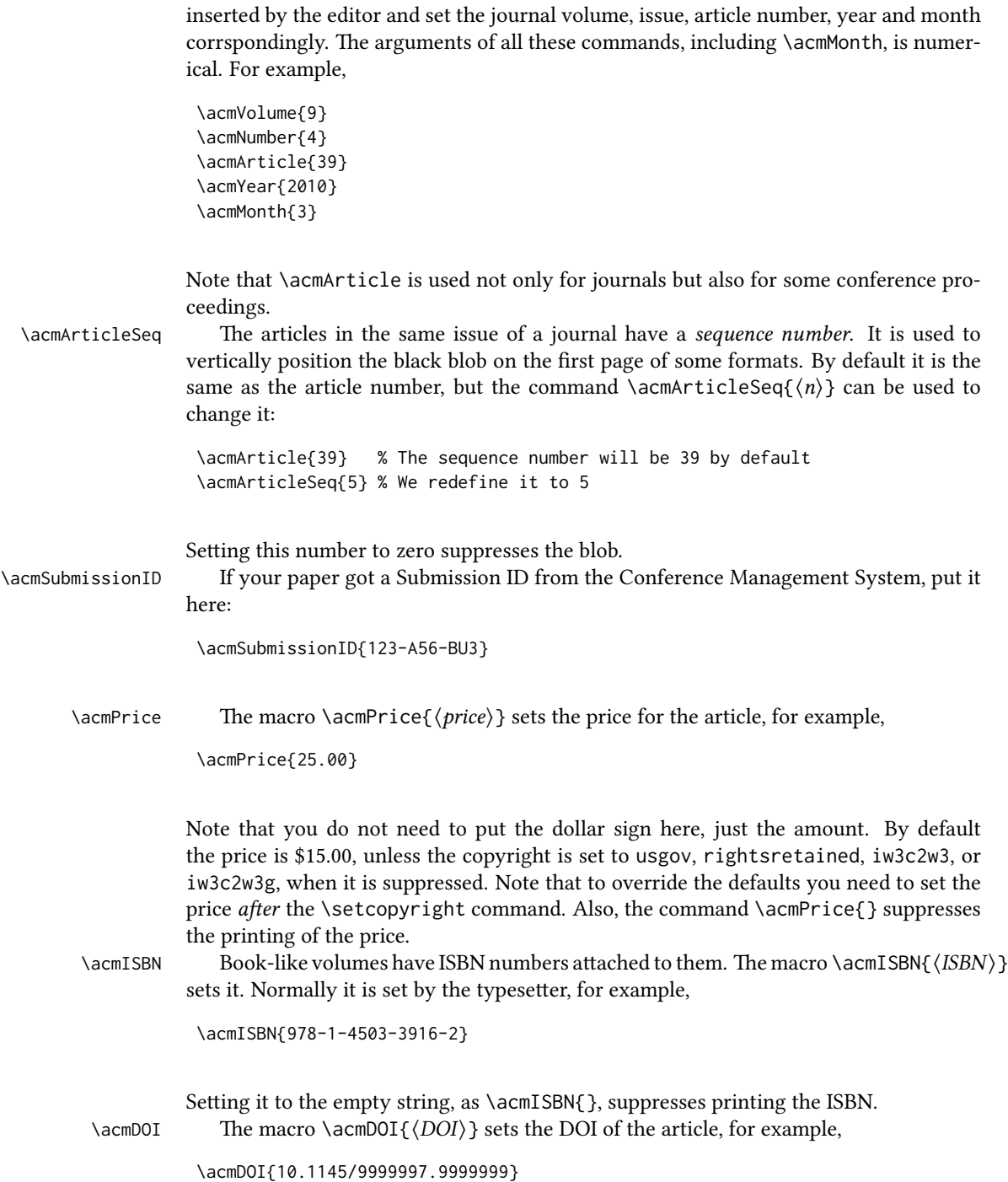

It is normally set by the typesetter. Setting it to the empty string, as  $\a$ nd  $\o$ [}, suppresses the DOI.

\acmBadgeR Some conference articles get special distinctions, for example, the artifact evaluation \acmBadgeL for PPoPP 2016 (see <http://ctuning.org/ae/ppopp2016.html>). These articles display special badges supplied by the conference organizers. This class provides commands to add these badges:  $\a{url}{\langle\{graphics\}\}$  and  $\a{end}$  and  $\acmBadgel[$  $\langle\{graphics\}\$ . The first command puts the badge to the right of the title, and the second one-to the left. The exception is the sigchi-a mode for SIGCHI extended abstracts, which puts the badges on the left margin. The arguments have the following meaning:  $[\langle \langle \langle u \rangle \rangle]$ , if provided, sets the link to the badge authority in the screen version, while  $\{\langle graphics \rangle\}$ sets the graphics file with the badge image. The file must be a cropped square, which is scaled to a standard size in the output. For example, if the badge image is ae-logo.pdf, the command is

\acmBadgeR[http://ctuning.org/ae/ppopp2016.html]{ae-logo}

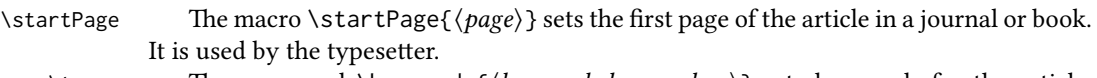

\terms The command \keywords{ $\{keyword, keyword,... \}$ } sets keywords for the article. \keywords They must be separated by commas, for example,

> \keywords{wireless sensor networks, media access control, multi-channel, radio interference, time synchronization}

CCSXML ACM publications are classified according to the ACM Computing Classification \ccsdesc Scheme (CCS). CCS codes are used both in the typeset version of the publications and in the metadata in various databases. Therefore you need to provide both TFX commands and XML metadata with the paper.

> The tool at  $http://dl.acm.org/ccs.cfm can be used to generate CCS codes. After$  $http://dl.acm.org/ccs.cfm can be used to generate CCS codes. After$ you select the topics, click on "Generate CCS codes" to get results like the following:

```
\begin{CCSXML}
<ccs2012>
 <concept>
  <concept_id>10010520.10010553.10010562</concept_id>
  <concept_desc>Computer systems organization˜Embedded systems</concept_desc>
  <concept_significance>500</concept_significance>
 </concept>
 <concept>
  <concept_id>10010520.10010575.10010755</concept_id>
  <concept_desc>Computer systems organization˜Redundancy</concept_desc>
  <concept_significance>300</concept_significance>
 </concept>
 <concept>
  <concept_id>10010520.10010553.10010554</concept_id>
  <concept_desc>Computer systems organization˜Robotics</concept_desc>
  <concept_significance>100</concept_significance>
```

```
</concept>
 <concept>
  <concept_id>10003033.10003083.10003095</concept_id>
  <concept_desc>Networks˜Network reliability</concept_desc>
  <concept_significance>100</concept_significance>
 </concept>
</ccs2012>
\end{CCSXML}
\ccsdesc[500]{Computer systems organization~Embedded systems}
\ccsdesc[300]{Computer systems organization˜Redundancy}
```

```
\ccsdesc{Computer systems organization˜Robotics}
\ccsdesc[100]{Networks˜Network reliability}
```
You just need to copy this code and paste it in your paper anywhere before \maketitle.

\setcopyright There are several possibilities for the copyright of the papers published by the ACM: the authors may transfer the rights to the ACM, license them to the ACM, some or all authors might be employees of the US or Canadian governments, etc. Accordingly the command \setcopyright{ $\dots$ } is introduced. Its argument is the copyright status of the paper, for example, \setcopyright{acmcopyright}. The possible values for this command are listed in Table [3.](#page-17-0) This command must be placed in the preamble, before \begin{document}.

> The ACM submission software should generate the right command for you to paste into your file.

\copyrightyear Each copyright statement must have the year of copyright. By default it is the same as \acmYear, but you can override this using the macro \copyrightyear, e.g.,

```
\acmYear{2016}
\copyrightyear{2015}
```
There is a special case for a personal copy that the authors may be allowed to generate for their use or a posting on a personal site (check the instructions for the specific journal or conference for the details). The document option authorversion=true produces a special form of the copyright statement for this case. Note that you still need the \setcopyright command and (optionally) \copyrightyear command to tell TEX about the copyright owner and year. Also, you should be aware that due to the different sizes of the permssion blocks for the printed version and authors' version, the page breaks might be different between them.

abstract The environment abstract must precede the \maketitle command. Again, this is different from the standard LATEX.

teaserfigure A special kind of figure is used for many two-column conference proceedings. This figure is placed just after the authors but before the main text. The environment teaserfigure is used for these figures. This environment must be used before \maketitle, for example,

\begin{teaserfigure}

<span id="page-17-0"></span>

| Parameter          | Meaning                                                      |
|--------------------|--------------------------------------------------------------|
| none               | The copyright and permission information is not typeset.     |
|                    | (This is the option for some ACM conferences.)               |
| acmcopyright       | The authors transfer the copyright to the ACM (the "tradi-   |
|                    | tional" choice).                                             |
| acmlicensed        | The authors retain the copyright but license the publication |
|                    | rights to ACM.                                               |
| rightsretained     | The authors retain the copyright and publication rights to   |
|                    | themselves or somebody else.                                 |
| usgov              | All the authors are employees of the US government.          |
| usgovmixed         | Some authors are employees of the US government.             |
| cagov              | All the authors are employees of the Canadian government.    |
| cagovmixed         | Some authors are employees of the Canadian government.       |
| licensedusgovmixed | Some authors are employees of the US government, and the     |
|                    | publication rights are licensed to ACM.                      |
| licensedcagov      | All the authors are employees of the Canadian government,    |
|                    | and the publication rights are licensed to ACM.              |
| licensedcagovmixed | Some authors are employees of the Canadian government,       |
|                    | and the publication rights are licensed to ACM.              |
| othergov           | Authors are employees of a government other than the US      |
|                    | or Canada.                                                   |
| licensedothergov   | Authors are employees of a government other than the US      |
|                    | or Canada, and the publication rights are licensed to ACM.   |
| iw3c2w3            | Special statement for conferences organized by IW3C2.        |
| iw3c2w3g           | Special statement for conferences organized by IW3C2,        |
|                    | when some authors are approved Google employees.             |

Table 3: Parameters for the  $\setminus$  setcopyright command

<span id="page-18-0"></span>Table 4: Settings for the **\settopmatter** command

|               | Parameter                                                                                    | Values                                            | Meaning                                                                                                    |
|---------------|----------------------------------------------------------------------------------------------|---------------------------------------------------|----------------------------------------------------------------------------------------------------|
|               | printccs<br>printacmref<br>printfolios<br>authorsperrow                                      | true/false<br>true/false<br>true/false<br>numeric | Whether to print CCS categories<br>Whether to print the ACM bibliographic entry<br>Whether to print page numbers (folios)<br>Number of authors per row for the title page in con-<br>ference proceedings formats                                                                                                    |
|               | \caption{This is a teaser}<br>\label{fig:teaser}<br>\end{teaserfigure}                       |                                                   | \includegraphics[width=\textwidth]{sampleteaser}                                                                                                    |
| \settopmatter | example,                                                                                     |                                                   | Some information in the top matter is printed for certain journals or proceed-<br>ings and suppressed for others. You can override these defaults using the command<br>\settopmatter{\settings}}. The settings and their meanings are listed in Table 4. For<br>\settopmatter{printacmref=false, printccs=true, printfolios=true}                                                      |
|               | \settopmatter{authorsperrow=4}                                                               |                                                   | The parameter authorsperrow requires some explanation. In conference proceedings<br>authors' information is typeset in boxes, several boxes per row (see sample-sigconf.pdf,<br>sample-sigplan.pdf, etc.). The number of boxes per row is determined automatically.<br>If you want to override this, you can do it using this parameter, for example,                                  |
| \received     | revised for the subsequent ones. For example,                                                |                                                   | However, in most cases you should not do this and should use the default settings. Set-<br>ting authorsperrow to 0 will revert it to the default settings.<br>The command \received[ $\langle stage \rangle$ ] $\{ \langle date \rangle \}$ sets the history of the publication.<br>The $[\langle stage \rangle]$ argument is optional; the default is Received for the first date and |
|               | \received{February 2007}<br>\received[revised]{March 2009}<br>\received[accepted]{June 2009} |                                                   |                                                                                                    |
| \maketitle    |                                                                                              |                                                   | The macro \maketitle must be the last command in the top-matter group. That is<br>it must follow the commands defined in this section.                                                                                                    |
| \shortauthors | e.g.,                                                                                        |                                                   | After the command \maketitle, the macro \shortauthors stores the names of the<br>authors for the running head. You can redefine it if the list of author's name is too long,                                                                                                    |
|               | \maketitle<br>\renewcommand{\shortauthors}{Zhou et al.}                                      |                                                   |                                                                                                    |
|               |                                                                                              |                                                   |                                                                                                    |

## <span id="page-19-0"></span>2.4 Algorithms

There are now several good packages for typesetting algorithms  $[3, 4, 5]$  $[3, 4, 5]$  $[3, 4, 5]$  $[3, 4, 5]$  $[3, 4, 5]$ , and the authors are free to choose their favorite one.

## <span id="page-19-1"></span>2.5 Figures and tables

The new ACM styles use the standard LATEX interface for figures and tables. There are some important items to be aware of, however.

- 1. The captions for figures must be entered after the figure bodies and for tables before the table bodies.
- 2. The ACM uses the standard types for figures and tables and adds several new ones. In total there are the following types:
	- figure, table: a standard figure or table taking a full text width in one-column formats and one column width in two-column formats.
	- figure\*, table\* in two-column formats, a special figure or table taking a full text width.

teaserfigure: a special figure before \maketitle.

- sidebar, marginfigure, margintable: in the sigchi-a format, special sidebars, tables and figures in the margin.
- 3. Accordingly, when scaling images, one should use the following sizes:
	- (a) For teaserfigure, figure in one-column mode or figure\* in two-column mode, use \textwidth. In one-column mode, you can also use \columnwidth, which coincides with \textwidth in this case.
	- (b) For figure in two-column mode, use \columnwidth.
	- (c) For marginfigure, use \marginparwidth.
	- (d) For figure\* in SIGCHI extended abstracts, use \fulltextwidth.

It is strongly recommended to use the package booktabs [\[6\]](#page-102-5) and follow its main principles of typography with respect to tables:

- 1. Never, ever use vertical rules.
- 2. Never use double rules.

It is also a good idea not to overuse horizontal rules.

For table *footnotes* you have several options described in the TeX FAQ  $[1]$ . The simplest one is to use a \minipage environment:

```
\begin{table}
\caption{Simulation Configuration}
\label{tab:conf}
\begin{minipage}{\columnwidth}
```

```
\begin{center}
\begin{tabular}{ll}
 \toprule
 TERRAIN\footnote{This is a table footnote. This is a
   table footnote. This is a table footnote.} &
    (200\,m$\times$200\,m) Square\\
 Node Number & 289\\
 Node Placement & Uniform\\
 Application & Many-to-Many/Gossip CBR Streams\\
 Payload Size & 32 bytes\\
 Routing Layer & GF\\
 MAC Layer 8 CSMA/MMSN\\
 Radio Layer & RADIO-ACCNOISE\\
 Radio Bandwidth & 250Kbps\\
 Radio Range & 20m--45m\\
 \bottomrule
\end{tabular}
\end{center}
\bigskip
\footnotesize\emph{Source:} This is a table
sourcenote. This is a table sourcenote. This is a table
sourcenote.
\emph{Note:} This is a table footnote.
```

```
\end{minipage}
\end{table}
```
marginfigure margintable

sidebar SIGCHI extended abstracts use margin space extensively. This package provides three environments for this with optional captions:

sidebar: textual information in the margin

marginfigure: a figure in the margin

margintable: a table in the margin

Tables and figures (including margin tables and margin figures) are by default centered. However, in some cases (for example, when you use several subimages per gure) you may need to override this. A good way to do so is to put the contents into a \minipage of the width \columnwidth.

#### <span id="page-20-0"></span>2.6 Descriptions of images

\Description Some readers of ACM publications might be visually challenged. These readers might use a voice-over software to read aloud the papers. It is important to provide them a description of each image used in the paper.

> The command \Description[\short description]]{\long description}} should be placed inside every figure, teaserfigure or marginfigure environment to provide

a description of the image(s) used in the figure. Unlike  $\setminus$  caption, which is used alongside the image, \Description is intended to be used instead of the image, for example,

```
\begin{figure}
  \centering
  \includegraphics{voltage}
  \Description{A bell-like histogram centered at $0.5$˜V with most
  measurements between $0.2$˜V and $0.8$˜V}
  \caption{Histogram of the measurements of voltage}
  \label{fig:voltage}
\end{figure}
```
At present the lack of descriptions generates a warning at compilation.

### <span id="page-21-0"></span>2.7 Theorems

The ACM classes define two theorem styles and several pre-defined theorem environments:

acmplain: this is the style used for theorem, conjecture, proposition, lemma and corollary, and

acmdefinition: this is the style used for example and definition.

These environments are defined by default. In the unusual circumstance that a user does not wish to have these environments defined, the option acmthm=false in the preamble will suppress them.

## <span id="page-21-1"></span>2.8 Online-only and offline-only material

printonly Some supplementary material in ACM publications is put online but not in the printed screenonly version. The text inside the environment screenonly will be typeset only when the option screen (see Section [2.2\)](#page-5-0) is set to true. Conversely, the text inside the environment printonly is typset only when this option is set to false. For example,

```
\section{Supplementary materials}
```

```
\begin{printonly}
  Supplementary materials are available in the online version of this paper.
\end{printonly}
```

```
\begin{screenonly}
  (The actual supplementary materials.)
\end{screenonly}
```
We use the comment package for typesetting this code, so \begin and \end should start on a line of their own with no leading or trailing spaces.

## <span id="page-22-0"></span>2.9 Note about anonymous mode

anonsuppress When the option anonymous is selected, T<sub>F</sub>X suppresses author information (including the number of authors) for a blind review. However, sometimes the information identifying the authors may be present in the body of the paper. For example,

```
\begin{anonsuppress}
  This is the continuation of the previous work by the author
  \cite{prev1, prev2}.
\end{anonsuppress}
```
As for the printonly and screenonly environments, \begin{anonsuppress} and \end{anonsuppress} should start on a line of their own with no leading or trailing spaces.

## <span id="page-22-1"></span>2.10 Acknowledgments

e traditional "Acknowledgments" section is conventionally used to thank persons and granting agencies for their help and support. However, there are several important considerations about this section.

First, in anonymous mode this section must be omitted: it gives too much information to reviewers. Second, data about grants is extracted and stored separately by the postprocessing software. ACM classes provide facilities for both these tasks.

acks e environment acks starts an unnumbered section "Acknowledgments" unless the anonymous mode is chosen. Put all thanks inside this environment.

As for the printonly and screenonly environments,  $\begin{cases} \frac{ack}{acks} \end{cases}$  and  $\end{cases}$ should start on a line of their own with no leading or trailing spaces.

 $\gamma$  \grantsponsor All financial support *must* be listed using the commands  $\gamma$  \grantsponsor and  $\gamma$  \grantnum \grantnum. These commands tell the postprocessing software about the granting organization and grant. The format of these commands is the following:

> \grantsponsor{ $\langle sponsorID \rangle$ }{ $\langle name \rangle$ }{ $\langle url \rangle$ } \grantnum[ $\langle url \rangle$ ]{ $\langle pomscrID \rangle$ }{ $\langle number \rangle$ }.

Here  $\{\langle sponsorID \rangle\}$  is the unique ID used to match grants to sponsors,  $\{\langle name \rangle\}$  is the name of the sponsor,  $\{ \langle url \rangle \}$  is its URL, and  $\{ \langle number \rangle \}$  is the grant number. The  $\{\langle sponsorID \rangle\}$  of the \grantnum command must correspond to the  $\{\langle sponsorID \rangle\}$  of a \grantsponsor command. Some awards have their own web pages, which you can include using the optional argument of the \grantnum command.

At present  $\{\langle sponsorID \rangle\}$  is chosen by the authors and can be an arbitrary key in the same way the label of a  $\c{cite}$  is arbitrarily chosen. There might be a change to this policy if the ACM decides to create a global database of sponsoring organizations. Example:

```
\begin{acks}
```
The authors would like to thank Dr. Yuhua Li for providing the matlab code of the \textit{BEPS} method.

```
The authors would also like to thank the anonymous referees for
  their valuable comments and helpful suggestions. This work is
  supported by the \grantsponsor{GS501100001809}{National Natural
  Science Foundation of
  China}{https://doi.org/10.13039/501100001809} under Grant
 No.:˜\grantnum{GS501100001809}{61273304}
  and˜\grantnum[http://www.nnsf.cn/youngscientists]{GS501100001809}{Young
  Scientists' Support Program}.
\end{acks}
```
#### <span id="page-23-0"></span>2.11 Bibliography

The ACM uses the natbib package for formatting references and the BibTEX style file ACM-Reference-Format.bst for BibTEX processing. You can disable loading of natbib using the option natbib=false in \documentclass. However, it is not recommended, as well as the use of BibTEX styles other than ACM-Reference-Format.bst, and may delay the processing of the manuscript.

\citestyle If you use natbib, you can select one of two predefined citation styles using the command \citestyle: the author-year format acmauthoryear or the numeric format acmnumeric. For example,

\citestyle{acmauthoryear}

Note that numeric citations are the default mode for most formats.

\setcitestyle You can further customize natbib using the \setcitestyle command, for example,

```
\setcitestyle{numbers,sort&compress}
```
One of the more common versions is

```
\setcitestyle{nosort}
```
It is useful if you do not like the way natbib sorts citation lists.

If you use natbib, then commands like \citep and \citeauthor are automatically supported. The command \shortcite is the same as \cite in numerical mode and cites the year in author-date mode.

Note that before version 1.48 the command \citeyear put the year in parentheses. In version 1.48 and later it produces just the year; the command \citeyearpar can be used to emulate its old behavior.

There are several customized BIBTEX entry types and fields in the ACM style file ACM-Reference-Format.bst that you may want to be aware of.

The style supports the fields doi and url, for example,

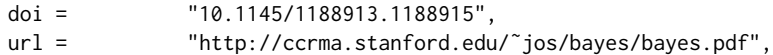

The style supports the arXiv-recommended fields eprint and (optionally) primaryclass, for example,

```
eprint = "960935712",
primaryclass = "cs",
```
See the examples at <http://arxiv.org/hypertex/bibstyles/>.

There are several special entry types. Types online and game are used for Web pages and games, for example,

```
@online{Thornburg01,
author = "Harry Thornburg",
year = "2001",
title = "Introduction to Bayesian Statistics",
url = "http://ccrma.stanford.edu/˜jos/bayes/bayes.html",
month = mar,
lastaccessed = "March 2, 2005",
}
```
Entry types artifactsoftware, artifactdataset (with synonyms software and dataset) can be used to cite software artifacts and datasets, for example,

```
@ArtifactSoftware{R,
    title = {R: A Language and Environment for Statistical Computing},
    author = \{R \text{ Core Team}\},\organization = {R Foundation for Statistical Computing},
    address = {Vienna, Austria},
   year = {2019},
   url = {https://www.R-project.org/},
}
@ArtifactDataset{UMassCitations,
 author = {Sam Anzaroot and Andrew McCallum},
 title = {{UMass} Citation Field Extraction Dataset},
 year = 2013,ur1{http://www.iesl.cs.umass.edu/data/data-umasscitationfield},
 lastaccessed = {May 27, 2019}}
```
For these entry types you can use the lastaccessed field to add the access date for the URL.

There are two ways to enter video or audio sources in the bibliograpy corresponding to two different possibilies. For standalone sources available online, you can use an online entry and set its howpublished field. For example,

```
@online{Obama08,
author = "Barack Obama",
year = "2008",
```

```
title = "A more perfect union",
howpublished = "Video",
day = "5",
url = "http://video.google.com/videoplay?docid=6528042696351994555",
month = mar,lastaccessed = "March 21, 2008",
}
```
For sources available as attachments to conference proceedings and similar documents, you can use the usual inproceedings entry type and set its howpublished field:

```
@Inproceedings{Novak03,
author = "Dave Novak",
title = "Solder man",
booktitle = "ACM SIGGRAPH 2003 Video Review on Animation theater Program",
year = "2003",
publisher = "ACM Press",
address = "New York, NY",
pages = "4",month = "March 21, 2008",
doi = "10.9999/woot07-S422",
howpublished = "Video",
}
```
Sometimes you need to cite a complete issue of a journal. The periodical entry type is intended for this:

```
@periodical{JCohen96,
key = "Cohen",
editor = "Jacques Cohen",
title = "Special issue: Digital Libraries",
journal = "Communications of the {ACM}",
volume = "39",
number = 11",
month = nov,year = "1996",
}
```
If you do not know the year of publication, the style will add "[n. d.]" (for "no date") to the entry.

If you do not know the author (this is often the case for online entries), use the key field to add a key for sorting and citations, for example,

```
@online{TUGInstmem,
key = {TUG},
year = 2017,title = "Institutional members of the {\TeX} Users Group",
url = "http://wwtug.org/instmem.html",
```

```
lastaccessed = "May 27, 2017",
}
```
A note about sorting. The current ACM bibliography styles always sort the entries according to authors names and publication year. There is a controversy about sorting names with "von" or "van" part: should Ludwig van Beethoven be sorted under "V" or under "B"? The American practice is to use "van" in sorting, i.e. to file van Beethoven under "V". However, some authorities recommend to sort Dutch persons according to their last names (see e.g. [https://www.ifla.org/files/assets/cataloguing/pubs/](https://www.ifla.org/files/assets/cataloguing/pubs/names-of-persons_1996.pdf) [names-of-persons](https://www.ifla.org/files/assets/cataloguing/pubs/names-of-persons_1996.pdf) 1996.pdf). While I do not want to take a part in this dispute, I would like to point to the old "noopsort" trick by Oren Patashnik. Add to the .bib file the line

```
@PREAMBLE{"\providecommand{\noopsort}[1]{}"}
```
and then encode the author as

author =  ${Ludwig {\noopsort{Beethoven}}\van Beethoven},$ 

is will make the author to be sorted as "Beethoven" rather than "van Beethoven".

### <span id="page-26-0"></span>2.12 Colors

While printed ACM publications are usually black and white, screen mode allows the use of colors. The ACM classes pre-define several colors according to  $[7]$ : ACMBlue, ACMYellow, ACMOrange, ACMRed, ACMLightBlue, ACMGreen, ACMPurple and ACMDarkBlue. You can use them in color assignments.

The ACM provides the following recommendation on color use.

The most accessible approach would be to ensure that your article is still readable when printed in greyscale. The most notable reasons for this are:

- 1. The most common type of inherited Color Vision Deficiency (CVD) is red-green (in which similar-brightness colors that differ only in their amounts of red or green are often confused), and it affects up to 8% of males and 0.5% of females of Northern European descent.
- 2. The most common type of acquired Color Vision Deficiency (CVD) is blue-yellow (including mild cases for many older adults).
- 3. Most printing is in black and white.
- 4. Situational impairments (e.g., bright sunlight shining on a mobile screen) tend to reduce the entire color gamut, reducing color discriminability.

Note: It is not safe to encode information using only variations in color (i.e., only differences in hue and/or saturation) as there is bound to be someone affected!

To ensure that you are using the most accessible colors, the ACM recommends that you choose sets of colors to help ensure suitable variations in when printed in greyscale by using either of the following tools:

- 1. ColourBrewer: <http://colorbrewer2.org/>
- 2. ACE: The Accessible Colour Evaluator: <http://daprlab.com/ace/> for designing WCAG 2.0 compliant palettes.

## <span id="page-27-0"></span>2.13 Other notable packages and typographic remarks

Several other packages are recommended for specialized tasks.

The package subcaption  $\lceil 8 \rceil$  is recommended for complex figures with several subplots or subfigures that require separate subcaptioning. The packages nomencl  $[9]$  and glossaries [\[10\]](#page-102-9) can be used for the automatic creation of the lists of symbols and concepts used.

By default acmart prevents all widows and orphans (i.e., lonely lines at the beginning or end of the page) and hyphenation at the end of the page. This is done by the rather strict settings

```
\widowpenalty=10000
\clubpenalty=10000
\brokenpenalty=10000
```
However, this may lead to frustrating results when the authors must obey a page limit. Setting these penalties to smaller values may help if you absolutely need to.

Another problem might be the too strict line breaking rules. Again, a strategically placed \sloppy command or putting the problematic paragraph inside sloppypar environment might help—but beware, the results might be, well, sloppy.

Note that the uppercasing in section titles is done using the textcase package [\[11\]](#page-102-10), so the command \NoCaseChange inside the title may help to prevent extraneous uppercasing.

## <span id="page-27-1"></span>2.14 Disabled or forbidden commands

The goal of acmart package is to provide a uniform look and feel for ACM publications. Accordingly, a number of commands is forbidden or disabled in acmart.

You may not put several authors or several e-mails into a \author or \email command. This may lead to errors or warning.

You cannot change \baselinestretch in your document: this produces an erorr.

You should not abuse the command \vspace: this command may disturb the typesetting of ACM papers.

## <span id="page-27-2"></span>2.15 A note for wizards: **acmart-preload-hook.tex**

Sometimes you need to change the behavior of acmart. The usual way to do this is to redefine commands in the preamble. However, these definitions are executed *after* acmart is loaded and certain decisions are made. This presents a number of problems.

For example, one may want to use the titletoc package with acmart. This package should be loaded before hyperref. However, since acmart loads hyperref itself, the line \usepackage{titletoc} in the preamble will lead to grief (see [http://tex.](http://tex.stackexchange.com/questions/357265/using-titletoc-with-acm-acmart-style) [stackexchange.com/questions/357265/using-titletoc-with-acm-acmart-style](http://tex.stackexchange.com/questions/357265/using-titletoc-with-acm-acmart-style)).

Another example is passing options to a package. Suppose you want to use the dvipsnames option of the xcolor package. Normally you cannot do this because acmart loads this package itself without options.

The file acmart-preload-hook.tex can be used to solve these problems. If this file exists, it will be processed before any other package. You can use this file to load packages or pass options to them. For example, if you put in this file

```
\let\LoadClassOrig\LoadClass
\renewcommand\LoadClass[2][]{\LoadClassOrig[#1]{#2}%
\usepackage{titletoc}}
```
then titletoc will be loaded before hyperref. If you put in this file

```
\PassOptionsToPackage{dvipsnames}{xcolor}
```
you will pass dvipsnames to xcolor.

Important note. This hook makes it too easy to create a manuscript that is not acceptable by the ACM. It is even easier to create a file that cannot be compiled. So please do not use it unless you know what you are doing. And if you use it, do not ask for support. If you decide to use this hook, you are on your own.

## <span id="page-28-0"></span>2.16 Currently supported publications

Table 5: ACM publications and arguments of the \acmJournal command

<span id="page-28-1"></span>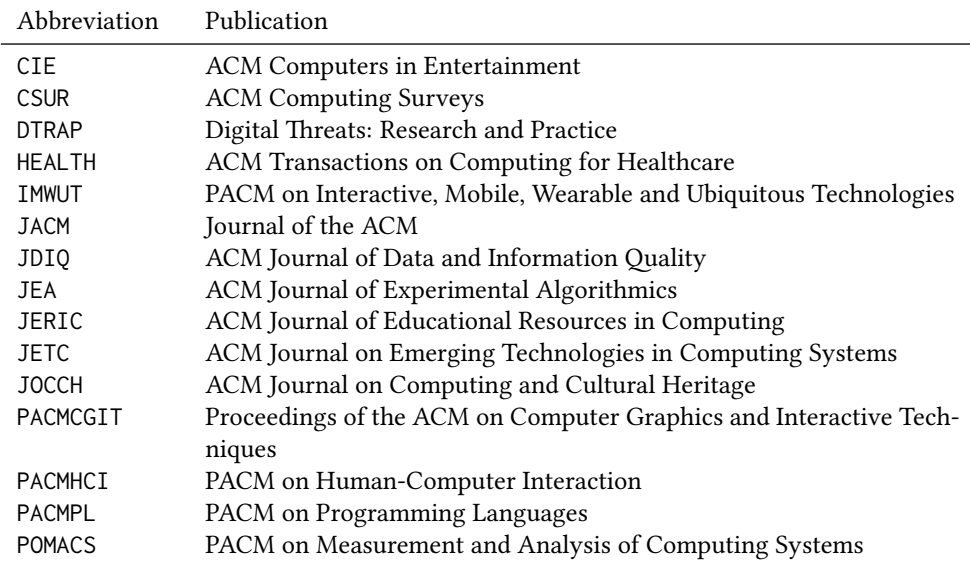

Table 5: ACM publications and arguments of the \acmJournal command (continued)

| Abbreviation     | Publication                                                     |
|------------------|-----------------------------------------------------------------|
| <b>TAAS</b>      | ACM Transactions on Autonomous and Adaptive Systems             |
| <b>TACCESS</b>   | ACM Transactions on Accessible Computing                        |
| <b>TACO</b>      | ACM Transactions on Architecture and Code Optimization          |
| <b>TALG</b>      | <b>ACM Transactions on Algorithms</b>                           |
| TALLIP           | ACM Transactions on Asian and Low-Resource Language Information |
|                  | Processing                                                      |
| <b>TAP</b>       | ACM Transactions on Applied Perception                          |
| <b>TCPS</b>      | ACM Transactions on Cyber-Physical Systems                      |
| <b>TDS</b>       | ACM Transactions on Data Science                                |
| <b>TEAC</b>      | ACM Transactions on Economics and Computation                   |
| <b>TECS</b>      | ACM Transactions on Embedded Computing Systems                  |
| <b>TELO</b>      | ACM Transactions on Evolutionary Learning                       |
| THRI             | ACM Transactions on Human-Robot Interaction                     |
| TIIS             | ACM Transactions on Interactive Intelligent Systems             |
| TIOT             | ACM Transactions on Internet of Things                          |
| <b>TISSEC</b>    | ACM Transactions on Information and System Security             |
| TIST             | ACM Transactions on Intelligent Systems and Technology          |
| <b>TKDD</b>      | ACM Transactions on Knowledge Discovery from Data               |
| <b>TMIS</b>      | ACM Transactions on Management Information Systems              |
| <b>TOCE</b>      | ACM Transactions on Computing Education                         |
| <b>TOCHI</b>     | ACM Transactions on Computer-Human Interaction                  |
| <b>TOCL</b>      | ACM Transactions on Computational Logic                         |
| <b>TOCS</b>      | <b>ACM Transactions on Computer Systems</b>                     |
| <b>TOCT</b>      | ACM Transactions on Computation Theory                          |
| <b>TODAES</b>    | ACM Transactions on Design Automation of Electronic Systems     |
| <b>TODS</b>      | ACM Transactions on Database Systems                            |
| T <sub>O</sub> G | <b>ACM Transactions on Graphics</b>                             |
| <b>TOIS</b>      | ACM Transactions on Information Systems                         |
| TOIT             | ACM Transactions on Internet Technology                         |
| <b>TOMACS</b>    | ACM Transactions on Modeling and Computer Simulation            |
| <b>TOMM</b>      | ACM Transactions on Multimedia Computing, Communications and    |
|                  | Applications                                                    |
| <b>TOMPECS</b>   | ACM Transactions on Modeling and Performance Evaluation of Com- |
|                  | puting Systems                                                  |
| <b>TOMS</b>      | <b>ACM Transactions on Mathematical Software</b>                |
| <b>TOPC</b>      | <b>ACM Transactions on Parallel Computing</b>                   |
| <b>TOPLAS</b>    | ACM Transactions on Programming Languages and Systems           |
| <b>TOPS</b>      | ACM Transactions on Privacy and Security                        |
| <b>TOS</b>       | <b>ACM Transactions on Storage</b>                              |
| <b>TOSEM</b>     | ACM Transactions on Software Engineering and Methodology        |
| <b>TOSN</b>      | <b>ACM Transactions on Sensor Networks</b>                      |
| <b>TRETS</b>     | ACM Transactions on Reconfigurable Technology and Systems       |

| Abbreviation | Publication                                        |
|--------------|----------------------------------------------------|
| <b>TSAS</b>  | ACM Transactions on Spatial Algorithms and Systems |
| TSC.         | ACM Transactions on Social Computing               |
| <b>TSLP</b>  | ACM Transactions on Speech and Language Processing |
| TWFR         | ACM Transactions on the Web                        |

Table 5: ACM publications and arguments of the \acmJournal command (continued)

# <span id="page-31-0"></span>3 Implementation

## <span id="page-31-1"></span>3.1 Identification

We start with a declaration of who we are. Most .dtx files put driver code in a separate .drv driver file. We roll this code into the main file and use the pseudo-guard <gobble> for it.

- 1 (class)\NeedsTeXFormat{LaTeX2e}
- $2 \langle$ \*gobble $\rangle$
- 3 \ProvidesFile{acmart.dtx}
- $4 \langle /gobble \rangle$
- 5 (class)\ProvidesClass{acmart}
- 6 [2019/07/31 v1.62 Typesetting articles for the Association for Computing Machinery]

And the driver code:

```
7 (*gobble)
```

```
8 \documentclass{ltxdoc}
```

```
9 \usepackage{array,booktabs,amsmath,graphicx,fancyvrb,tabularx, longtable}
```

```
10 \usepackage[tt=false, type1=true]{libertine}
```

```
11 \usepackage[varqu]{zi4}
```
- 12 \usepackage[libertine]{newtxmath}
- 13 \usepackage[tableposition=top]{caption}
- 14 \usepackage{hypdoc}
- 15 \PageIndex
- 16 \CodelineIndex
- 17 \RecordChanges
- 18 \EnableCrossrefs

```
19 \begin{document}
```

```
20 \DocInput{acmart.dtx}
```
- 21 \end{document}
- $22 \langle /gobble \rangle$
- $23 \langle \text{*class} \rangle$

```
24 \def\@classname{acmart}
```
## <span id="page-31-2"></span>3.2 Preload hook

We preload acmart-preload-hook:

- 25 \InputIfFileExists{acmart-preload-hook.tex}{%
- 26 \ClassWarning{\@classname}{%
- 27 I am loading acmart-preload-hook.tex. You are fully responsible
- 28 for any problems from now on.}}{}

## <span id="page-31-3"></span>3.3 Options

We need xkeyval since some of our options may have values:

```
29 \RequirePackage{xkeyval}
```
We use xstring to check whether user input is valid

```
30 \RequirePackage{xstring}
```

```
format The possible formats
                            31 \define@choicekey*+{acmart.cls}{format}[\ACM@format\ACM@format@nr]{%
                            32 manuscript, acmsmall, acmlarge, acmtog, sigconf, siggraph,
                            33 sigplan, sigchi, sigchi-a}[manuscript]{}{%
                            34 \ClassError{\@classname}{The option format must be manuscript,
                            35 acmsmall, acmlarge, acmtog, sigconf, siggraph,
                            36 sigplan, sigchi or sigchi-a}}
                            37 \def\@DeclareACMFormat#1{\DeclareOptionX{#1}{\setkeys{acmart.cls}{format=#1}}}
                            38 \@DeclareACMFormat{manuscript}
                            39 \@DeclareACMFormat{acmsmall}
                            40 \@DeclareACMFormat{acmlarge}
                            41 \@DeclareACMFormat{acmtog}
                            42 \@DeclareACMFormat{sigconf}
                            43 \@DeclareACMFormat{siggraph}
                            44 \@DeclareACMFormat{sigplan}
                            45 \@DeclareACMFormat{sigchi}
                            46 \@DeclareACMFormat{sigchi-a}
                            47 \ExecuteOptionsX{format}
          \if@ACM@screen Whether we use screen mode
                            48 \define@boolkey+{acmart.cls}[@ACM@]{screen}[true]{%
                            49 \if@ACM@screen
                            50 \PackageInfo{\@classname}{Using screen mode}%
                            51 \else
                            52 \PackageInfo{\@classname}{Not using screen mode}%
                            53 \fi}{\PackageError{\@classname}{The option screen can be either true or
                            54 false}}
                            55 \ExecuteOptionsX{screen=false}
\if@ACM@urlbreakonhyphens
                            56 \define@boolkey+{acmart.cls}[@ACM@]{urlbreakonhyphens}[true]{%
                            57 \if@ACM@urlbreakonhyphens
                            58 \PackageInfo{\@classname}{Using breaking urls on hyphens}%
                            59 \else
                            60 \PackageInfo{\@classname}{Not breaking urls on hyphens}%
                            61 \fi}{\PackageError{\@classname}{The option urlbreakonhyphens can be either true or
                            62 false}}
                            63 \ExecuteOptionsX{urlbreakonhyphens=true}
          \if@ACM@acmthm Whether we define theorem-like environments.
                            64 \define@boolkey+{acmart.cls}[@ACM@]{acmthm}[true]{%
                            65 \if@ACM@acmthm
                            66 \PackageInfo{\@classname}{Requiring acmthm}%
                            67 \else
                            68 \PackageInfo{\@classname}{Suppressing acmthm}%
                            69 \fi}{\PackageError{\@classname}{The option acmthm can be either true or
                            70 false}}
```

```
71 \ExecuteOptionsX{acmthm=true}
```
\if@ACM@review Whether we use review mode \define@boolkey+{acmart.cls}[@ACM@]{review}[true]{% \if@ACM@review \PackageInfo{\@classname}{Using review mode}% \AtBeginDocument{\@ACM@printfoliostrue}% \else \PackageInfo{\@classname}{Not using review mode}% \fi}{\PackageError{\@classname}{The option review can be either true or false}} \ExecuteOptionsX{review=false} \if@ACM@authorversion Whether we use author's-version mode \define@boolkey+{acmart.cls}[@ACM@]{authorversion}[true]{% \if@ACM@authorversion \PackageInfo{\@classname}{Using authorversion mode}% \else \PackageInfo{\@classname}{Not using authorversion mode}% 86 \fi}{\PackageError{\@classname}{The option authorversion can be either true or false}} \ExecuteOptionsX{authorversion=false} \if@ACM@nonacm Special option for non-ACM publications using the ACM typesetting options. \define@boolkey+{acmart.cls}[@ACM@]{nonacm}[true]{% \if@ACM@nonacm \PackageInfo{\@classname}{Using nonacm mode}% \AtBeginDocument{\@ACM@printacmreffalse}% % in 'nonacm' mode we disable the "ACM Reference Format" % printing by default, but this can be re-enabled by the % user using \settopmatter{printacmref=true} \else \PackageInfo{\@classname}{Not using nonacm mode}% \fi}{\PackageError{\@classname}{The option nonacm can be either true or false}} \ExecuteOptionsX{nonacm=false} \if@ACM@balance Whether to balance the last page \define@boolkey+{acmart.cls}[@ACM@]{balance}[true]{}{% \PackageError{\@classname}{The option balance can be either true or false}} \ExecuteOptionsX{balance} \if@ACM@natbib@override This macro is no longer used. \if@ACM@natbib Whether we use natbib mode \define@boolkey+{acmart.cls}[@ACM@]{natbib}[true]{% \if@ACM@natbib \PackageInfo{\@classname}{Explicitly selecting natbib mode}% \else \PackageInfo{\@classname}{Explicitly deselecting natbib mode}%

 \fi}{\PackageError{\@classname}{The option natbib can be either true or false}} \ExecuteOptionsX{natbib=true} \if@ACM@anonymous Whether we use anonymous mode \define@boolkey+{acmart.cls}[@ACM@]{anonymous}[true]{% \if@ACM@anonymous \PackageInfo{\@classname}{Using anonymous mode}% \else \PackageInfo{\@classname}{Not using anonymous mode}% \fi}{\PackageError{\@classname}{The option anonymous can be either true or false}} \ExecuteOptionsX{anonymous=false} \if@ACM@timestamp Whether we use timestamp mode \define@boolkey+{acmart.cls}[@ACM@]{timestamp}[true]{% \if@ACM@timestamp \PackageInfo{\@classname}{Using timestamp mode}% \else \PackageInfo{\@classname}{Not using timestamp mode}% \fi}{\PackageError{\@classname}{The option timestamp can be either true or false}} \ExecuteOptionsX{timestamp=false} \if@ACM@authordraft Whether we use author-draft mode \define@boolkey+{acmart.cls}[@ACM@]{authordraft}[true]{% \if@ACM@authordraft \PackageInfo{\@classname}{Using authordraft mode}% \@ACM@timestamptrue \@ACM@reviewtrue \else \PackageInfo{\@classname}{Not using authordraft mode}% \fi}{\PackageError{\@classname}{The option authordraft can be either true or false}} \ExecuteOptionsX{authordraft=false} \ACM@fontsize The font size to pass to the base class \def\ACM@fontsize{} \DeclareOptionX{9pt}{\edef\ACM@fontsize{\CurrentOption}} \DeclareOptionX{10pt}{\edef\ACM@fontsize{\CurrentOption}} \DeclareOptionX{11pt}{\edef\ACM@fontsize{\CurrentOption}} \DeclareOptionX{12pt}{\edef\ACM@fontsize{\CurrentOption}} \DeclareOptionX{draft}{\PassOptionsToClass{\CurrentOption}{amsart}} \DeclareOptionX{\*}{\PassOptionsToClass{\CurrentOption}{amsart}} \ProcessOptionsX \ClassInfo{\@classname}{Using format \ACM@format, number \ACM@format@nr}

# <span id="page-35-0"></span>3.4 Setting switches

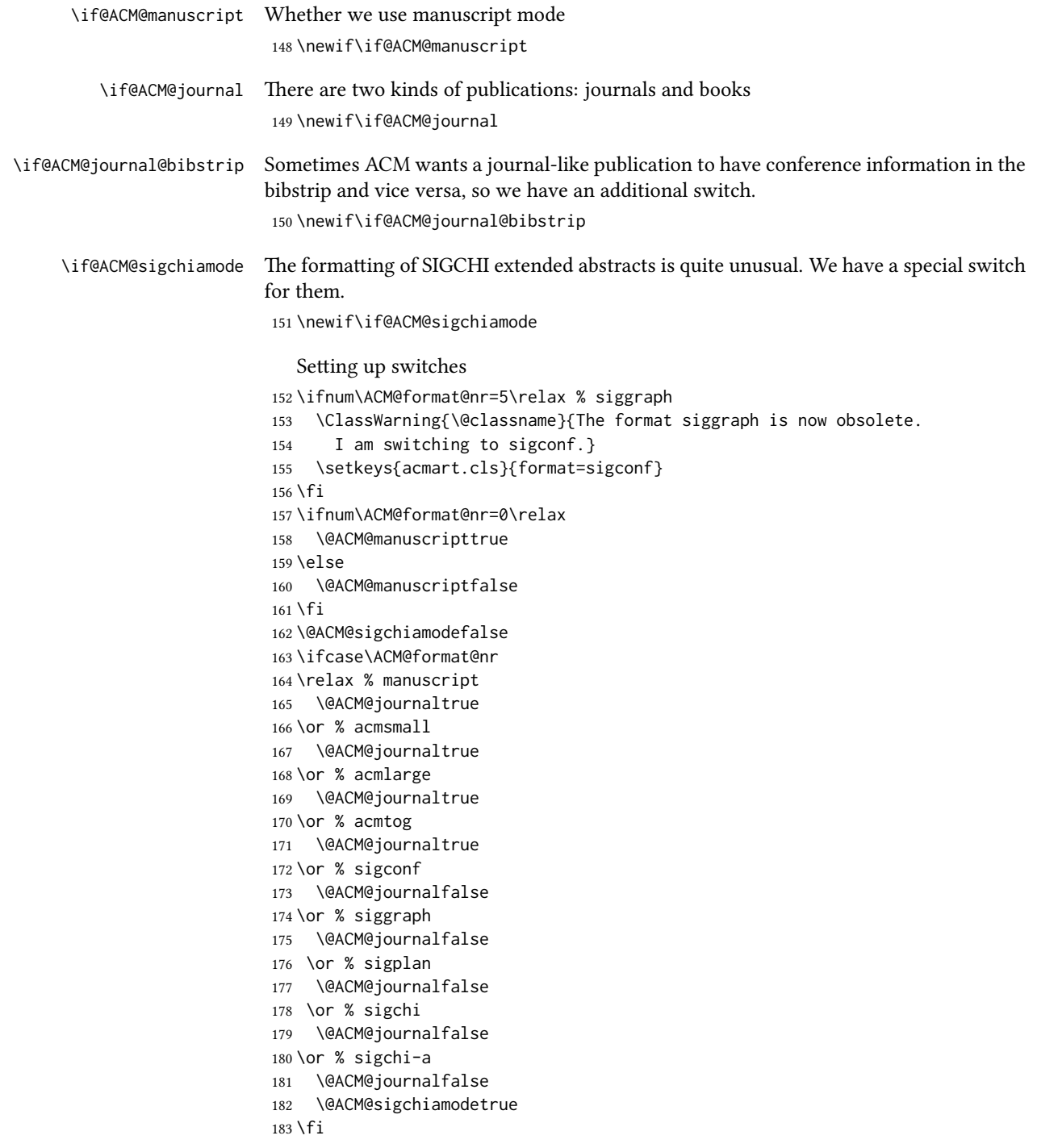
```
184 \if@ACM@journal
185 \@ACM@journal@bibstriptrue
186 \else
187 \@ACM@journal@bibstripfalse
188 \fi
```
# 3.5 Loading the base class and package

At this point we either have \ACM@fontsize or use defaults

```
189 \ifx\ACM@fontsize\@empty
190 \ifcase\ACM@format@nr
191 \relax % manuscript
192 \def\ACM@fontsize{9pt}%
193 \or % acmsmall
194 \def\ACM@fontsize{10pt}%
195 \or % acmlarge
196 \def\ACM@fontsize{10pt}%
197 \or % acmtog
198 \def\ACM@fontsize{9pt}%
199 \or % sigconf
200 \def\ACM@fontsize{9pt}%
201 \or % siggraph
202 \def\ACM@fontsize{9pt}%
203 \or % sigplan
204 \def\ACM@fontsize{10pt}%
205 \or % sigchi
206 \def\ACM@fontsize{10pt}%
207 \or % sigchi-a
208 \def\ACM@fontsize{10pt}%
209 \fi
210 \setminus fi211 \ClassInfo{\@classname}{Using fontsize \ACM@fontsize}
212 \LoadClass[\ACM@fontsize, reqno]{amsart}
213 \RequirePackage{microtype}
  We need etoolbox for delayed code
```
\RequirePackage{etoolbox}

```
Booktabs is now the default
```

```
215 \RequirePackage{booktabs}
```
We need totpages to calculate the number of pages and refcount to use that number

```
216 \RequirePackage{refcount}
```

```
217 \RequirePackage{totpages}
```
The \collect@body macro in amsmath is defined using \def. We load environ to access the \long version of this command

```
218 \RequirePackage{environ}
```

```
We use setspace for double spacing
```

```
219 \if@ACM@manuscript
```

```
220 \RequirePackage{setspace}
```
\onehalfspacing

\fi

We need textcase for better upcasing

```
223 \RequirePackage{textcase}
```
## 3.6 Citations

We patch \setcitestyle to allow, for example, \setcitestyle{sort} and \setcitestyle{nosort}. We patch \citestyle to warn about undefined citation styles.

\if@ACM@natbib

```
225 \RequirePackage{natbib}
226 \renewcommand{\bibsection}{%
227 \section*{\refname}%
228 \phantomsection\addcontentsline{toc}{section}{\refname}%
229 }
230 \renewcommand{\bibfont}{\bibliofont}
231 \renewcommand\setcitestyle[1]{
232 \@for\@tempa:=#1\do
233 {\def\@tempb{round}\ifx\@tempa\@tempb
234 \renewcommand\NAT@open{(}\renewcommand\NAT@close{)}\fi
235 \def\@tempb{square}\ifx\@tempa\@tempb
236 \renewcommand\NAT@open{[}\renewcommand\NAT@close{]}\fi
237 \def\@tempb{angle}\ifx\@tempa\@tempb
238 \renewcommand\NAT@open{$<$}\renewcommand\NAT@close{$>$}\fi
239 \def\@tempb{curly}\ifx\@tempa\@tempb
240 \renewcommand\NAT@open{\{}\renewcommand\NAT@close{\}}\fi
241 \def\@tempb{semicolon}\ifx\@tempa\@tempb
242 \renewcommand\NAT@sep{;}\fi
243 \def\@tempb{colon}\ifx\@tempa\@tempb
244 \renewcommand\NAT@sep{;}\fi
245 \def\@tempb{comma}\ifx\@tempa\@tempb
246 \renewcommand\NAT@sep{,}\fi
247 \def\@tempb{authoryear}\ifx\@tempa\@tempb
248 \NAT@numbersfalse\fi
249 \def\@tempb{numbers}\ifx\@tempa\@tempb
250 \NAT@numberstrue\NAT@superfalse\fi
251 \def\@tempb{super}\ifx\@tempa\@tempb
252 \NAT@numberstrue\NAT@supertrue\fi
253 \def\@tempb{nobibstyle}\ifx\@tempa\@tempb
254 \let\bibstyle=\@gobble\fi
255 \def\@tempb{bibstyle}\ifx\@tempa\@tempb
256 \let\bibstyle=\@citestyle\fi
257 \def\@tempb{sort}\ifx\@tempa\@tempb
258 \def\NAT@sort{\@ne}\fi
259 \def\@tempb{nosort}\ifx\@tempa\@tempb
```

```
260 \def\NAT@sort{\z@}\fi
                        261 \def\@tempb{compress}\ifx\@tempa\@tempb
                        262 \def\NAT@cmprs{\@ne}\fi
                        263 \def\@tempb{nocompress}\ifx\@tempa\@tempb
                        264 \def\NAT@cmprs{\z@}\fi
                        265 \def\@tempb{sort&compress}\ifx\@tempa\@tempb
                        266 \def\NAT@sort{\@ne}\def\NAT@cmprs{\@ne}\fi
                        267 \def\@tempb{mcite}\ifx\@tempa\@tempb
                        268 \let\NAT@merge\@ne\fi
                        269 \def\@tempb{merge}\ifx\@tempa\@tempb
                        270 \@ifnum{\NAT@merge<\tw@}{\let\NAT@merge\tw@}{}\fi
                        271 \def\@tempb{elide}\ifx\@tempa\@tempb
                        272 \@ifnum{\NAT@merge<\thr@@}{\let\NAT@merge\thr@@}{}\fi
                        273 \def\@tempb{longnamesfirst}\ifx\@tempa\@tempb
                        274 \NAT@longnamestrue\fi
                        275 \def\@tempb{nonamebreak}\ifx\@tempa\@tempb
                        276 \def\NAT@nmfmt#1{\mbox{\NAT@up#1}}\fi
                        277 \expandafter\NAT@find@eq\@tempa=\relax\@nil
                        278 \if\@tempc\relax\else
                        279 \expandafter\NAT@rem@eq\@tempc
                        280 \def\@tempb{open}\ifx\@tempa\@tempb
                        281 \xdef\NAT@open{\@tempc}\fi
                        282 \def\@tempb{close}\ifx\@tempa\@tempb
                        283 \xdef\NAT@close{\@tempc}\fi
                        284 \def\@tempb{aysep}\ifx\@tempa\@tempb
                        285 \xdef\NAT@aysep{\@tempc}\fi
                        286 \def\@tempb{yysep}\ifx\@tempa\@tempb
                        287 \xdef\NAT@yrsep{\@tempc}\fi
                        288 \def\@tempb{notesep}\ifx\@tempa\@tempb
                        289 \xdef\NAT@cmt{\@tempc}\fi
                        290 \def\@tempb{citesep}\ifx\@tempa\@tempb
                        291 \xdef\NAT@sep{\@tempc}\fi
                        292 \fi
                        293 }%
                        294 \NAT@@setcites
                        295 }
                        296 \renewcommand\citestyle[1]{%
                        297 \ifcsname bibstyle@#1\endcsname%
                        298 \csname bibstyle@#1\endcsname\let\bibstyle\@gobble%
                        299 \else%
                        300 \@latex@error{Undefined '#1' citestyle}%
                        301 \fi
                        302 }%
                        303 \fi
\bibstyle@acmauthoryear The default author-year format:
                        304 \newcommand{\bibstyle@acmauthoryear}{%
                        305 \setcitestyle{%
```

```
306 authoryear,%
```

```
307 open={[},close={]},citesep={;},%
```

```
308 aysep={},yysep={,},%
309 notesep={, }}}
```
\bibstyle@acmnumeric The default numeric format:

```
310 \newcommand{\bibstyle@acmnumeric}{%
311 \setcitestyle{%
312 numbers,sort&compress,%
313 open={[},close={]},citesep={,},%
314 notesep={, }}}
```
The default is numeric:

```
315 \if@ACM@natbib
316 \citestyle{acmnumeric}
317 \fi
```
\@startsection Before we call hyperref, we redefine \startsection commands to their LATEX defaults since the amsart ones are too AMS-specific. We need to do this early since we want hyperref to have a chance to redefine them again:

```
318 \def\@startsection#1#2#3#4#5#6{%
319 \if@noskipsec \leavevmode \fi
320 \par
321 \@tempskipa #4\relax
322 \@afterindenttrue
323 \ifdim \@tempskipa <\z@
324 \@tempskipa -\@tempskipa \@afterindentfalse
325 \fi
326 \if@nobreak
327 \everypar{}%
328 \else
329 \addpenalty\@secpenalty\addvspace\@tempskipa
330 \fi
331 \@ifstar
332 {\@ssect{#3}{#4}{#5}{#6}}%
333 {\@dblarg{\@sect{#1}{#2}{#3}{#4}{#5}{#6}}}}
334 \def\@sect#1#2#3#4#5#6[#7]#8{%
335 \edef\@toclevel{\ifnum#2=\@m 0\else\number#2\fi}%
336 \ifnum #2>\c@secnumdepth
337 \let\@svsec\@empty
338 \else
339 \refstepcounter{#1}%
340 \protected@edef\@svsec{\@seccntformat{#1}\relax}%
341 \fi
342 \@tempskipa #5\relax
343 \ifdim \@tempskipa>\z@
344 \begingroup
345 #6{%
346 \@hangfrom{\hskip #3\relax\@svsec}%
347 \interlinepenalty \@M #8\@@par}%
348 \endgroup
```

```
349 \csname #1mark\endcsname{#7}%
350 \ifnum #2>\c@secnumdepth \else
351 \@tochangmeasure{\csname the#1\endcsname}%
352 \t\t \text{f}i353 \addcontentsline{toc}{#1}{%
354 \ifnum #2>\c@secnumdepth \else
355 \protect\numberline{\csname the#1\endcsname}%
356 \fi
357 #7}%
358 \else
359 \def\@svsechd{%
360 #6{\hskip #3\relax
361 \@svsec #8}%
362 \csname #1mark\endcsname{#7}%
363 \ifnum #2>\c@secnumdepth \else
364 \@tochangmeasure{\csname the#1\endcsname\space}%
365 \fi
366 \addcontentsline{toc}{#1}{%
367 \ifnum #2>\c@secnumdepth \else
368 \protect\numberline{\csname the#1\endcsname}%
369 \fi
370 #7}}%
371 \fi
372 \@xsect{#5}}
373 \def\@xsect#1{%
374 \@tempskipa #1\relax
375 \ifdim \@tempskipa>\z@
376 \par \nobreak
377 \vskip \@tempskipa
378 \@afterheading
379 \else
380 \@nobreakfalse
381 \global\@noskipsectrue
382 \everypar{%
383 \if@noskipsec
384 \global\@noskipsecfalse
385 {\setbox\z@\lastbox}%
386 \clubpenalty\@M
387 \begingroup \@svsechd \endgroup
388 \unskip
389 \@tempskipa #1\relax
390 \hskip -\@tempskipa
391 \else
392 \clubpenalty \@clubpenalty
393 \everypar{}%
394 \fi}%
395 \fi
396 \ignorespaces}
397 \def\@seccntformat#1{\csname the#1\endcsname\quad}
```

```
398 \def\@ssect#1#2#3#4#5{%
```

```
399 \@tempskipa #3\relax
                  400 \ifdim \@tempskipa>\z@
                  401 \begingroup
                  402 #4{%
                  403 \@hangfrom{\hskip #1}%
                  404 \interlinepenalty \@M #5\@@par}%
                  405 \endgroup
                  406 \else
                  407 \def\@svsechd{#4{\hskip #1\relax #5}}%
                  408 \fi
                  409 \@xsect{#3}}
  \@startsection The amsart package redefines \startsection. Here we redefine it again to make the
                  table of contents work.
                  410 \def\@starttoc#1#2{\begingroup\makeatletter
                  411 \setTrue{#1}%
                  412 \par\removelastskip\vskip\z@skip
                  413 \@startsection{section}\@M\z@{\linespacing\@plus\linespacing}%
                  414 {.5\linespacing}{\centering\contentsnamefont}{#2}%
                  415 \@input{\jobname.#1}%
                  416 \if@filesw
                  417 \@xp\newwrite\csname tf@#1\endcsname
                  418 \immediate\@xp\openout\csname tf@#1\endcsname \jobname.#1\relax
                  419 \fi
                  420 \global\@nobreakfalse \endgroup
                  421 \addvspace{32\p@\@plus14\p@}%
                  422 }
   \l@subsection Section spacing is more generous than for amsart
                  423 \def\l@section{\@tocline{1}{0pt}{1pc}{2pc}{}}
   \l@subsection The spacing in amsart is too large
                  424 \def\l@subsection{\@tocline{2}{0pt}{1pc}{3pc}{}}
\l@subsubsection The spacing in amsart is too large
                  425 \def\l@subsubsection{\@tocline{2}{0pt}{1pc}{5pc}{}}
                     We need to define foonote-related stuff before the call to hyperref (Ross Moore)
    \@makefntext We do not use indentation for footnotes
                  426 \def\@makefntext{\noindent\@makefnmark}
  \@footnotetext In sigchi-a mode our footnotes are in the margin!
                  427 \if@ACM@sigchiamode
                  428 \long\def\@footnotetext#1{\marginpar{%
                  429 \reset@font\small
                  430 \interlinepenalty\interfootnotelinepenalty
                  431 \protected@edef\@currentlabel{%
                  432 \csname p@footnote\endcsname\@thefnmark
```

```
433 }%
                  434 \color@begingroup
                  435 \@makefntext{%
                  436 \rule\z@\footnotesep\ignorespaces#1\@finalstrut\strutbox}%
                  437 \color@endgroup}}%
                  438 \fi
\@mpfootnotetext We want the footnotes in minipages centered:
                  439 \long\def\@mpfootnotetext#1{%
                  440 \global\setbox\@mpfootins\vbox{%
                  441 \unvbox\@mpfootins
                  442 \reset@font\footnotesize
                  443 \hsize\columnwidth
                  444 \@parboxrestore
                  445 \protected@edef\@currentlabel
                  446 {\csname p@mpfootnote\endcsname\@thefnmark}%
                  447 \color@begingroup\centering
                  448 \@makefntext{%
                  449 \rule\z@\footnotesep\ignorespaces#1\@finalstrut\strutbox}%
                  450 \color@endgroup}}
   \@makefnmark AMS classes use a buggy definition of \makefnmark. We revert to the standard one.
                  451 \def\@makefnmark{\hbox{\@textsuperscript{\normalfont\@thefnmark}}}
                    And now, hyperref
                  452 \let\@footnotemark@nolink\@footnotemark
                  453 \let\@footnotetext@nolink\@footnotetext
                  454 \RequirePackage[bookmarksnumbered,unicode]{hyperref}
                  455 \pdfstringdefDisableCommands{%
                  456 \def\addtocounter#1#2{}%
```

```
457 \def\unskip{}%
458 \def\textbullet{- }%
459 \def\textrightarrow{ -> }%
460 \def\footnotemark{}%
461 }
462 \urlstyle{rm}
463 \ifcase\ACM@format@nr
464 \relax % manuscript
465 \or % acmsmall
466 \or % acmlarge
467 \or % acmtog
468 \or % sigconf
469 \or % siggraph
470 \or % sigplan
471 \urlstyle{sf}
472 \or % sigchi
473 \or % sigchi-a
474 \urlstyle{sf}
475 \setminus fi
```

```
476 \AtEndPreamble{%
                    477 \if@ACM@urlbreakonhyphens
                    478 \def\do@url@hyp{\do\-}%
                    479 \fi
                    480 \if@ACM@screen
                    481 \hypersetup{colorlinks,
                    482 linkcolor=ACMPurple,
                    483 citecolor=ACMPurple,
                    484 urlcolor=ACMDarkBlue,
                    485 filecolor=ACMDarkBlue}
                    486 \else
                    487 \hypersetup{hidelinks}
                    488 \fi
                    489 \hypersetup{pdflang={en},
                    490 pdfdisplaydoctitle}}
                       Bibliography mangling.
                    491 \if@ACM@natbib
                    492 \let\citeN\cite
                    493 \let\cite\citep
                    494 \let\citeANP\citeauthor
                    495 \let\citeNN\citeyearpar
                    496 \let\citeyearNP\citeyear
                    497 \let\citeNP\citealt
                    498 \DeclareRobustCommand\citeA
                    499 {\begingroup\NAT@swafalse
                    500 \let\NAT@ctype\@ne\NAT@partrue\NAT@fullfalse\NAT@open\NAT@citetp}%
                    501 \providecommand\newblock{}%
                    502 \else
                    503 \AtBeginDocument{%
                    504 \let\shortcite\cite%
                    505 \providecommand\citename[1]{#1}}
                    506 \fi
                    507 \newcommand\shortcite[2][]{%
                    508 \ifNAT@numbers\cite[#1]{#2}\else\citeyearpar[#1]{#2}\fi}
\bibliographystyle The amsart package redefines \bibliographystyle since it prefers the AMS bibliogra-
                   phy style. We turn it back to the LATEX definition:
                    509 \def\bibliographystyle#1{%
                    510 \ifx\@begindocumenthook\@undefined\else
                    511 \expandafter\AtBeginDocument
                    512 \fi
                    513 {\if@filesw
                    514 \immediate\write\@auxout{\string\bibstyle{#1}}%
                    515 \fi}}
                       Graphics and color.
                    516 \RequirePackage{graphicx}
```

```
517 \RequirePackage[prologue]{xcolor}
```

```
We define ACM colors according to [7]:
518 \definecolor[named]{ACMBlue}{cmyk}{1,0.1,0,0.1}
519 \definecolor[named]{ACMYellow}{cmyk}{0,0.16,1,0}
520 \definecolor[named]{ACMOrange}{cmyk}{0,0.42,1,0.01}
521 \definecolor[named]{ACMRed}{cmyk}{0,0.90,0.86,0}
522 \definecolor[named]{ACMLightBlue}{cmyk}{0.49,0.01,0,0}
523 \definecolor[named]{ACMGreen}{cmyk}{0.20,0,1,0.19}
524 \definecolor[named]{ACMPurple}{cmyk}{0.55,1,0,0.15}
525 \definecolor[named]{ACMDarkBlue}{cmyk}{1,0.58,0,0.21}
  Author-draft mode
526 \if@ACM@authordraft
527 \RequirePackage{draftwatermark}
528 \SetWatermarkFontSize{0.5in}
529 \SetWatermarkColor[gray]{.9}
530 \SetWatermarkText{\parbox{12em}{\centering
531 Unpublished working draft.\\
```

```
532 Not for distribution.}}
```

```
533 \fi
```
## 3.7 Paper size and paragraphing

We use geometry for dimensions. Note that the present margins do not depend on the font size option—we might need to change this. See [https://github.com/](https://github.com/borisveytsman/acmart/issues/5#issuecomment-272881329) [borisveytsman/acmart/issues/5#issuecomment-272881329](https://github.com/borisveytsman/acmart/issues/5#issuecomment-272881329).

```
534 \RequirePackage{geometry}
535 \ifcase\ACM@format@nr
536 \relax % manuscript
537 \geometry{letterpaper,head=13pt,
538 marginparwidth=6pc,heightrounded}%
539 \or % acmsmall
540 \geometry{twoside=true,
541 includeheadfoot, head=13pt, foot=2pc,
542 paperwidth=6.75in, paperheight=10in,
543 top=58pt, bottom=44pt, inner=46pt, outer=46pt,
544 marginparwidth=2pc,heightrounded
545 }%
546 \or % acmlarge
547 \geometry{twoside=true, head=13pt, foot=2pc,
548 paperwidth=8.5in, paperheight=11in,
549 includeheadfoot,
550 top=78pt, bottom=114pt, inner=81pt, outer=81pt,
551 marginparwidth=4pc,heightrounded
552 }%
553 \or % acmtog
554 \geometry{twoside=true, head=13pt, foot=2pc,
555 paperwidth=8.5in, paperheight=11in,
556 includeheadfoot, columnsep=24pt,
557 top=52pt, bottom=75pt, inner=52pt, outer=52pt,
```

```
558 marginparwidth=2pc,heightrounded
            559 }%
            560 \or % sigconf
            561 \geometry{twoside=true, head=13pt,
            562 paperwidth=8.5in, paperheight=11in,
            563 includeheadfoot, columnsep=2pc,
            564 top=57pt, bottom=73pt, inner=54pt, outer=54pt,
            565 marginparwidth=2pc,heightrounded
            566 }%
            567 \or % siggraph
            568 \geometry{twoside=true, head=13pt,
            569 paperwidth=8.5in, paperheight=11in,
            570 includeheadfoot, columnsep=2pc,
            571 top=57pt, bottom=73pt, inner=54pt, outer=54pt,
            572 marginparwidth=2pc,heightrounded
            573 }%
            574 \or % sigplan
           575 \geometry{twoside=true, head=13pt,
            576 paperwidth=8.5in, paperheight=11in,
            577 includeheadfoot=false, columnsep=2pc,
            578 top=1in, bottom=1in, inner=0.75in, outer=0.75in,
           579 marginparwidth=2pc,heightrounded
            580 }%
            581 \or % sigchi
           582 \geometry{twoside=true, head=13pt,
            583 paperwidth=8.5in, paperheight=11in,
            584 includeheadfoot, columnsep=2pc,
            585 top=66pt, bottom=73pt, inner=54pt, outer=54pt,
            586 marginparwidth=2pc,heightrounded
            587 }%
            588 \or % sigchi-a
            589 \geometry{twoside=false, head=13pt,
            590 paperwidth=11in, paperheight=8.5in,
            591 includeheadfoot, marginparsep=72pt,
            592 marginparwidth=170pt, columnsep=20pt,
            593 top=72pt, bottom=72pt, left=314pt, right=72pt
            594 }%
            595 \@mparswitchfalse
            596 \reversemarginpar
           597 \fi
\parindent
Paragraphing
 \parskip
           598 \setlength\parindent{10\p@}
            599 \setlength\parskip{\z@}
            600 \ifcase\ACM@format@nr
            601 \relax % manuscript
           602 \or % acmsmall
           603 \or % acmlarge
           604 \or % acmtog
```

```
605 \setlength\parindent{9\p@}%
```
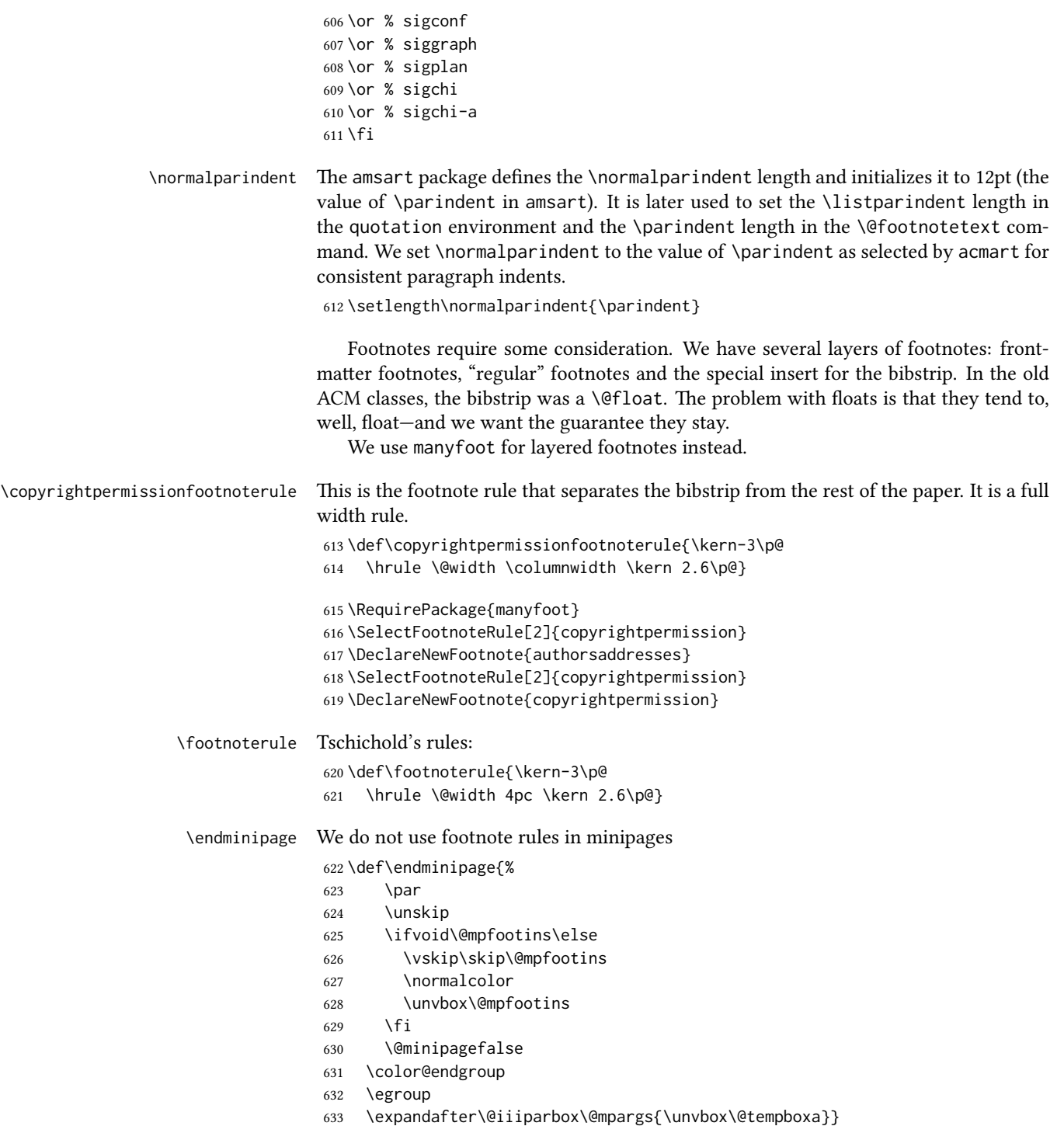

```
\@textbottom Add some stretch according to David Carlisle's advice at http://tex.stackexchange.
```

```
com/a/62318/5522
```
 \def\@textbottom{\vskip \z@ \@plus 1pt} \let\@texttop\relax

In two-column layouts, force both columns to be the same height by inserting extra internal vertical space to fill out the page.

```
636 \ifcase\ACM@format@nr
637 \relax % manuscript
638 \or % acmsmall
639 \or % acmlarge
640 \or % acmtog
641 \flushbottom
642 \or % sigconf
643 \flushbottom
644 \or % siggraph
645 \flushbottom
646 \or % sigplan
647 \flushbottom
648 \or % sigchi
649 \flushbottom
650 \or % sigchi-a
651 \fi
```
## 3.8 Fonts

Somehow PDFTeX and XeTeX require different incantations to make a PDF compliant with the current Acrobat bugs. Xpdf is much better.

The code below is by Ross Moore.

```
652 \RequirePackage{iftex}
                   653 \ifPDFTeX
                   654 \input{glyphtounicode}
                   655 \pdfglyphtounicode{f_f}{FB00}
                   656 \pdfglyphtounicode{f_f_i}{FB03}
                   657 \pdfglyphtounicode{f_f_l}{FB04}
                   658 \pdfglyphtounicode{f_i}{FB01}
                   659 \pdfglyphtounicode{t_t}{0074 0074}
                   660 \pdfglyphtounicode{f_t}{0066 0074}
                   661 \pdfglyphtounicode{T_h}{0054 0068}
                   662 \pdfgentounicode=1
                   663 \fi
                   664 \RequirePackage{cmap}
\if@ACM@newfonts Whether we load the new fonts
```

```
665 \newif\if@ACM@newfonts
```

```
666 \@ACM@newfontstrue
```

```
667 \IfFileExists{libertine.sty}{}{\ClassWarning{\@classname}{You do not
```

```
668 have the libertine package installed. Please upgrade your
```

```
669 TeX}\@ACM@newfontsfalse}
                          670 \IfFileExists{zi4.sty}{}{\ClassWarning{\@classname}{You do not
                          671 have the zi4 package installed. Please upgrade your
                          672 TeX}\@ACM@newfontsfalse}
                          673 \IfFileExists{newtxmath.sty}{}{\ClassWarning{\@classname}{You do not
                          674 have the newtxmath package installed. Please upgrade your
                          675 TeX}\@ACM@newfontsfalse}
                             We use Libertine throughout.
                          676 \if@ACM@newfonts
                          677 \RequirePackage[T1]{fontenc}
                          678 \ifxetex
                          679 \RequirePackage[tt=false]{libertine}
                          680 \setmonofont{inconsolata}
                          681 \else
                          682 \RequirePackage[tt=false, type1=true]{libertine}
                          683 \fi
                          684 \RequirePackage[varqu]{zi4}
                          685 \RequirePackage[libertine]{newtxmath}
                          686 \fi
            \liningnums Libertine defines \liningnums, which makes fontspec unhappy. While we do not use
                         fontspec, some users do.
                          687 \let\liningnums\@undefined
                          688 \AtEndPreamble{%
                          689 \DeclareTextFontCommand{\liningnums}{\libertineLF}}
                             The SIGCHI extended abstracts are sans serif:
                          690 \if@ACM@sigchiamode
                          691 \renewcommand{\familydefault}{\sfdefault}
                          692 \fi
                         3.9 Image descriptions
\if@Description@present A local switch: whether there is a description in the given figure
                          693 \newif\if@Description@present
                          694 \@Description@presenttrue
 \if@undescribed@images A global switch whether some images were not described
                          695 \newif\if@undescribed@images
                          696 \@undescribed@imagesfalse
           \Description The Description macro right now just sets switches
                          697 \newcommand\Description[2][]{\global\@Description@presenttrue\ignorespaces}
                             The global warning
                          698 \AtEndDocument{\if@undescribed@images
                          699 \ClassWarningNoLine{\@classname}{Some images may lack descriptions}\fi}
```
Hooks for figures and tables

```
700 \AtBeginEnvironment{figure}{\@Description@presentfalse
```

```
701 \let\@vspace\@vspace@orig
```

```
702 \let\@vspacer\@vspacer@orig}
```

```
703 \AtBeginEnvironment{figure*}{\@Description@presentfalse
```

```
704 \let\@vspace\@vspace@orig
```

```
705 \let\@vspacer\@vspacer@orig}
```

```
706 \AtEndEnvironment{figure}{\if@Description@present\else
```

```
707 \global\@undescribed@imagestrue
```

```
708 \ClassWarning{\@classname}{A possible image without description}\fi}
```

```
709 \AtEndEnvironment{figure*}{\if@Description@present\else
```
\global\@undescribed@imagestrue

```
711 \ClassWarning{\@classname}{A possible image without description}\fi}
```

```
712 \AtBeginEnvironment{table}{\let\@vspace\@vspace@orig
```

```
713 \let\@vspacer\@vspacer@orig}
```

```
714 \AtBeginEnvironment{table*}{\let\@vspace\@vspace@orig
```

```
715 \let\@vspacer\@vspacer@orig}
```
# 3.10 Floats

We use the caption package

```
716 \RequirePackage{caption, float}
717 \captionsetup[table]{position=top}
718 \if@ACM@journal
719 \captionsetup{labelfont={sf, small},
720 textfont={sf, small}, margin=\z@}
721 \captionsetup[figure]{name={Fig.}}
722 \else
723 \captionsetup{labelfont={bf},
724 textfont={bf}, labelsep=colon, margin=\z@}
725 \ifcase\ACM@format@nr
726 \relax % manuscript
727 \or % acmsmall
728 \or % acmlarge
729 \or % acmtog
730 \or % sigconf
731 \or % siggraph
732 \captionsetup{textfont={it}}
733 \or % sigplan
734 \captionsetup{labelfont={bf},
735 textfont={normalfont}, labelsep=period, margin=\z@}
736 \or % sigchi
737 \captionsetup[figure]{labelfont={bf, small},
738 textfont={bf, small}}
739 \captionsetup[table]{labelfont={bf, small},
740 textfont={bf, small}}
741 \or % sigchi-a
742 \captionsetup[figure]{labelfont={bf, small},
743 textfont={bf, small}}
```

```
744 \captionsetup[table]{labelfont={bf, small},
                 745 textfont={bf, small}}
                 746 \fi
                747 \fi
       sidebar The sidebar environment:
                748 \newfloat{sidebar}{}{sbar}
                 749 \floatname{sidebar}{Sidebar}
                 750 \renewenvironment{sidebar}{\Collect@Body\@sidebar}{}
     \@sidebar The processing of the saved text
                 751 \long\def\@sidebar#1{\bgroup\let\@vspace\@vspace@orig
                 752 \let\@vspacer\@vspacer@orig\captionsetup{type=sidebar}%
                753 \marginpar{\small#1}\egroup}
  marginfigure The marginfigure environment:
                754 \newenvironment{marginfigure}{\Collect@Body\@marginfigure}{}
\Diamond emarginfigure The processing of the saved text
                755 \long\def\@marginfigure#1{\bgroup
                756 \let\@vspace\@vspace@orig
                757 \let\@vspacer\@vspacer@orig
                 758 \captionsetup{type=figure}%
                 759 \marginpar{\@Description@presentfalse\centering
                 760 \small#1\if@Description@present\else
                 761 \global\@undescribed@imagestrue
                 762 \ClassWarning{\@classname}{A possible image without description}
                763 \fi}%
                764 \egroup}
  margintable The margintable environment:
                765 \newenvironment{margintable}{\Collect@Body\@margintable}{}
 \@margintable The processing of the saved text
                766 \long\def\@margintable#1{\bgroup\let\@vspace\@vspace@orig
                 767 \let\@vspacer\@vspacer@orig\captionsetup{type=table}%
                 768 \marginpar{\centering\small#1}\egroup}
                   SIGCHI extended abstracts provide an interesting possibility to push into the margin.
                Here we use figure* and table* for this.
\intfulltextwidth We define the width of the boxes as
                 769 \newdimen\fulltextwidth
                 770 \fulltextwidth=\dimexpr(\textwidth+\marginparwidth+\marginparsep)
    \@dblfloat We redefine the double-float command. First, we make the size bigger. Second, our
                default position is going to be tp (to give marginalia a chance)
                 771 \if@ACM@sigchiamode
                 772 \def\@dblfloat{\bgroup\let\@vspace\@vspace@orig
```

```
773 \let\@vspacer\@vspacer@orig\columnwidth=\fulltextwidth
                    774 \let\@endfloatbox\@endwidefloatbox
                    775 \def\@fpsadddefault{\def\@fps{tp}}%
                    776 \@float}
                    777 \fi
    \end@dblfloat And the end. Just adding a \bgroup.
                    778 \if@ACM@sigchiamode
                    779 \def\end@dblfloat{%
                    780 \end@float\egroup}
                    781 \fi
\Diamondendwidefloatbox This is the end of a wide box—we basically move everything to the left
                    782 \def\@endwidefloatbox{%
                    783 \par\vskip\z@skip
                    784 \@minipagefalse
                    785 \outer@nobreak
                    786 \egroup
                    787 \color@endbox
                    788 \global\setbox\@currbox=\vbox{\moveleft
                    789 \dimexpr(\fulltextwidth-\textwidth)\box\@currbox}%
                    790 \wd\@currbox=\textwidth
                    791 }
```
#### 3.11 Lists

```
792 \ifcase\ACM@format@nr
793 \relax % manuscript
794 \or % acmsmall
795 \or % acmlarge
796 \or % acmtog
797 \or % sigconf
798 \or % siggraph
799 \or % sigplan
800 \def\labelenumi{\theenumi.}
801 \def\labelenumii{\theenumii.}
802 \def\labelenumiii{\theenumiii.}
803 \def\labelenumiv{\theenumiv.}
804 \or % sigchi
805 \or % sigchi-a
806 \fi
```
The AMS uses generous margins for lists. Note that amsart defines \leftmargin values for list levels at the beginning of the document, so we must redefine them in the same manner. Also, note that amsart redefines the enumerate and itemize environments with a  $\mathcal{A}$  makelabel command that uses  $\langle \mathcal{A} \rangle$  so the  $\langle \mathcal{A} \rangle$  abelwidth value is (effectively) irrelevant; nonetheless, we follow amsart and set \labelwidth to \leftmargin minus \labelsep.

\newdimen\@ACM@labelwidth

```
808 \AtBeginDocument{%
                   809 \setlength\labelsep{4pt}
                   810 \setlength{\@ACM@labelwidth}{6.5pt}
                   811
                   812 %% First-level list: when beginning after the first line of an
                   813 %% indented paragraph or ending before an indented paragraph, labels
                   814 %% should not hang to the left of the preceding/following text.
                   815 \setlength\leftmargini{\z@}
                   816 \addtolength\leftmargini{\parindent}
                   817 \addtolength\leftmargini{2\labelsep}
                   818 \addtolength\leftmargini{\@ACM@labelwidth}
                   819
                    820 %% Second-level and higher lists.
                   821 \setlength\leftmarginii{\z@}
                   822 \addtolength\leftmarginii{0.5\labelsep}
                    823 \addtolength\leftmarginii{\@ACM@labelwidth}
                   824 \setlength\leftmarginiii{\leftmarginii}
                    825 \setlength\leftmarginiv{\leftmarginiii}
                    826 \setlength\leftmarginv{\leftmarginiv}
                   827 \setlength\leftmarginvi{\leftmarginv}
                   828 \@listi}
                   829 \newskip\listisep
                   830 \listisep\smallskipamount
                    831 \def\@listI{\leftmargin\leftmargini
                   832 \labelwidth\leftmargini \advance\labelwidth-\labelsep
                   833 \listparindent\z@
                   834 \topsep\listisep}
                   835 \let\@listi\@listI
                   836 \def\@listii{\leftmargin\leftmarginii
                   837 \labelwidth\leftmarginii \advance\labelwidth-\labelsep
                   838 \topsep\z@skip}
                    839 \def\@listiii{\leftmargin\leftmarginiii
                   840 \labelwidth\leftmarginiii \advance\labelwidth-\labelsep}
                   841 \def\@listiv{\leftmargin\leftmarginiv
                   842 \labelwidth\leftmarginiv \advance\labelwidth-\labelsep}
                   843 \def\@listv{\leftmargin\leftmarginv
                    844 \labelwidth\leftmarginv \advance\labelwidth-\labelsep}
                   845 \def\@listvi{\leftmargin\leftmarginvi
                   846 \labelwidth\leftmarginvi \advance\labelwidth-\labelsep}
\descriptionlabel We do not use a colon by default like amsart does:
                   847 \renewcommand{\descriptionlabel}[1]{\upshape\bfseries #1}
     \description Make the description environment indentation consistent with that of the itemize
                   and enumerate environments.
                   848 \renewenvironment{description}{\list{}{%
                   849 \labelwidth\@ACM@labelwidth
                   850 \let\makelabel\descriptionlabel}%
                    851 }{
                   852 \endlist
```
 } \let\enddescription=\endlist % for efficiency

## 3.12 Top-matter data

We use the xkeyval interface to define journal titles and the relevant information

\define@choicekey\*+{ACM}{acmJournal}[\@journalCode\@journalCode@nr]{%

 CIE,% CSUR,% DTRAP,% HEALTH,% IMWUT,% JACM,% JDIQ,% JEA,% JERIC,% JETC,% JOCCH,% PACMCGIT,% PACMHCI,% PACMPL,% POMACS,% TAAS,% TACCESS,% TACO,% TALG,% TALLIP,% TAP,% TCPS,% TDS,% TEAC,% TECS,% TELO,% THRI,% TIIS,% TIOT,% TISSEC,% TIST,% TKDD,% TMIS,% TOCE,% TOCHI,% TOCL,% TOCS,% TOCT,% TODAES,% TODS,% TOG,%

TOIS,%

```
898 TOIT,%
899 TOMACS,%
900 TOMM,%
901 TOMPECS,%
902 TOMS,%
903 TOPC,%
904 TOPS,%
905 TOPLAS,%
906 TOS,%
907 TOSEM,%
908 TOSN,%
909 TRETS,%
910 TSAS,%
911 TSC,%
912 TSLP,%
913 TWEB%
914 }{%
915 \ifcase\@journalCode@nr
916 \relax % CIE
917 \def\@journalName{ACM Computers in Entertainment}%
918 \def\@journalNameShort{ACM Comput. Entertain.}%
919 \def\@permissionCodeOne{1544-3574}%
920 \or % CSUR
921 \def\@journalName{ACM Computing Surveys}%
922 \def\@journalNameShort{ACM Comput. Surv.}%
923 \def\@permissionCodeOne{0360-0300}%
924 \or % DTRAP
925 \def\@journalName{Digital Threats: Research and Practice}%
926 \def\@journalNameShort{Digit. Threat. Res. Pract.}%
927 \def\@permissionCodeOne{2576-5337}%
928 \or % HEALTH
929 \def\@journalName{ACM Transactions on Computing for Healthcare}%
930 \def\@journalNameShort{ACM Trans. Comput. Healthcare}%
931 \def\@permissionCodeOne{2637-8051}%
932 \or % IMWUT
933 \def\@journalName{Proceedings of the ACM on Interactive, Mobile,
934 Wearable and Ubiquitous Technologies}%
935 \def\@journalNameShort{Proc. ACM Interact. Mob. Wearable Ubiquitous Technol.}%
936 \def\@permissionCodeOne{2474-9567}%
937 \@ACM@screentrue
938 \PackageInfo{\@classname}{Using screen mode due to \@journalCode}%
939 \or % JACM
940 \def\@journalName{Journal of the ACM}%
941 \def\@journalNameShort{J. ACM}%
942 \def\@permissionCodeOne{0004-5411}%
943 \or % JDIQ
944 \def\@journalName{ACM Journal of Data and Information Quality}%
945 \def\@journalNameShort{ACM J. Data Inform. Quality}%
946 \def\@permissionCodeOne{1936-1955}%
```

```
947 \or % JEA
```

```
948 \def\@journalName{ACM Journal of Experimental Algorithmics}%
```
- \def\@journalNameShort{ACM J. Exp. Algor.}%
- \def\@permissionCodeOne{1084-6654}%
- \or % JERIC
- \def\@journalName{ACM Journal of Educational Resources in Computing}%
- \def\@journalNameShort{ACM J. Edu. Resources in Comput.}%
- \def\@permissionCodeOne{1073-0516}%
- \or % JETC
- \def\@journalName{ACM Journal on Emerging Technologies in Computing Systems}%
- \def\@journalNameShort{ACM J. Emerg. Technol. Comput. Syst.}%
- \def\@permissionCodeOne{1550-4832}%
- \or % JOCCH
- \def\@journalName{ACM Journal on Computing and Cultural Heritage}%
- \def\@journalNameShort{ACM J. Comput. Cult. Herit.}%
- \or % PACMCGIT
- \def\@journalName{Proceedings of the ACM on Computer Graphics and Interactive Techniques}%
- \def\@journalNameShort{Proc. ACM Comput. Graph. Interact. Tech.}%
- \def\@permissionCodeOne{2577-6193}%
- \@ACM@screentrue
- \PackageInfo{\@classname}{Using screen mode due to \@journalCode}%
- \or % PACMHCI
- \def\@journalName{Proceedings of the ACM on Human-Computer Interaction}%
- \def\@journalNameShort{Proc. ACM Hum.-Comput. Interact.}%
- \def\@permissionCodeOne{2573-0142}%
- \@ACM@screentrue
- \PackageInfo{\@classname}{Using screen mode due to \@journalCode}%
- \or % PACMPL
- \def\@journalName{Proceedings of the ACM on Programming Languages}%
- \def\@journalNameShort{Proc. ACM Program. Lang.}%
- \def\@permissionCodeOne{2475-1421}%
- \@ACM@screentrue
- \PackageInfo{\@classname}{Using screen mode due to \@journalCode}%
- \or % POMACS
- \def\@journalName{Proceedings of the ACM on Measurement and Analysis of Computing Systems}%
- \def\@journalNameShort{Proc. ACM Meas. Anal. Comput. Syst.}%
- \def\@permissionCodeOne{2476-1249}%
- \@ACM@screentrue
- \PackageInfo{\@classname}{Using screen mode due to \@journalCode}%
- \or % TAAS
- \def\@journalName{ACM Transactions on Autonomous and Adaptive Systems}%
- \def\@journalNameShort{ACM Trans. Autonom. Adapt. Syst.}%
- \def\@permissionCodeOne{1556-4665}%
- \or % TACCESS
- \def\@journalName{ACM Transactions on Accessible Computing}%
- \def\@journalNameShort{ACM Trans. Access. Comput.}%
- \def\@permissionCodeOne{1936-7228}%
- \or % TACO
- \def\@journalName{ACM Transactions on Architecture and Code Optimization}%
- \def\@journalNameShort{ACM Trans. Arch. Code Optim.}%
- \or % TALG

```
998 \def\@journalName{ACM Transactions on Algorithms}%
999 \def\@journalNameShort{ACM Trans. Algor.}%
1000 \def\@permissionCodeOne{1549-6325}%
1001 \or % TALLIP
1002 \def\@journalName{ACM Transactions on Asian and Low-Resource Language Information Processing}%
1003 \def\@journalNameShort{ACM Trans. Asian Low-Resour. Lang. Inf. Process.}%
1004 \def\@permissionCodeOne{2375-4699}%
1005 \or % TAP
1006 \def\@journalName{ACM Transactions on Applied Perception}%
1007 \or % TCPS
1008 \def\@journalName{ACM Transactions on Cyber-Physical Systems}%
1009 \or % TDS
1010 \def\@journalName{ACM Transactions on Data Science}%
1011 \def\@journalNameShort{ACM Trans. Data Sci.}%
1012 \def\@permissionCodeOne{2577-3224}%
1013 \or % TEAC
1014 \def\@journalName{ACM Transactions on Economics and Computation}%
1015 \or % TECS
1016 \def\@journalName{ACM Transactions on Embedded Computing Systems}%
1017 \def\@journalNameShort{ACM Trans. Embedd. Comput. Syst.}%
1018 \def\@permissionCodeOne{1539-9087}%
1019 \or % TELO
1020 \def\@journalName{ACM Transactions on Evolutionary Learning}%
1021 \def\@journalNameShort{ACM Trans. Evol. Learn.}%
1022 \def\@permissionCodeOne{2688-3007}%
1023 \or % THRI
1024 \def\@journalName{ACM Transactions on Human-Robot Interaction}%
1025 \def\@journalNameShort{ACM Trans. Hum.-Robot Interact.}%
1026 \def\@permissionCodeOne{2573-9522}%
1027 \or % TIIS
1028 \def\@journalName{ACM Transactions on Interactive Intelligent Systems}%
1029 \def\@journalNameShort{ACM Trans. Interact. Intell. Syst.}%
1030 \def\@permissionCodeOne{2160-6455}%
1031 \or % TIOT
1032 \def\@journalName{ACM Transactions on Internet of Things}%
1033 \def\@journalNameShort{ACM Trans. Internet Things}%
1034 \def\@permissionCodeOne{2577-6207}%
1035 \or % TISSEC
1036 \def\@journalName{ACM Transactions on Information and System Security}%
1037 \def\@journalNameShort{ACM Trans. Info. Syst. Sec.}%
1038 \def\@permissionCodeOne{1094-9224}%
1039 \or % TIST
1040 \def\@journalName{ACM Transactions on Intelligent Systems and Technology}%
1041 \def\@journalNameShort{ACM Trans. Intell. Syst. Technol.}%
1042 \def\@permissionCodeOne{2157-6904}%
1043 \or % TKDD
1044 \def\@journalName{ACM Transactions on Knowledge Discovery from Data}%
1045 \def\@journalNameShort{ACM Trans. Knowl. Discov. Data.}%
1046 \def\@permissionCodeOne{1556-4681}%
1047 \or % TMIS
```

```
1048 \def\@journalName{ACM Transactions on Management Information Systems}%
1049 \def\@journalNameShort{ACM Trans. Manag. Inform. Syst.}%
1050 \def\@permissionCodeOne{2158-656X}%
1051 \or % TOCE
1052 \def\@journalName{ACM Transactions on Computing Education}%
1053 \def\@journalNameShort{ACM Trans. Comput. Educ.}%
1054 \def\@permissionCodeOne{1946-6226}%
1055 \or % TOCHI
1056 \def\@journalName{ACM Transactions on Computer-Human Interaction}%
1057 \def\@journalNameShort{ACM Trans. Comput.-Hum. Interact.}%
1058 \def\@permissionCodeOne{1073-0516}%
1059 \or % TOCL
1060 \def\@journalName{ACM Transactions on Computational Logic}%
1061 \def\@journalNameShort{ACM Trans. Comput. Logic}%
1062 \def\@permissionCodeOne{1529-3785}%
1063 \or % TOCS
1064 \def\@journalName{ACM Transactions on Computer Systems}%
1065 \def\@journalNameShort{ACM Trans. Comput. Syst.}%
1066 \def\@permissionCodeOne{0734-2071}%
1067 \or % TOCT
1068 \def\@journalName{ACM Transactions on Computation Theory}%
1069 \def\@journalNameShort{ACM Trans. Comput. Theory}%
1070 \def\@permissionCodeOne{1942-3454}%
1071 \or % TODAES
1072 \def\@journalName{ACM Transactions on Design Automation of Electronic Systems}%
1073 \def\@journalNameShort{ACM Trans. Des. Autom. Electron. Syst.}%
1074 \def\@permissionCodeOne{1084-4309}%
1075 \or % TODS
1076 \def\@journalName{ACM Transactions on Database Systems}%
1077 \def\@journalNameShort{ACM Trans. Datab. Syst.}%
1078 \def\@permissionCodeOne{0362-5915}%
1079 \or % TOG
1080 \def\@journalName{ACM Transactions on Graphics}%
1081 \def\@journalNameShort{ACM Trans. Graph.}%
1082 \def\@permissionCodeOne{0730-0301}
1083 \or % TOIS
1084 \def\@journalName{ACM Transactions on Information Systems}%
1085 \def\@permissionCodeOne{1046-8188}%
1086 \or % TOIT
1087 \def\@journalName{ACM Transactions on Internet Technology}%
1088 \def\@journalNameShort{ACM Trans. Internet Technol.}%
1089 \def\@permissionCodeOne{1533-5399}%
1090 \or % TOMACS
1091 \def\@journalName{ACM Transactions on Modeling and Computer Simulation}%
1092 \def\@journalNameShort{ACM Trans. Model. Comput. Simul.}%
1093 \or % TOMM
1094 \def\@journalName{ACM Transactions on Multimedia Computing, Communications and Applications}%
1095 \def\@journalNameShort{ACM Trans. Multimedia Comput. Commun. Appl.}%
1096 \def\@permissionCodeOne{1551-6857}%
```

```
1097 \def\@permissionCodeTwo{0100}%
```

```
1098 \or % TOMPECS
1099 \def\@journalName{ACM Transactions on Modeling and Performance Evaluation of Computing Systems}%
1100 \def\@journalNameShort{ACM Trans. Model. Perform. Eval. Comput. Syst.}%
1101 \def\@permissionCodeOne{2376-3639}%
1102 \or % TOMS
1103 \def\@journalName{ACM Transactions on Mathematical Software}%
1104 \def\@journalNameShort{ACM Trans. Math. Softw.}%
1105 \def\@permissionCodeOne{0098-3500}%
1106 \or % TOPC
1107 \def\@journalName{ACM Transactions on Parallel Computing}%
1108 \def\@journalNameShort{ACM Trans. Parallel Comput.}%
1109 \def\@permissionCodeOne{1539-9087}%
1110 \or % TOPS
1111 \def\@journalName{ACM Transactions on Privacy and Security}%
1112 \def\@journalNameShort{ACM Trans. Priv. Sec.}%
1113 \def\@permissionCodeOne{2471-2566}%
1114 \or % TOPLAS
1115 \def\@journalName{ACM Transactions on Programming Languages and Systems}%
1116 \def\@journalNameShort{ACM Trans. Program. Lang. Syst.}%
1117 \def\@permissionCodeOne{0164-0925}%
1118 \or % TOS
1119 \def\@journalName{ACM Transactions on Storage}%
1120 \def\@journalNameShort{ACM Trans. Storage}%
1121 \def\@permissionCodeOne{1553-3077}%
1122 \or % TOSEM
1123 \def\@journalName{ACM Transactions on Software Engineering and Methodology}%
1124 \def\@journalNameShort{ACM Trans. Softw. Eng. Methodol.}%
1125 \def\@permissionCodeOne{1049-331X}%
1126 \or % TOSN
1127 \def\@journalName{ACM Transactions on Sensor Networks}%
1128 \def\@journalNameShort{ACM Trans. Sensor Netw.}%
1129 \def\@permissionCodeOne{1550-4859}%
1130 \or % TRETS
1131 \def\@journalName{ACM Transactions on Reconfigurable Technology and Systems}%
1132 \def\@journalNameShort{ACM Trans. Reconfig. Technol. Syst.}%
1133 \def\@permissionCodeOne{1936-7406}%
1134 \or % TSAS
1135 \def\@journalName{ACM Transactions on Spatial Algorithms and Systems}%
1136 \def\@journalNameShort{ACM Trans. Spatial Algorithms Syst.}%
1137 \def\@permissionCodeOne{2374-0353}%
1138 \or % TSC
1139 \def\@journalName{ACM Transactions on Social Computing}%
1140 \def\@journalNameShort{ACM Trans. Soc. Comput.}%
1141 \def\@permissionCodeOne{2469-7818}%
1142 \or % TSLP
1143 \def\@journalName{ACM Transactions on Speech and Language Processing}%
1144 \def\@journalNameShort{ACM Trans. Speech Lang. Process.}%
1145 \def\@permissionCodeOne{1550-4875}%
1146 \or % TWEB
```
\def\@journalName{ACM Transactions on the Web}%

```
1148 \def\@journalNameShort{ACM Trans. Web}%
                 1149 \def\@permissionCodeOne{1559-1131}%
                 1150 \fi
                 1151 \ClassInfo{\@classname}{Using journal code \@journalCode}%
                 1152 }{%
                 1153 \ClassError{\@classname}{Incorrect journal #1}%
                 1154 }%
   \acmJournal And the syntactic sugar around it
                 1155 \def\acmJournal#1{\setkeys{ACM}{acmJournal=#1}%
                 1156 \global\@ACM@journal@bibstriptrue}
                    The defaults:
                 1157 \def\@journalCode@nr{0}
                 1158 \def\@journalName{}%
                 1159 \def\@journalNameShort{\@journalName}%
                 1160 \def\@permissionCodeOne{XXXX-XXXX}%
                 1161 \def\@permissionCodeTwo{}%
 \acmConference This is the conference command
                 1162 \newcommand\acmConference[4][]{%
                 1163 \gdef\acmConference@shortname{#1}%
                 1164 \gdef\acmConference@name{#2}%
                 1165 \gdef\acmConference@date{#3}%
                 1166 \gdef\acmConference@venue{#4}%
                 1167 \ifx\acmConference@shortname\@empty
                 1168 \gdef\acmConference@shortname{#2}%
                 1169 \fi
                 1170 \global\@ACM@journal@bibstripfalse
                 1171 }
                 1172 \if@ACM@journal\else
                 1173 \acmConference[Conference'17]{ACM Conference}{July 2017}{Washington,
                 1174 DC, USA}%
                 1175 \midfi
  \acmBooktitle The book title of the conference:
 \@acmBooktitle
                 1176 \def\acmBooktitle#1{\gdef\@acmBooktitle{#1}}
                 1177 \acmBooktitle{Proceedings of \acmConference@name
                 1178 \ifx\acmConference@name\acmConference@shortname\else
                 1179 \ (\acmConference@shortname)\fi}
\@editorsAbbrev How to abbreviate editors
                 1180 \def\@editorsAbbrev{(Ed.)}
  \@acmEditors The list of editors
                 1181 \def\@acmEditors{}
        \editor Add a new editor to the list
                 1182 \def\editor#1{\ifx\@acmEditors\@empty
```
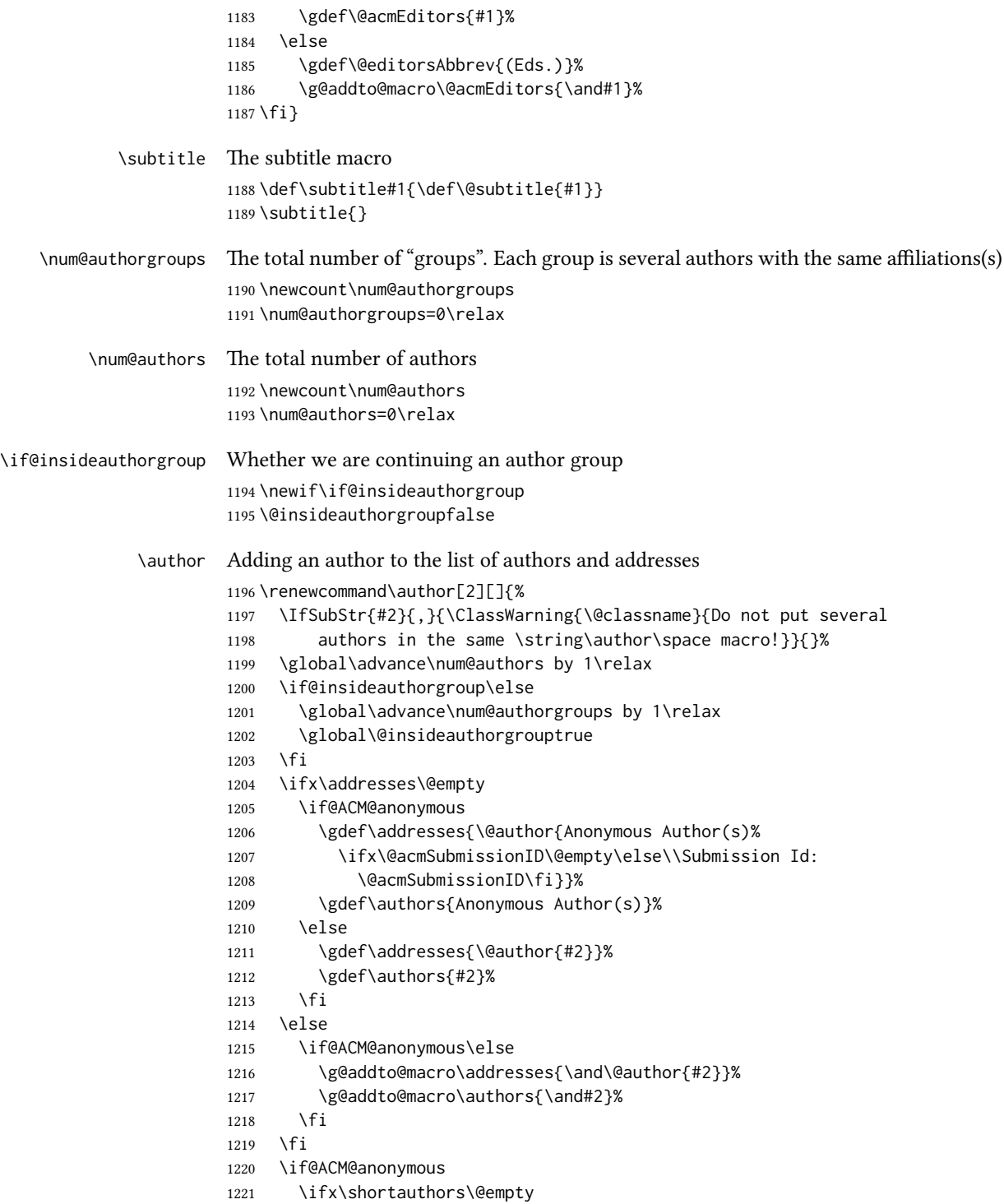

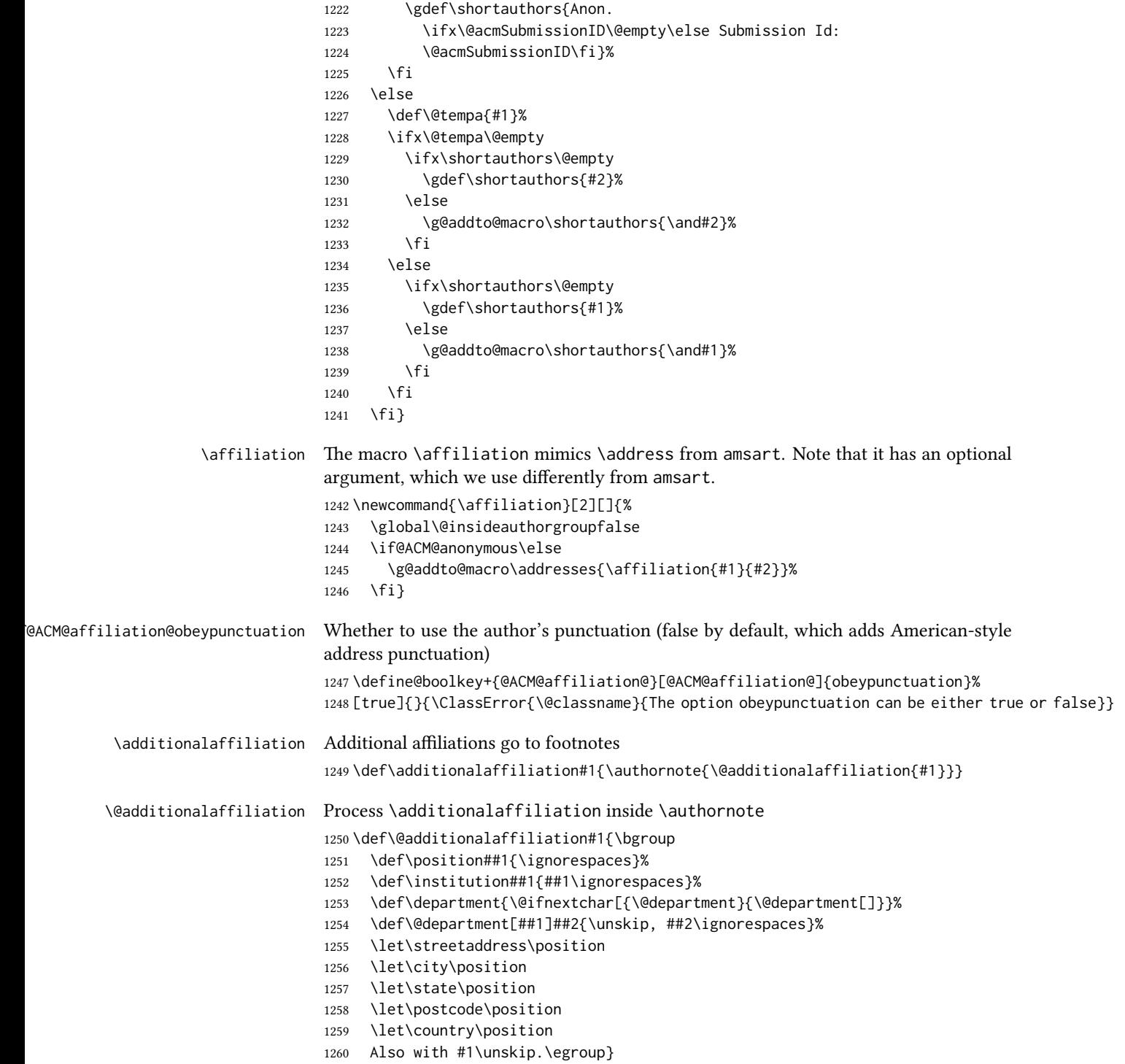

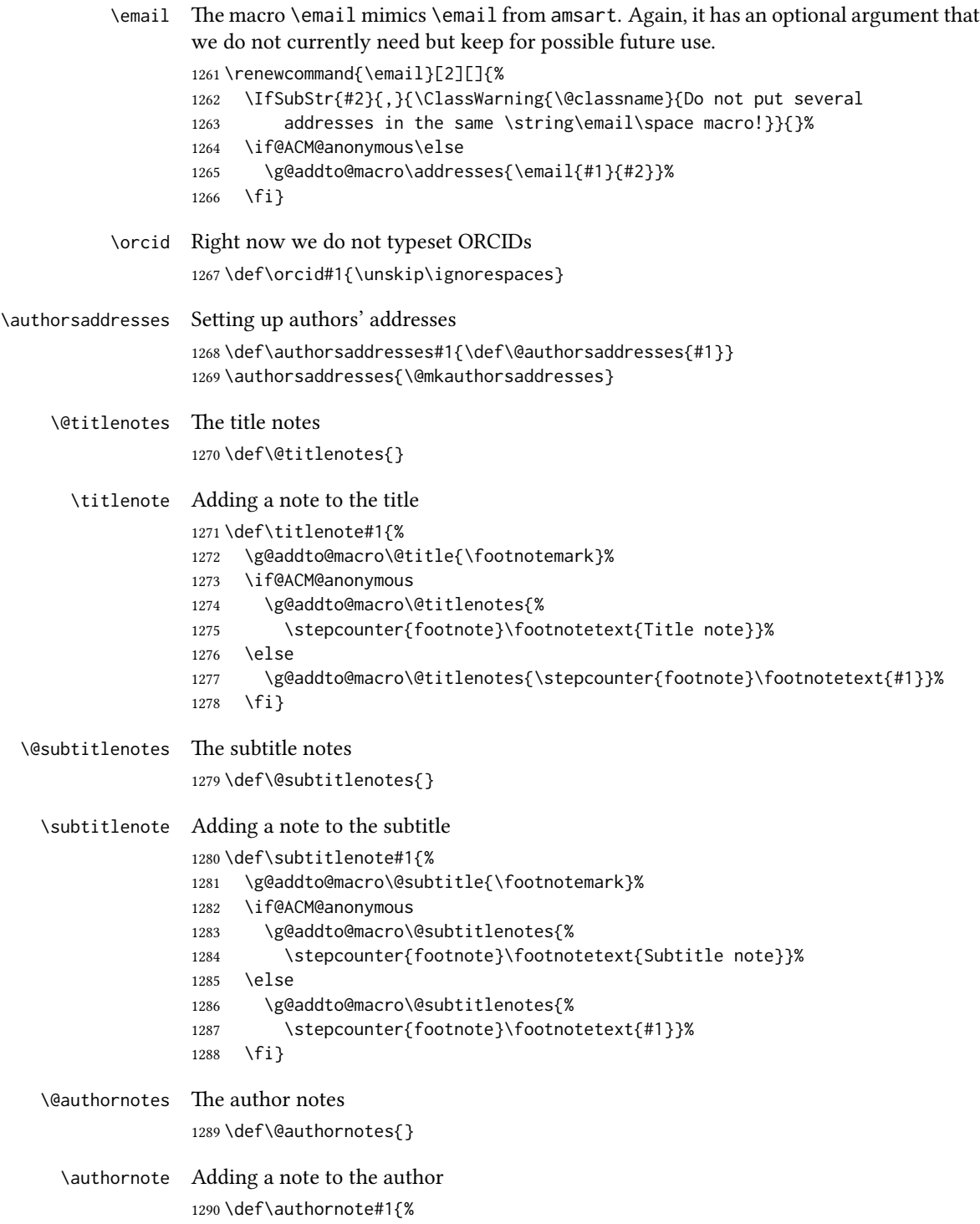

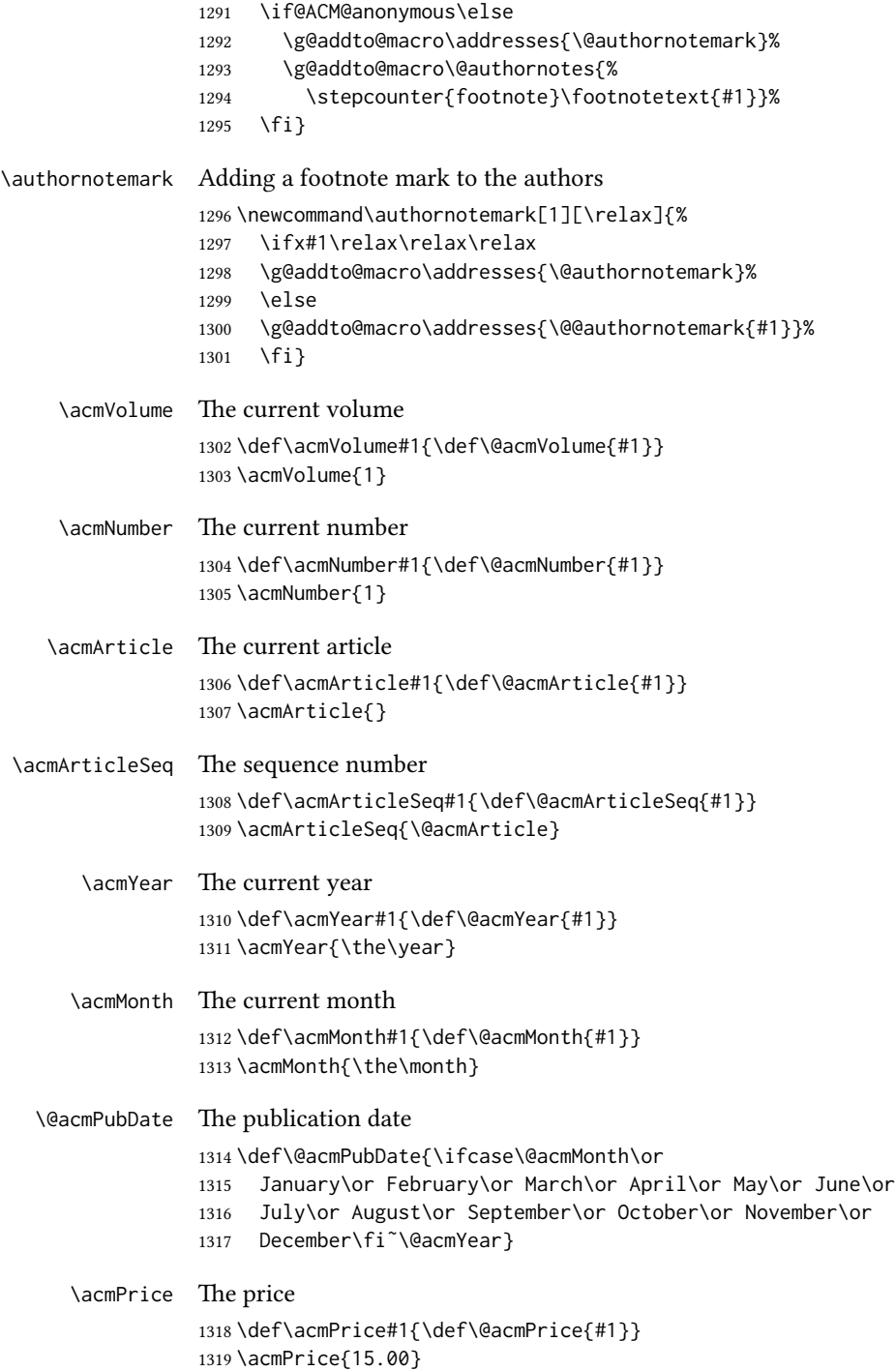

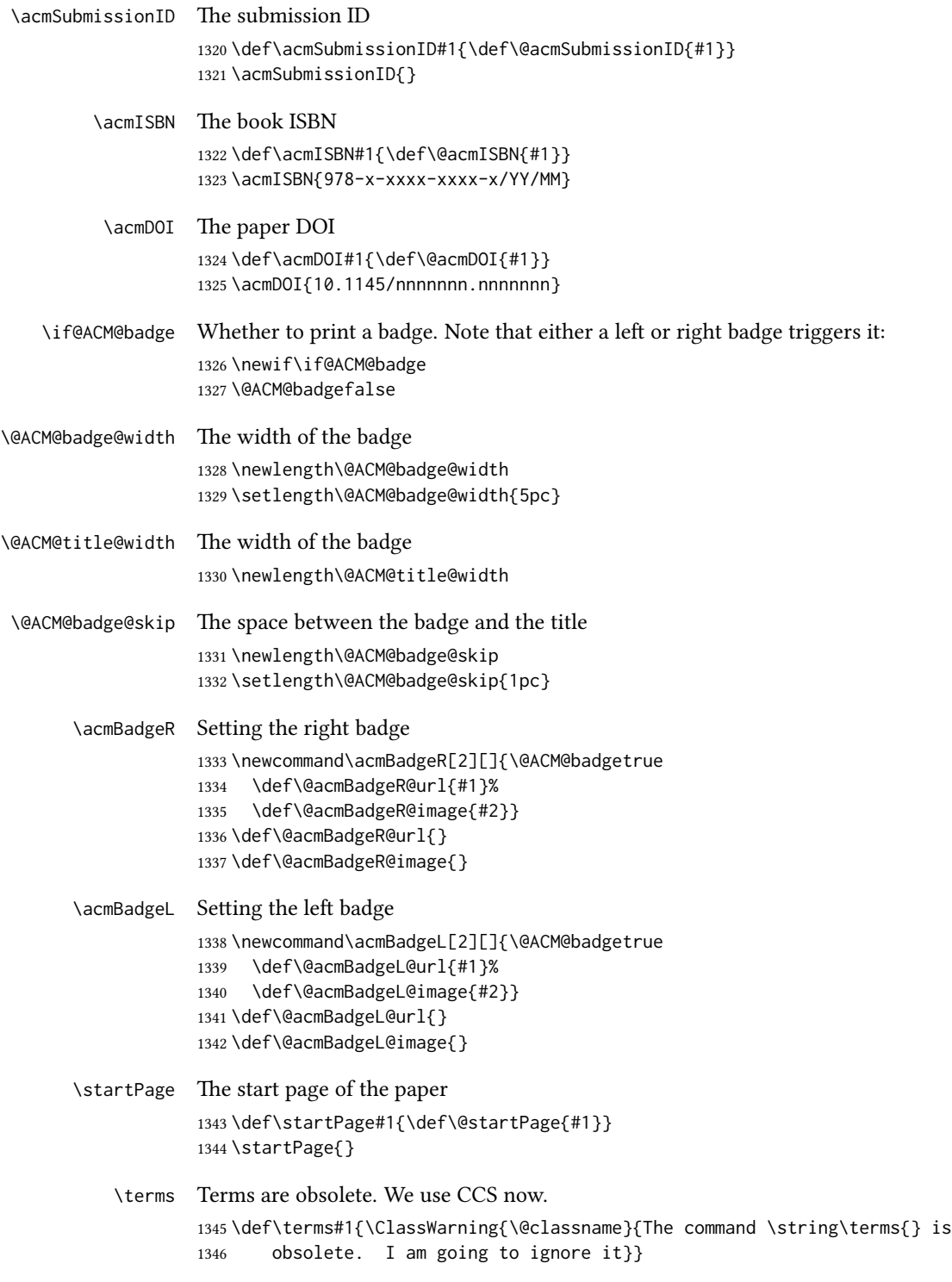

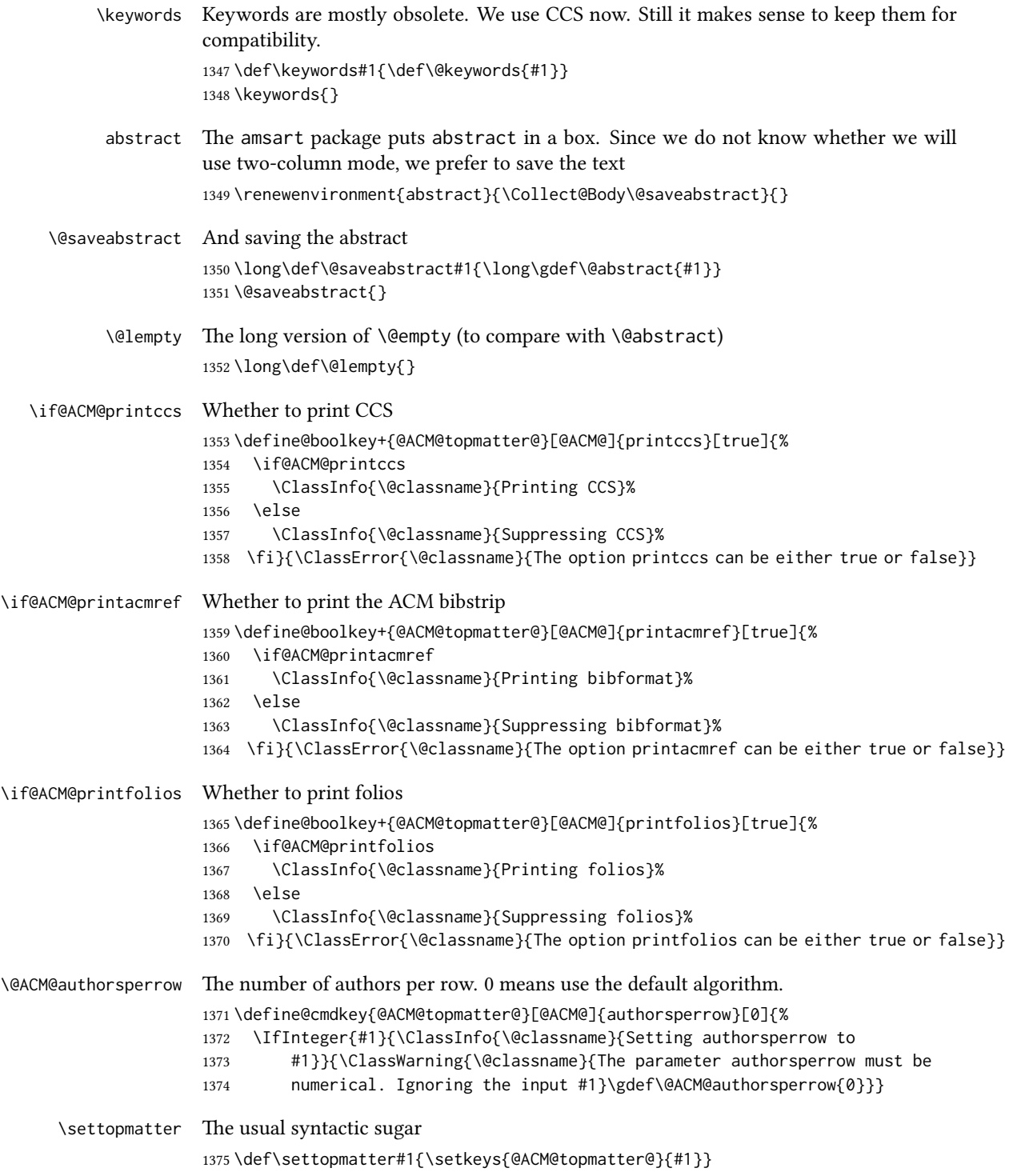

```
Now the settings
           1376 \settopmatter{printccs=true, printacmref=true}
           1377 \if@ACM@manuscript
           1378 \settopmatter{printfolios=true}
           1379 \else
           1380 \if@ACM@journal
           1381 \settopmatter{printfolios=true}
           1382 \else
           1383 \settopmatter{printfolios=false}
           1384 \fi
           1385 \fi
           1386 \settopmatter{authorsperrow=0}
\@received The container for the paper history
           1387 \def\@received{}
 \received The \received command
           1388 \newcommand\received[2][]{\def\@tempa{#1}%
           1389 \ifx\@tempa\@empty
           1390 \ifx\@received\@empty
           1391 \gdef\@received{Received #2}%
           1392 \else
           1393 \g@addto@macro{\@received}{; revised #2}%
           1394 \fi
           1395 \else
           1396 \ifx\@received\@empty
           1397 \gdef\@received{#1 #2}%
           1398 \else
           1399 \g@addto@macro{\@received}{; #1 #2}%
           1400 \fi
           1401 \fi}
           1402 \AtEndDocument{%
           1403 \ifx\@received\@empty\else
           1404 \par\bigskip\noindent\small\normalfont\@received\par
           1405 \fi}
```
## 3.13 Concepts system

We exclude CCSXML stuff generated by the ACM system:

```
1406 \RequirePackage{comment}
            1407 \excludecomment{CCSXML}
\@concepts is is the storage macro and counter for concepts
            1408 \let\@concepts\@empty
            1409 \newcounter{@concepts}
  \csc The first argument is the significance, the second is the concept(s)
            1410 \newcommand\ccsdesc[2][100]{%
            1411 \ccsdesc@parse#1˜#2˜˜\ccsdesc@parse@end}
```
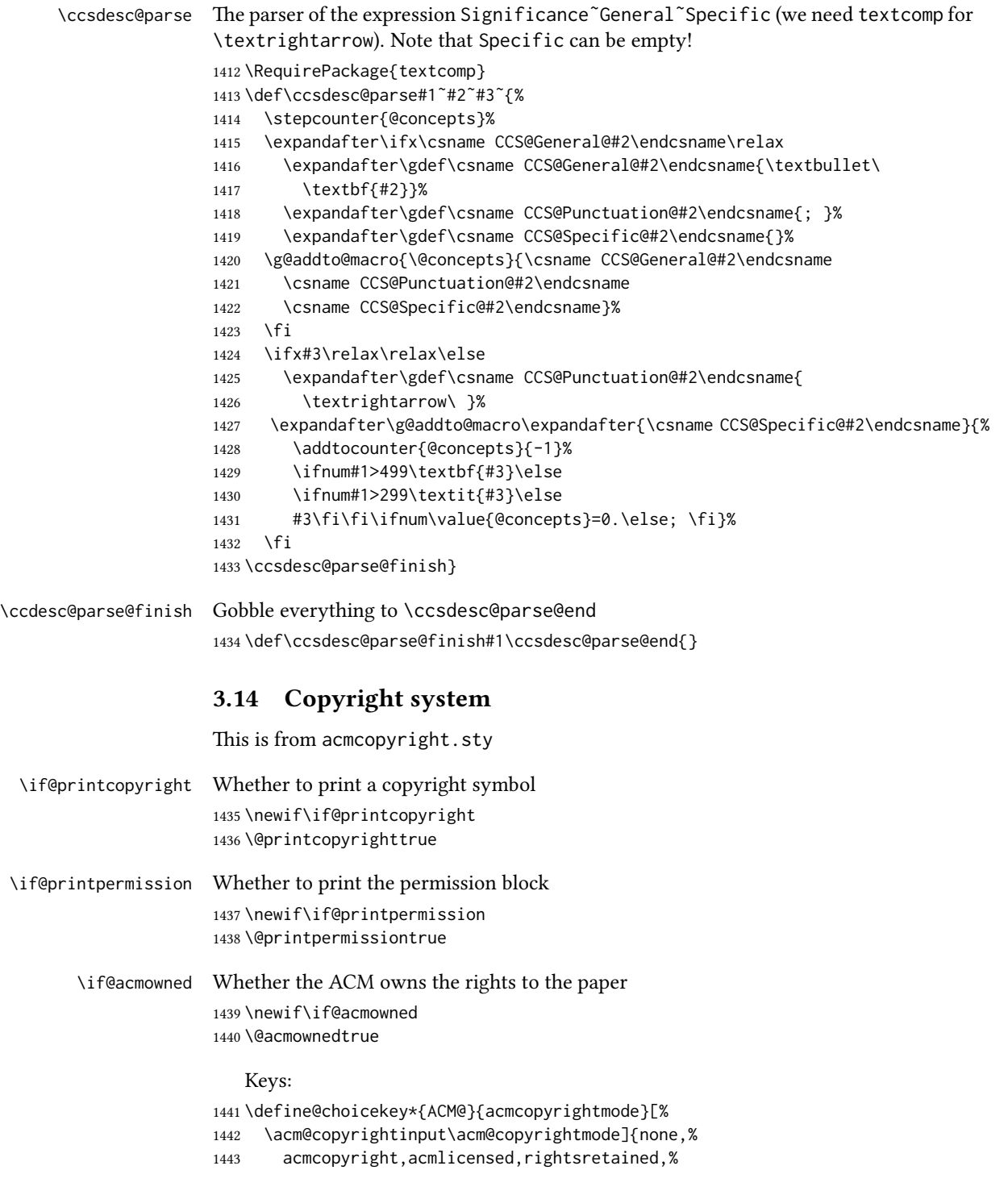

```
1444 usgov,usgovmixed,cagov,cagovmixed,licensedusgovmixed,%
1445 licensedcagov,licensedcagovmixed,othergov,licensedothergov,%
1446 iw3c2w3,iw3c2w3g}{%
1447 \@printpermissiontrue
1448 \@printcopyrighttrue
1449 \@acmownedtrue
1450 \ifnum\acm@copyrightmode=0\relax % none
1451 \@printpermissionfalse
1452 \@printcopyrightfalse
1453 \@acmownedfalse
1454 \fi
1455 \ifnum\acm@copyrightmode=2\relax % acmlicensed
1456 \@acmownedfalse
1457 \fi
1458 \ifnum\acm@copyrightmode=3\relax % rightsretained
1459 \@acmownedfalse
1460 \AtBeginDocument{\acmPrice{}}%
1461 \fi
1462 \ifnum\acm@copyrightmode=4\relax % usgov
1463 \@printpermissiontrue
1464 \@printcopyrightfalse
1465 \@acmownedfalse
1466 \AtBeginDocument{\acmPrice{}}%
1467 \fi
1468 \ifnum\acm@copyrightmode=6\relax % cagov
1469 \@acmownedfalse
1470 \fi
1471 \ifnum\acm@copyrightmode=8\relax % licensedusgovmixed
1472 \@acmownedfalse
1473 \fi
1474 \ifnum\acm@copyrightmode=9\relax % licensedcagov
1475 \@acmownedfalse
1476 \fi
1477 \ifnum\acm@copyrightmode=10\relax % licensedcagovmixed
1478 \@acmownedfalse
1479 \fi
1480 \ifnum\acm@copyrightmode=11\relax % othergov
1481 \@acmownedtrue
1482 \fi
1483 \ifnum\acm@copyrightmode=12\relax % licensedothergov
1484 \@acmownedfalse
1485 \fi
1486 \ifnum\acm@copyrightmode=13\relax % iw3c2w3
1487 \@acmownedfalse
1488 \AtBeginDocument{\acmPrice{}}%
1489 \fi
1490 \ifnum\acm@copyrightmode=14\relax % iw3c2w3g
1491 \@acmownedfalse
1492 \AtBeginDocument{\acmPrice{}}%
1493 \fi}
```

```
69
```
\setcopyright This is the syntactic sugar around setting keys. \def\setcopyright#1{\setkeys{ACM@}{acmcopyrightmode=#1}} \setcopyright{acmcopyright} \@copyrightowner Here is the owner of the copyright \def\@copyrightowner{% \ifcase\acm@copyrightmode\relax % none \or % acmcopyright Association for Computing Machinery. \or % acmlicensed Copyright held by the owner/author(s). Publication rights licensed to ACM\@. \or % rightsretained Copyright held by the owner/author(s). \or % usgov \or % usgovmixed Association for Computing Machinery. \or % cagov Crown in Right of Canada. \or %cagovmixed Association for Computing Machinery. \or %licensedusgovmixed Copyright held by the owner/author(s). Publication rights licensed to ACM\@. \or % licensedcagov Crown in Right of Canada. Publication rights licensed to ACM\@. \or %licensedcagovmixed Copyright held by the owner/author(s). Publication rights licensed to ACM\@. \or % othergov Association for Computing Machinery. \or % licensedothergov Copyright held by the owner/author(s). Publication rights licensed to ACM\@. \or % ic2w3www IW3C2 (International World Wide Web Conference Committee), published under Creative Commons CC-BY˜4.0 License. \or % ic2w3wwwgoogle IW3C2 (International World Wide Web Conference Committee), published under Creative Commons CC-BY-NC-ND˜4.0 License. \fi} \@formatdoi Print a clickable DOI \def\@formatdoi#1{\url{https://doi.org/#1}} \@copyrightpermission The canned permission block. \def\@copyrightpermission{% \ifcase\acm@copyrightmode\relax % none

```
1536 \or % acmcopyright
1537 Permission to make digital or hard copies of all or part of this
1538 work for personal or classroom use is granted without fee provided
1539 that copies are not made or distributed for profit or commercial
1540 advantage and that copies bear this notice and the full citation on
1541 the first page. Copyrights for components of this work owned by
1542 others than ACM must be honored. Abstracting with credit is
1543 permitted. To copy otherwise, or republish, to post on servers or to
1544 redistribute to lists, requires prior specific permission
1545 and\hspace*{.5pt}/or a fee. Request permissions from
1546 permissions@acm.org.
1547 \or % acmlicensed
1548 Permission to make digital or hard copies of all or part of this
1549 work for personal or classroom use is granted without fee provided
1550 that copies are not made or distributed for profit or commercial
1551 advantage and that copies bear this notice and the full citation on
1552 the first page. Copyrights for components of this work owned by
1553 others than the author(s) must be honored. Abstracting with credit
1554 is permitted. To copy otherwise, or republish, to post on servers
1555 or to redistribute to lists, requires prior specific permission
1556 and\hspace*{.5pt}/or a fee. Request permissions from
1557 permissions@acm.org.
1558 \or % rightsretained
1559 Permission to make digital or hard copies of part or all of this work
1560 for personal or classroom use is granted without fee provided that
1561 copies are not made or distributed for profit or commercial advantage
1562 and that copies bear this notice and the full citation on the first
1563 page. Copyrights for third-party components of this work must be
1564 honored. For all other uses, contact the
1565 owner\hspace*{.5pt}/author(s).
1566 \or % usgov
1567 This paper is authored by an employee(s) of the United States
1568 Government and is in the public domain. Non-exclusive copying or
1569 redistribution is allowed, provided that the article citation is
1570 given and the authors and agency are clearly identified as its
1571 source.
1572 \or % usgovmixed
1573 ACM acknowledges that this contribution was authored or co-authored
1574 by an employee, contractor, or affiliate of the United States government. As such,
1575 the United States government retains a nonexclusive, royalty-free right to
1576 publish or reproduce this article, or to allow others to do so, for
1577 government purposes only.
1578 \or % cagov
1579 This article was authored by employees of the Government of Canada.
1580 As such, the Canadian government retains all interest in the
1581 copyright to this work and grants to ACM a nonexclusive,
1582 royalty-free right to publish or reproduce this article, or to allow
1583 others to do so, provided that clear attribution is given both to
1584 the authors and the Canadian government agency employing them.
```

```
1585 Permission to make digital or hard copies for personal or classroom
```
 use is granted. Copies must bear this notice and the full citation on the first page. Copyrights for components of this work owned by others than the Canadian Government must be honored. To copy otherwise, distribute, republish, or post, requires prior specific permission and\hspace\*{.5pt}/or a fee. Request permissions from permissions@acm.org. \or % cagovmixed ACM acknowledges that this contribution was co-authored by an affiliate of the national government of Canada. As such, the Crown in Right of Canada retains an equal interest in the copyright. Reprints must include clear attribution to ACM and the author's government agency affiliation. Permission to make digital or hard copies for personal or classroom use is granted. Copies must bear this notice and the full citation on the first page. Copyrights for components of this work owned by others than ACM must be honored. To copy otherwise, distribute, republish, or post, requires prior specific permission and\hspace\*{.5pt}/or a fee. Request permissions from permissions@acm.org. \or % licensedusgovmixed Publication rights licensed to ACM\@. ACM acknowledges that this contribution was authored or co-authored by an employee, contractor or affiliate of the United States government. As such, the Government retains a nonexclusive, royalty-free right to publish or reproduce this article, or to allow others to do so, for Government purposes only. \or % licensedcagov This article was authored by employees of the Government of Canada. As such, the Canadian government retains all interest in the copyright to this work and grants to ACM a nonexclusive, royalty-free right to publish or reproduce this article, or to allow others to do so, provided that clear attribution is given both to the authors and the Canadian government agency employing them. Permission to make digital or hard copies for personal or classroom use is granted. Copies must bear this notice and the full citation on the first page. Copyrights for components of this work owned by others than the Canadian Government must be honored. To copy otherwise, distribute, republish, or post, requires prior specific permission and\hspace\*{.5pt}/or a fee. Request permissions from permissions@acm.org. \or % licensedcagovmixed Publication rights licensed to ACM\@. ACM acknowledges that this contribution was authored or co-authored by an employee, contractor or affiliate of the national government of Canada. As such, the Government retains a nonexclusive, royalty-free right to publish or reproduce this article, or to allow others to do so, for Government purposes only. \or % othergov ACM acknowledges that this contribution was authored or co-authored by an employee, contractor or affiliate of a national government. As such, the Government retains a nonexclusive, royalty-free right to
```
1636 publish or reproduce this article, or to allow others to do so, for
                1637 Government purposes only.
                1638 \or % licensedothergov
                1639 Publication rights licensed to ACM\@. ACM acknowledges that this
                1640 contribution was authored or co-authored by an employee, contractor
                1641 or affiliate of a national government. As such, the Government
                1642 retains a nonexclusive, royalty-free right to publish or reproduce
                1643 this article, or to allow others to do so, for Government purposes
                1644 only.
                1645 \or % iw3c2w3
                1646 This paper is published under the Creative Commons Attribution˜4.0
                1647 International (CC-BY˜4.0) license. Authors reserve their rights to
                 1648 disseminate the work on their personal and corporate Web sites with
                1649 the appropriate attribution.
                1650 \or % iw3c2w3g
                1651 This paper is published under the Creative Commons
                1652 Attribution-NonCommercial-NoDerivs˜4.0 International
                1653 (CC-BY-NC-ND˜4.0) license. Authors reserve their rights to
                 1654 disseminate the work on their personal and corporate Web sites with
                1655 the appropriate attribution.
                1656 \fi}
 \copyrightyear By default, the copyright year is the same as \acmYear, but one can override this:
                1657 \def\copyrightyear#1{\def\@copyrightyear{#1}}
                1658 \copyrightyear{\@acmYear}
\@teaserfigures The teaser figures container
                1659 \def\@teaserfigures{}
  teaserfigure The teaser figure
                1660 \newenvironment{teaserfigure}{\Collect@Body\@saveteaser}{}
  \@saveteaser Saving the teaser
                1661 \long\def\@saveteaser#1{\g@addto@macro\@teaserfigures{\@teaser{#1}}}
       \thanks We redefine amsart \thanks so the anonymous key works
                1662 \renewcommand{\thanks}[1]{%
                1663 \@ifnotempty{#1}{%
                1664 \if@ACM@anonymous
                1665 \g@addto@macro\thankses{\thanks{A note}}%
                1666 \else
                1667 \g@addto@macro\thankses{\thanks{#1}}%
                1668 \fi}}
```
## 3.15 Typesetting top matter

\mktitle@bx Some of our formats use a two-column design. Some use a one-column design. In all cases we use a wide title. Thus we typeset the top matter in a special box to be used in the construction  $\text{Utwo}$ column $[\langle box \rangle]$ .

\newbox\mktitle@bx

#### \maketitle The (in)famous \maketitle. Note that in sigchi-a mode, authors are not in the title box.

<span id="page-73-0"></span>Another note: there is a subtle difference between author notes, title notes and thanks. The latter two refer to the paper itself and therefore belong to the copyright/permission block. By the way, this was the default behavior of the old ACM classes.

 \def\maketitle{% \if@ACM@anonymous % Anonymize omission of \author-s \ifnum\num@authorgroups=0\author{}\fi \fi \begingroup \let\@vspace\@vspace@orig \let\@vspacer\@vspacer@orig \let\@footnotemark\@footnotemark@nolink \let\@footnotetext\@footnotetext@nolink \renewcommand\thefootnote{\@fnsymbol\c@footnote}% \hsize=\textwidth \def\@makefnmark{\hbox{\@textsuperscript{\@thefnmark}}}% \@mktitle\if@ACM@sigchiamode\else\@mkauthors\fi\@mkteasers \@printtopmatter \if@ACM@sigchiamode\@mkauthors\fi \setcounter{footnote}{0}% \def\@makefnmark{\hbox{\@textsuperscript{\normalfont\@thefnmark}}}% \@titlenotes \@subtitlenotes \@authornotes \let\@makefnmark\relax \let\@thefnmark\relax \let\@makefntext\noindent \ifx\@empty\thankses\else \footnotetextauthorsaddresses{% \def\par{\let\par\@par}\parindent\z@\@setthanks}% \fi \ifx\@empty\@authorsaddresses\else \if@ACM@anonymous\else \if@ACM@journal@bibstrip 1701 \footnotetextauthorsaddresses{% \def\par{\let\par\@par}\parindent\z@\@setauthorsaddresses}% 1703 \fi \fi \fi \if@ACM@nonacm\else\footnotetextcopyrightpermission{% \if@ACM@authordraft \raisebox{-2ex}[\z@][\z@]{\makebox[0pt][l]{\large\bfseries Unpublished working draft. Not for distribution.}}% \color[gray]{0.9}% \fi \parindent\z@\parskip0.1\baselineskip \if@ACM@authorversion\else

```
1714 \if@printpermission\@copyrightpermission\par\fi
1715 \fi
1716 \if@ACM@manuscript\else
1717 \if@ACM@journal@bibstrip\else % Print the conference information
1718 {\itshape \acmConference@shortname, \acmConference@date, \acmConference@venue}\par
1719 \fi
1720 \fi
1721 \if@printcopyright
1722 \copyright\ \@copyrightyear\ \@copyrightowner\\
1723 \else
1724 \@copyrightyear.\
1725 \fi
1726 \if@ACM@manuscript
1727 Manuscript submitted to ACM\\
1728 \else
1729 \if@ACM@authorversion
1730 This is the author's version of the work. It is posted here for
1731 your personal use. Not for redistribution. The definitive Version
1732 of Record was published in
1733 \if@ACM@journal@bibstrip
1734 \emph{\@journalName}%
1735 \else
1736 \emph{\@acmBooktitle}%
1737 \fi
1738 \ifx\@acmDOI\@empty
1739
1740 \else
1741 , \@formatdoi{\@acmDOI}.
1742 \fi\\
1743 \else
1744 \if@ACM@nonacm\else
1745 \if@ACM@journal@bibstrip
1746 \@permissionCodeOne/\@acmYear/\@acmMonth-ART\@acmArticle
1747 \ifx\@acmPrice\@empty\else\ \$\@acmPrice\fi\\
1748 \@formatdoi{\@acmDOI}%
1749 \else % Conference
1750 \ifx\@acmISBN\@empty\else ACM~ISBN~\@acmISBN
1751 \ifx\@acmPrice\@empty.\else\dots\$\@acmPrice\fi\\\fi
1752 \ifx\@acmDOI\@empty\else\@formatdoi{\@acmDOI}\fi%
1753 \fi
1754 \fi
1755 \fi
1756 \fi}
1757 \fi
1758 \endgroup
1759 \setcounter{footnote}{0}%
1760 \@mkabstract
1761 \if@ACM@printccs
1762 \ifx\@concepts\@empty\else\bgroup
1763 {\@specialsection{CCS Concepts}%
```

```
1764 \@concepts\par}\egroup
                 1765 \fi
                 1766 \fi
                 1767 \ifx\@keywords\@empty\else\bgroup
                 1768 {\if@ACM@journal
                 1769 \@specialsection{Additional Key Words and Phrases}%
                 1770 \else
                 1771 \@specialsection{Keywords}%
                 1772 \fi
                 1773 \@keywords}\par\egroup
                 1774 \fi
                 1775 \andify\authors
                 1776 \andify\shortauthors
                 1777 \global\let\authors=\authors
                 1778 \global\let\shortauthors=\shortauthors
                 1779 \if@ACM@printacmref
                 1780 \@mkbibcitation
                 1781 \fi
                 1782 \hypersetup{%
                 1783 pdfauthor={\authors},
                 1784 pdftitle={\@title},
                 1785 pdfsubject={\@concepts},
                 1786 pdfkeywords={\@keywords},
                 1787 pdfcreator={LaTeX with acmart
                 1788 \csname ver@acmart.cls\endcsname\space
                 1789 and hyperref
                 1790 \csname ver@hyperref.sty\endcsname}}%
                 1791 \global\@topnum\z@ % this prevents floats from falling
                 1792 % at the top of page 1
                 1793 \global\@botnum\z@ % we do not want them to be on the bottom either
                 1794 \@printendtopmatter
                 1795 \@afterindentfalse
                 1796 \@afterheading
                 1797 }
\@specialsection This macro starts sections for proceedings and uses \small for journals
                 1798 \def\@specialsection#1{%
                 1799 \ifcase\ACM@format@nr
                 1800 \relax % manuscript
                 1801 \par\medskip\small\noindent#1: %
                 1802 \or % acmsmall
                 1803 \par\medskip\small\noindent#1: %
                 1804 \or % acmlarge
                 1805 \par\medskip\small\noindent#1: %
                 1806 \or % acmtog
                 1807 \par\medskip\small\noindent#1: %
                 1808 \or % sigconf
                 1809 \section*{#1}%
                 1810 \or % siggraph
                 1811 \section*{#1}%
```

```
1812 \or % sigplan
1813 \paragraph*{#1}%
1814 \or % sigchi
1815 \section*{#1}%
1816 \or % sigchi-a
1817 \section*{#1}%
1818 \fi}
```
 $\qquad$  \@printtopmatter The printing of top matter starts a new page and uses the given title box. Note that for sigchi-a we print badges here rather than in \mktitle since we want them in the margins.

```
1819 \def\@printtopmatter{%
1820 \ifx\@startPage\@empty
1821 \gdef\@startPage{1}%
1822 \else
1823 \setcounter{page}{\@startPage}%
1824 \fi
1825 \thispagestyle{firstpagestyle}%
1826 \noindent
1827 \ifcase\ACM@format@nr
1828 \relax % manuscript
1829 \box\mktitle@bx\par
1830 \or % acmsmall
1831 \box\mktitle@bx\par
1832 \or % acmlarge
1833 \box\mktitle@bx\par
1834 \or % acmtog
1835 \twocolumn[\box\mktitle@bx]%
1836 \or % sigconf
1837 \twocolumn[\box\mktitle@bx]%
1838 \or % siggraph
1839 \twocolumn[\box\mktitle@bx]%
1840 \or % sigplan
1841 \twocolumn[\box\mktitle@bx]%
1842 \or % sigchi
1843 \twocolumn[\box\mktitle@bx]%
1844 \or % sigchi-a
1845 \par\box\mktitle@bx\par\bigskip
1846 \if@ACM@badge
1847 \marginpar{\noindent
1848 \ifx\@acmBadgeL@image\@empty\else
1849 \href{\@acmBadgeL@url}{%
1850 \includegraphics[width=\@ACM@badge@width]{\@acmBadgeL@image}}%
1851 \hskip\@ACM@badge@skip
1852 \fi
1853 \ifx\@acmBadgeR@image\@empty\else
1854 \href{\@acmBadgeR@url}{%
1855 \includegraphics[width=\@ACM@badge@width]{\@acmBadgeR@image}}%
1856 \fi}%
1857 \fi
```

```
1858 \fi
            1859 }
  \@mktitle The title of the article
            1860 \def\@mktitle{%
            1861 \ifcase\ACM@format@nr
            1862 \relax % manuscript
            1863 \@mktitle@i
            1864 \or % acmsmall
            1865 \@mktitle@i
            1866 \or % acmlarge
            1867 \@mktitle@i
            1868 \or % acmtog
            1869 \@mktitle@i
            1870 \or % sigconf
            1871 \@mktitle@iii
            1872 \or % siggraph
            1873 \@mktitle@iii
            1874 \or % sigplan
            1875 \@mktitle@iii
            1876 \or % sigchi
            1877 \@mktitle@iii
            1878 \or % sigchi-a
            1879 \@mktitle@iv
            1880 \fi
            1881 }
\@titlefont The font to typeset the title
            1882 \def\@titlefont{%
            1883 \ifcase\ACM@format@nr
            1884 \relax % manuscript
            1885 \LARGE\sffamily\bfseries
            1886 \or % acmsmall
            1887 \LARGE\sffamily\bfseries
            1888 \or % acmlarge
            1889 \LARGE\sffamily\bfseries
            1890 \or % acmtog
            1891 \Huge\sffamily
            1892 \or % sigconf
            1893 \Huge\sffamily\bfseries
            1894 \or % siggraph
            1895 \Huge\sffamily\bfseries
            1896 \or % sigplan
            1897 \Huge\bfseries
            1898 \or % sigchi
            1899 \Huge\sffamily\bfseries
            1900 \or % sigchi-a
            1901 \Huge\bfseries
            1902 \fi}
```

```
\@subtitlefont The font to typeset the subtitle
               1903 \def\@subtitlefont{\normalsize
               1904 \ifcase\ACM@format@nr
               1905 \relax % manuscript
               1906 \mdseries
               1907 \or % acmsmall
               1908 \mdseries
               1909 \or % acmlarge
               1910 \mdseries
               1911 \or % acmtog
               1912 \LARGE
               1913 \or % sigconf
               1914 \LARGE\mdseries
               1915 \or % siggraph
               1916 \LARGE\mdseries
               1917 \or % sigplan
               1918 \LARGE\mdseries
               1919 \or % sigchi
               1920 \LARGE\mdseries
               1921 \or % sigchi-a
               1922 \mdseries
               1923 \fi}
  \@mktitle@i The version of \mktitle for most journals
               1924 \def\@mktitle@i{\hsize=\textwidth
               1925 \@ACM@title@width=\hsize
               1926 \ifx\@acmBadgeL@image\@empty\else
               1927 \advance\@ACM@title@width by -\@ACM@badge@width
               1928 \advance\@ACM@title@width by -\@ACM@badge@skip
               1929 \fi
               1930 \ifx\@acmBadgeR@image\@empty\else
               1931 \advance\@ACM@title@width by -\@ACM@badge@width
               1932 \advance\@ACM@title@width by -\@ACM@badge@skip
               1933 \fi
               1934 \setbox\mktitle@bx=\vbox{\noindent\@titlefont
               1935 \ifx\@acmBadgeL@image\@empty\else
               1936 \raisebox{-.5\baselineskip}[\z@][\z@]{\href{\@acmBadgeL@url}{%
               1937 \includegraphics[width=\@ACM@badge@width]{\@acmBadgeL@image}}}%
               1938 \hskip\@ACM@badge@skip
               1939 \fi
               1940 \parbox[t]{\@ACM@title@width}{\raggedright
               1941 \@titlefont\noindent
               1942 \@title
               1943 \ifx\@subtitle\@empty\else
               1944 \par\noindent{\@subtitlefont\@subtitle}
               1945 \fi}%
               1946 \ifx\@acmBadgeR@image\@empty\else
               1947 \hskip\@ACM@badge@skip
               1948 \raisebox{-.5\baselineskip}[\z@][\z@]{\href{\@acmBadgeR@url}{%
               1949 \includegraphics[width=\@ACM@badge@width]{\@acmBadgeR@image}}}%
```
<span id="page-79-0"></span>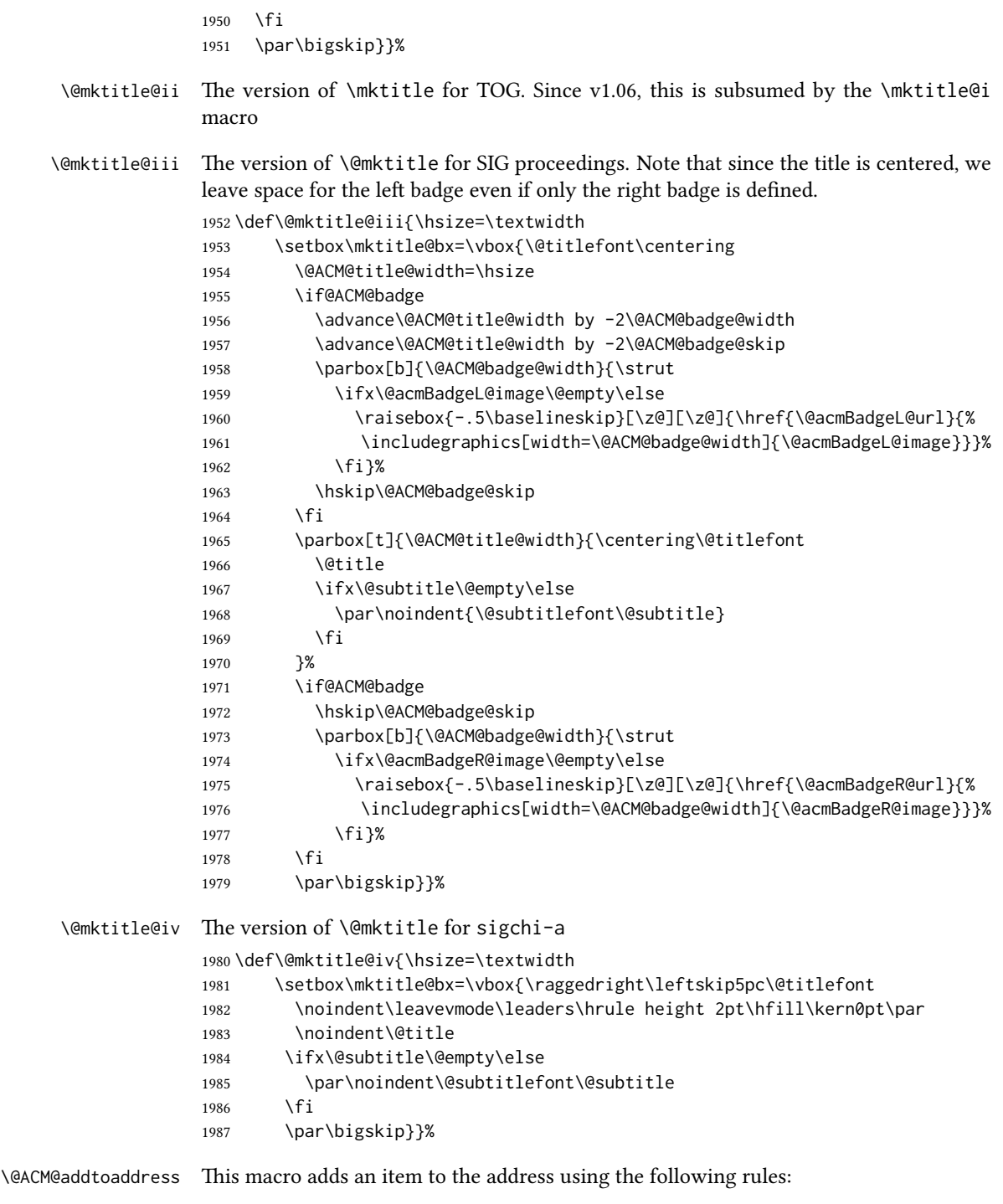

1. If we start a paragraph, add the item

```
2. Otherwise, add a comma and the item
                   3. However, the comma is deleted if it is at the end of a line. We use the magic
                      \cleaders trick for this.
                1988 \newbox\@ACM@commabox
                1989 \def\@ACM@addtoaddress#1{%
                1990 \ifvmode\else
                1991 \if@ACM@affiliation@obeypunctuation\else
                1992 \setbox\@ACM@commabox=\hbox{, }%
                1993 \unskip\cleaders\copy\@ACM@commabox\hskip\wd\@ACM@commabox
                1994 \fi\fi
                1995 #1}
  \institution Theoretically we can define the macros for \affiliation inside the \@mkauthors-style
     \position
commands. However, this would lead to a strange error if an author uses them outside
   \department \affiliation. Of course we can make them produce an error message, but...
\streetaddress   1996\def\streetaddress#1{\unskip\ignorespaces}
         \city 1997\def\postcode#1{\unskip\ignorespaces}
        \state
1998 \if@ACM@journal
     \postcode 1999 \def\position#1{\unskip\ignorespaces}
     \country
               2000 \def\institution#1{\unskip˜#1\ignorespaces}
                2001 \def\city#1{\unskip\ignorespaces}
                2002 \def\state#1{\unskip\ignorespaces}
                2003 \newcommand\department[2][0]{\unskip\ignorespaces}
                2004 \def\country#1{\if@ACM@affiliation@obeypunctuation\else, \fi#1\ignorespaces}
                2005 \else
                2006 \def\position#1{\if@ACM@affiliation@obeypunctuation#1\else#1\par\fi}%
                2007 \def\institution#1{\if@ACM@affiliation@obeypunctuation#1\else#1\par\fi}%
                2008 \newcommand\department[2][0]{\if@ACM@affiliation@obeypunctuation
                2009 #2\else#2\par\fi}%
                2010 % \def\streetaddress#1{\if@ACM@affiliation@obeypunctuation#1\else#1\par\fi}%
                2011 \let\city\@ACM@addtoaddress
                2012 \let\state\@ACM@addtoaddress
                2013 % \def\postcode#1{\if@ACM@affiliation@obeypunctuation#1\else\unskip\space#1\fi}%
                2014 \let\country\@ACM@addtoaddress
                2015 \fi
  \@mkauthors Typesetting the authors
                2016 \def\@mkauthors{\begingroup
                2017 \hsize=\textwidth
                2018 \ifcase\ACM@format@nr
                2019 \relax % manuscript
                2020 \@mkauthors@i
                2021 \or % acmsmall
                2022 \@mkauthors@i
                2023 \or % acmlarge
                2024 \@mkauthors@i
                2025 \or % acmtog
```

```
2026 \@mkauthors@i
```

```
2027 \or % sigconf
                   2028 \@mkauthors@iii
                   2029 \or % siggraph
                   2030 \@mkauthors@iii
                   2031 \or % sigplan
                   2032 \@mkauthors@iii
                   2033 \or % sigchi
                   2034 \@mkauthors@iii
                   2035 \or % sigchi-a
                   2036 \@mkauthors@iv
                   2037 \fi
                   2038 \endgroup
                   2039 }
     \@authorfont Somehow different conferences use different fonts for author names. Why?
                   2040 \def\@authorfont{\Large\sffamily}
\@affiliationfont Font for affiliations
                   2041 \def\@affiliationfont{\normalsize\normalfont}
                       Adjusting fonts for different formats
                   2042 \ifcase\ACM@format@nr
                   2043 \relax % manuscript
                   2044 \or % acmsmall
                   2045 \def\@authorfont{\large\sffamily}
                   2046 \def\@affiliationfont{\small\normalfont}
                   2047 \or % acmlarge
                   2048 \or % acmtog
                   2049 \def\@authorfont{\LARGE\sffamily}
                   2050 \def\@affiliationfont{\large}
                   2051 \or % sigconf
                   2052 \def\@authorfont{\LARGE}
                   2053 \def\@affiliationfont{\large}
                   2054 \or % siggraph
                   2055 \def\@authorfont{\normalsize\normalfont}
                   2056 \def\@affiliationfont{\normalsize\normalfont}
                   2057 \or % sigplan
                   2058 \def\@authorfont{\Large\normalfont}
                   2059 \def\@affiliationfont{\normalsize\normalfont}
                   2060 \or % sigchi
                   2061 \def\@authorfont{\bfseries}
                   2062 \def\@affiliationfont{\mdseries}
                   2063 \or % sigchi-a
                   2064 \def\@authorfont{\bfseries}
                   2065 \def\@affiliationfont{\mdseries}
                   2066 \fi
```
\@typeset@author@line At this point we have \@currentauthors and \@currentaffiliations. We typeset them in the journal style

```
2067 \def\@typeset@author@line{%
               2068 \andify\@currentauthors\par\noindent
               2069 \@currentauthors\def\@currentauthors{}%
               2070 \ifx\@currentaffiliations\@empty\else
               2071 \andify\@currentaffiliations
               2072 \unskip, {\@currentaffiliations}\par
               2073 \fi
               2074 \def\@currentaffiliations{}}
\@mkauthors@i is version is used in most journal formats. Note that \and between authors with the
               same affiliation becomes \text{and}\,:
               2075 \def\@mkauthors@i{%
               2076 \def\@currentauthors{}%
               2077 \def\@currentaffiliations{}%
               2078 \global\let\and\@typeset@author@line
               2079 \def\@author##1{%
               2080 \ifx\@currentauthors\@empty
               2081 \gdef\@currentauthors{\@authorfont\MakeTextUppercase{##1}}%
               2082 \else
               2083 \g@addto@macro{\@currentauthors}{\and\MakeTextUppercase{##1}}%
               2084 \fi
               2085 \gdef\and{}}%
               2086 \def\email##1##2{}%
               2087 \def\affiliation##1##2{%
               2088 \def\@tempa{##2}\ifx\@tempa\@empty\else
               2089 \ifx\@currentaffiliations\@empty
               2090 \gdef\@currentaffiliations{%
               2091 \setkeys{@ACM@affiliation@}{obeypunctuation=false}%
               2092 \setkeys{@ACM@affiliation@}{##1}%
               2093 \@affiliationfont##2}%
               2094 \else
               2095 \g@addto@macro{\@currentaffiliations}{\and
               2096 \setkeys{@ACM@affiliation@}{obeypunctuation=false}%
               2097 \setkeys{@ACM@affiliation@}{##1}##2}%
               2098 \fi
               2099 \fi
               2100 \global\let\and\@typeset@author@line}%
               2101 \global\setbox\mktitle@bx=\vbox{\noindent\box\mktitle@bx\par\medskip
               2102 \noindent\addresses\@typeset@author@line
               2103 \par\medskip}%
               2104 }
\@mkauthors@ii The \@mkauthors@ii command was the version used in acmtog. It is no longer neces-
               sary.
   \author@bx e box to put an individual author in
               2105 \newbox\author@bx
\author@bx@wd The width of the author box
               2106 \newdimen\author@bx@wd
```
<span id="page-83-0"></span>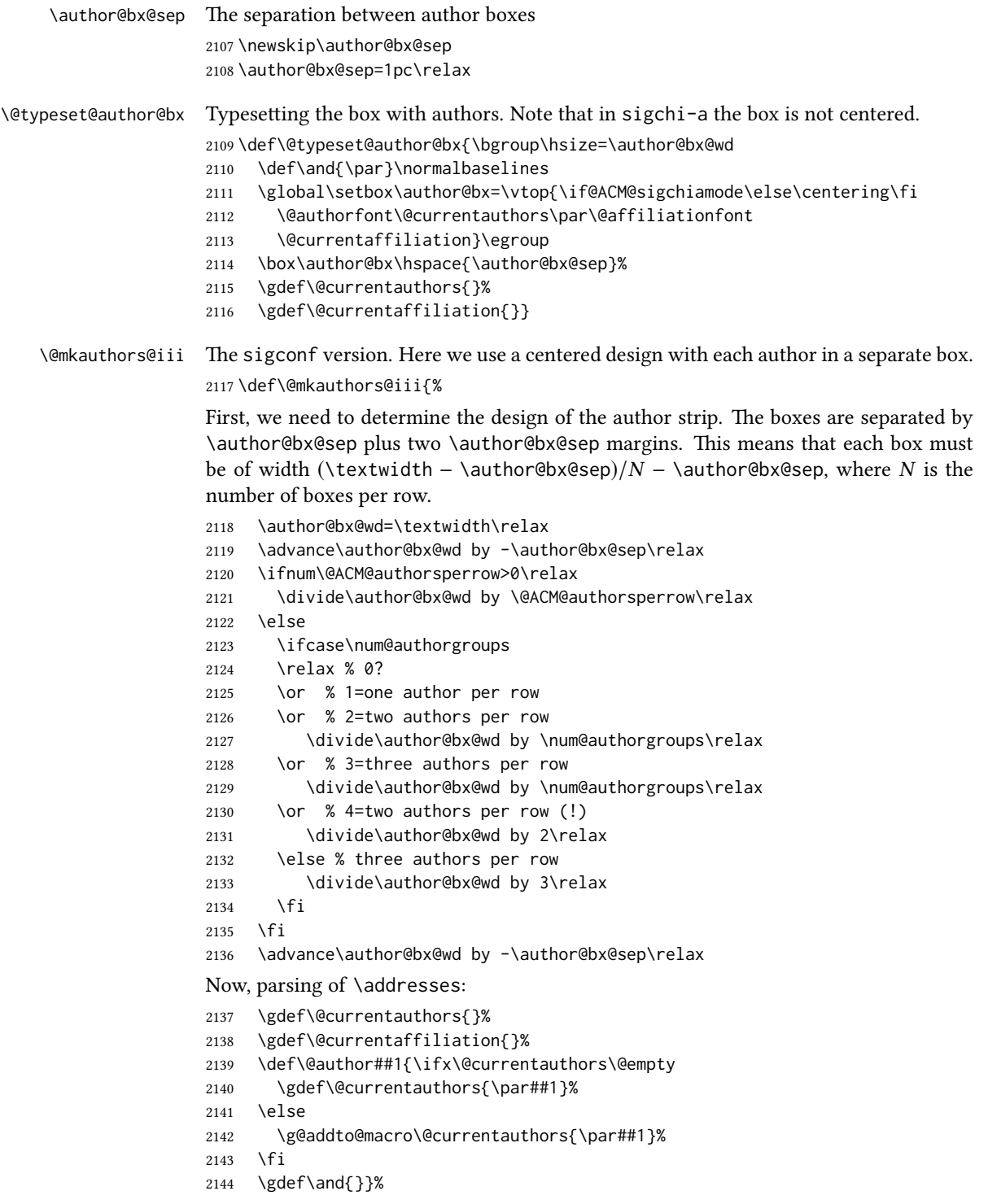

```
2145 \def\email##1##2{\ifx\@currentaffiliation\@empty
2146 \gdef\@currentaffiliation{\bgroup
2147 \mathchardef\UrlBreakPenalty=10000\nolinkurl{##2}\egroup}%
2148 \else
2149 \g@addto@macro\@currentaffiliation{\par\bgroup
2150 \mathchardef\UrlBreakPenalty=10000\nolinkurl{##2}\egroup}%
2151 \fi}%
2152 \def\affiliation##1##2{\ifx\@currentaffiliation\@empty
2153 \gdef\@currentaffiliation{%
2154 \setkeys{@ACM@affiliation@}{obeypunctuation=false}%
2155 \setkeys{@ACM@affiliation@}{##1}##2}%
2156 \else
2157 \g@addto@macro\@currentaffiliation{\par
2158 \setkeys{@ACM@affiliation@}{obeypunctuation=false}%
2159 \setkeys{@ACM@affiliation@}{##1}##2}%
2160 \fi
2161 \global\let\and\@typeset@author@bx
2162 }%
Actual typesetting is done by the \land and macro:
2163 \hsize=\textwidth
2164 \global\setbox\mktitle@bx=\vbox{\noindent
2165 \box\mktitle@bx\par\medskip\leavevmode
```

```
2166 \lineskip=1pc\relax\centering\hspace*{-1em}%
```

```
2167 \addresses\let\and\@typeset@author@bx\and\par\bigskip}}
```
 $\Diamond$  (emkauthors@iv The sigchi-a version. We put authors in the main text with no more than 2 authors per line, unless overriden.

\def\@mkauthors@iv{%

First, we need to determine the design of the author strip. The boxes are separated by \author@bx@sep plus two \author@bx@sep margins. This means that each box must be of width (\textwidth – \author@bx@sep)/N – \author@bx@sep, where N is the number of boxes per row.

```
2169 \author@bx@wd=\columnwidth\relax
2170 \advance\author@bx@wd by -\author@bx@sep\relax
2171 \ifnum\@ACM@authorsperrow>0\relax
2172 \divide\author@bx@wd by \@ACM@authorsperrow\relax
2173 \else
2174 \ifcase\num@authorgroups
2175 \relax % 0?
2176 \or % 1=one author per row
2177 \else % 2=two authors per row
2178 \divide\author@bx@wd by 2\relax
2179 \fi
2180 \fi
2181 \advance\author@bx@wd by -\author@bx@sep\relax
Now, parsing of \addresses:
```

```
2182 \gdef\@currentauthors{}%
```

```
2183 \gdef\@currentaffiliation{}%
                     2184 \def\@author##1{\ifx\@currentauthors\@empty
                     2185 \gdef\@currentauthors{\par##1}%
                     2186 \else
                     2187 \g@addto@macro\@currentauthors{\par##1}%
                     2188 \fi
                     2189 \gdef\and{}}%
                     2190 \def\email##1##2{\ifx\@currentaffiliation\@empty
                     2191 \gdef\@currentaffiliation{\nolinkurl{##2}}%
                     2192 \else
                     2193 \g@addto@macro\@currentaffiliation{\par\nolinkurl{##2}}%
                     2194 \fi}%
                     2195 \def\affiliation##1##2{\ifx\@currentaffiliation\@empty
                     2196 \gdef\@currentaffiliation{%
                     2197 \setkeys{@ACM@affiliation@}{obeypunctuation=false}%
                     2198 \setkeys{@ACM@affiliation@}{##1}##2}%
                     2199 - \leq s2200 \g@addto@macro\@currentaffiliation{\par
                     2201 \setkeys{@ACM@affiliation@}{obeypunctuation=false}%
                     2202 \setkeys{@ACM@affiliation@}{##1}##2}%
                     2203 \fi
                     2204 \global\let\and\@typeset@author@bx}%
                     2205 %
                     Actual typesetting is done by the \and macro
                     2206 \bgroup\hsize=\columnwidth
                     2207 \par\raggedright\leftskip=\z@
                     2208 \lineskip=1pc\noindent
                     2209 \addresses\let\and\@typeset@author@bx\and\par\bigskip\egroup}
\@mkauthorsaddresses Typesetting authors' addresses in the footnote style
                     2210 \def\@mkauthorsaddresses{%
                     2211 \ifnum\num@authors>1\relax
                     2212 Authors' \else Author's \fi
                     2213 \ifnum\num@authorgroups>1\relax
                     2214 addresses: \else address: \fi
                     2215 \bgroup
                     2216 \def\streetaddress##1{\unskip\@addpunct, ##1}%
                     2217 \def\postcode##1{\unskip\@addpunct, ##1}%
                     2218 \def\position##1{\unskip\ignorespaces}%
                     2219 \def\institution##1{\unskip\@addpunct, ##1}%
                     2220 \def\city##1{\unskip\@addpunct, ##1}%
                     2221 \def\state##1{\unskip\@addpunct, ##1}%
                     2222 \renewcommand\department[2][0]{\unskip\@addpunct, ##2}%
                     2223 \def\country##1{\unskip\@addpunct, ##1}%
                     2224 \def\and{\unskip\@addpunct; }%
                     2225 \def\@author##1{##1}%
                     2226 \def\email##1##2{\unskip\@addpunct, \nolinkurl{##2}}%
                     2227 \addresses
                     2228 \egroup}
```
<span id="page-86-0"></span>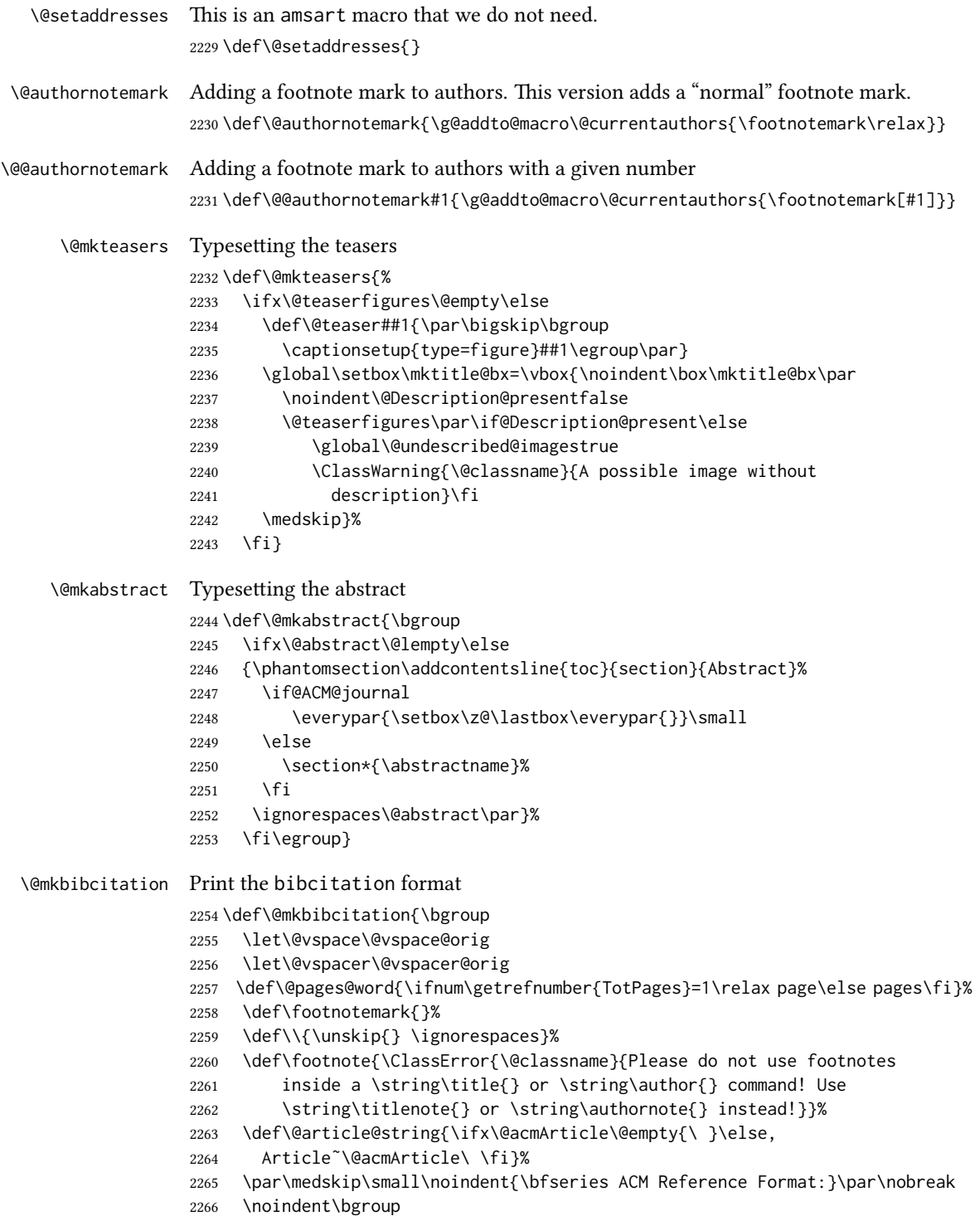

2267 \def\\{\unskip{}, \ignorespaces}\authors\egroup. \@acmYear. \@title \ifx\@subtitle\@empty. \else: \@subtitle. \fi \if@ACM@nonacm\else % The 'nonacm' option disables 'printacmref' by default, % and the present \@mkbibcitation definition is never used % in this case. The conditional remains useful if the user % explicitly sets \settopmatter{printacmref=true}. \if@ACM@journal@bibstrip 2275 \textit{\@journalNameShort} \@acmVolume, \@acmNumber \@article@string (\@acmPubDate), 2277 \ref{TotPages}~\@pages@word. \else In \textit{\@acmBooktitle}% \ifx\@acmEditors\@empty\textit{.}\else 2281 \andify\@acmEditors\textit{, }\@acmEditors^\@editorsAbbrev.%  $\setminus f_i \setminus$  ACM, New York, NY, USA% \@article@string\unskip, \ref{TotPages}˜\@pages@word. \fi \fi \ifx\@acmDOI\@empty\else\@formatdoi{\@acmDOI}\fi \par\egroup} \@printendtopmatter End the top matter \def\@printendtopmatter{\bgroup \let\@vspace\@vspace@orig \let\@vspacer\@vspacer@orig \par\bigskip \egroup} \@setthanks We redefine \setthanks using \long \def\@setthanks{\long\def\thanks##1{\par##1\@addpunct.}\thankses} \@setauthorsaddresses \def\@setauthorsaddresses{\@authorsaddresses\unskip\@addpunct.} 3.16 Headers and Footers We use fancyhdr for our headers and footers: \RequirePackage{fancyhdr} \ACM@restore@pagestyle e following code by Ross Moore protects against changes by the totpages package: \let\ACM@ps@plain\ps@plain \let\ACM@ps@myheadings\ps@myheadings \let\ACM@ps@headings\ps@headings \def\ACM@restore@pagestyle{% \let\ps@plain\ACM@ps@plain \let\ps@myheadings\ACM@ps@myheadings \let\ps@headings\ACM@ps@headings} \AtBeginDocument{\ACM@restore@pagestyle}

<span id="page-88-0"></span>\ACM@linecount@bx This is the box displayed in review mode \if@ACM@review \newsavebox{\ACM@linecount@bx} \newlength\ACM@linecount@bxht \newcount\ACM@linecount \ACM@linecount\@ne\relax \def\ACM@mk@linecount{% \savebox{\ACM@linecount@bx}[4em][t]{\parbox[t]{4em}{% 2312 \setlength{\ACM@linecount@bxht}{0pt}% 2313 \loop{\color{red}\scriptsize\the\ACM@linecount}\\ 2314 \global\advance\ACM@linecount by \@ne 2315 \addtolength{\ACM@linecount@bxht}{\baselineskip}% \ifdim\ACM@linecount@bxht<\textheight\repeat {\color{red}\scriptsize\the\ACM@linecount}\hfill 2318 \global\advance\ACM@linecount by \@ne}}} \fi \ACM@linecountL How to display the box on the le \def\ACM@linecountL{% \if@ACM@review \ACM@mk@linecount \begin{picture}(0,0)% \put(-26,-22){\usebox{\ACM@linecount@bx}}% \end{picture}% \fi} \ACM@linecountR How to display the box on the right \def\ACM@linecountR{% \if@ACM@review \ACM@mk@linecount \begin{picture}(0,0)% \put(20,-22){\usebox{\ACM@linecount@bx}}% \end{picture}% \fi} \ACM@timestamp The timestamp system \if@ACM@timestamp % Subtracting 30 from \time gives us the effect of rounding down despite % \numexpr rounding to nearest \newcounter{ACM@time@hours} 2338 \setcounter{ACM@time@hours}{\numexpr (\time - 30) / 60 \relax} \newcounter{ACM@time@minutes} 2340 \setcounter{ACM@time@minutes}{\numexpr \time - \theACM@time@hours \* 60 \relax} \newcommand\ACM@timestamp{% \footnotesize% \ifx\@acmSubmissionID\@empty\relax\else Submission ID: \@acmSubmissionID.{ }% \fi 2346 \the\year-\two@digits{\the\month}-\two@digits{\the\day}{ }%

```
2347 \two@digits{\theACM@time@hours}:\two@digits{\theACM@time@minutes}{. }%
                  2348 Page \thepage\ of \@startPage--\pageref*{TotPages}.%
                  2349 }
                  2350 \fi
   \@shortauthors Even if the author redefined \shortauthors, we do not print it in the headers when in
                  anonymous mode:
                  2351 \def\@shortauthors{%
                  2352 \if@ACM@anonymous
                  2353 Anon.
                  2354 \ifx\@acmSubmissionID\@empty\else Submission Id: \@acmSubmissionID\fi
                  2355 \else\shortauthors\fi}
   \@headfootfont The font to typeset header and footer text.
                  2356 \def\@headfootfont{\sffamily\footnotesize}
standardpagestyle The page style for all pages but the first one The page style for all pages but the first one
                  2357 \AtBeginDocument{%
                  2358 \fancypagestyle{standardpagestyle}{%
                  2359 \fancyhf{}%
                  2360 \renewcommand{\headrulewidth}{\z@}%
                  2361 \renewcommand{\footrulewidth}{\z@}%
                  2362 \def\@acmArticlePage{%
                  2363 \ifx\@acmArticle\empty%
                  2364 \if@ACM@printfolios\thepage\fi%
                  2365 \text{e}^22366 \@acmArticle\if@ACM@printfolios:\thepage\fi%
                  2367 \fi%
                  2368 }%
                  2369 \if@ACM@journal@bibstrip
                  2370 \ifcase\ACM@format@nr
                  2371 \relax % manuscript
                  2372 \fancyhead[LE]{\ACM@linecountL\if@ACM@printfolios\thepage\fi}%
                  2373 \fancyhead[RO]{\if@ACM@printfolios\thepage\fi}%
                  2374 \fancyhead[RE]{\@shortauthors}%
                  2375 \fancyhead[LO]{\ACM@linecountL\shorttitle}%
                  2376 \if@ACM@nonacm\else%
                  2377 \fancyfoot[RO,LE]{\footnotesize Manuscript submitted to ACM}
                  2378 \fi%
                  2379 \or % acmsmall
                  2380 \fancyhead[LE]{\ACM@linecountL\@headfootfont\@acmArticlePage}%
                  2381 \fancyhead[RO]{\@headfootfont\@acmArticlePage}%
                  2382 \fancyhead[RE]{\@headfootfont\@shortauthors}%
                  2383 \fancyhead[LO]{\ACM@linecountL\@headfootfont\shorttitle}%
                  2384 \if@ACM@nonacm\else%
                  2385 \fancyfoot[RO,LE]{\footnotesize \@journalNameShort, Vol. \@acmVolume, No.
                  2386 \@acmNumber, Article \@acmArticle. Publication date: \@acmPubDate.}%
                  2387 \fi
                  2388 \or % acmlarge
```

```
2389 \fancyhead[LE]{\ACM@linecountL\@headfootfont
2390 \@acmArticlePage\quad\textbullet\quad\@shortauthors}%
2391 \fancyhead[LO]{\ACM@linecountL}%
2392 \fancyhead[RO]{\@headfootfont
2393 \shorttitle\quad\textbullet\quad\@acmArticlePage}%
2394 \if@ACM@nonacm\else%
2395 \fancyfoot[RO,LE]{\footnotesize \@journalNameShort, Vol. \@acmVolume, No.
2396 \@acmNumber, Article \@acmArticle. Publication date: \@acmPubDate.}%
2397 \fi
2398 \or % acmtog
2399 \fancyhead[LE]{\ACM@linecountL\@headfootfont
2400 \@acmArticlePage\quad\textbullet\quad\@shortauthors}%
2401 \fancyhead[LO]{\ACM@linecountL}%
2402 \fancyhead[RE]{\ACM@linecountR}%
2403 \fancyhead[RO]{\@headfootfont
2404 \shorttitle\quad\textbullet\quad\@acmArticlePage\ACM@linecountR}%
2405 \if@ACM@nonacm\else%
2406 \fancyfoot[RO,LE]{\footnotesize \@journalNameShort, Vol. \@acmVolume, No.
2407 \@acmNumber, Article \@acmArticle. Publication date: \@acmPubDate.}%
2408 \fi
2409 \else % Proceedings
2410 \fancyfoot[C]{\if@ACM@printfolios\footnotesize\thepage\fi}%
2411 \fancyhead[LO]{\ACM@linecountL\@headfootfont\shorttitle}%
2412 \fancyhead[RE]{\@headfootfont\@shortauthors\ACM@linecountR}%
2413 \if@ACM@nonacm\else%
2414 \fancyhead[LE]{\ACM@linecountL\@headfootfont\footnotesize
2415 \acmConference@shortname,
2416 \acmConference@date, \acmConference@venue}%
2417 \fancyhead[RO]{\@headfootfont
2418 \acmConference@shortname,
2419 \acmConference@date, \acmConference@venue\ACM@linecountR}%
2420 \fi
2421 \fi
2422 \else % Proceedings
2423 \fancyfoot[C]{\if@ACM@printfolios\footnotesize\thepage\fi}%
2424 \fancyhead[LO]{\ACM@linecountL\@headfootfont\shorttitle}%
2425 \fancyhead[RE]{\@headfootfont\@shortauthors\ACM@linecountR}%
2426 \if@ACM@nonacm\else%
2427 \fancyhead[LE]{\ACM@linecountL\@headfootfont
2428 \acmConference@shortname,
2429 \acmConference@date, \acmConference@venue}%
2430 \fancyhead[RO]{\@headfootfont
2431 \acmConference@shortname,
2432 \acmConference@date, \acmConference@venue\ACM@linecountR}%
2433 \fi
2434 \fi
2435 \if@ACM@sigchiamode
2436 \fancyheadoffset[L]{\dimexpr(\marginparsep+\marginparwidth)}%
2437 \fi
2438 \if@ACM@timestamp
```

```
2439 \fancyfoot[LO,RE]{\ACM@timestamp}
                2440 \fi
                2441 }%
                2442 \pagestyle{standardpagestyle}
                2443 }
    \@folio@wd Folio blob width, height, offsets and max number
    \@folio@ht
2444 \newdimen\@folio@wd
\@folio@voffset
2445 \@folio@wd=\z@
   \@folio@max
2446 \newdimen\@folio@ht
                2447 \@folio@ht=\z@
                2448 \newdimen\@folio@voffset
                2449 \@folio@voffset=\z@
                2450 \def\@folio@max{1}
                2451 \ifcase\ACM@format@nr
                2452 \relax % manuscript
                2453 \or % acmsmall
                2454 \@folio@wd=45.75pt\relax
                2455 \@folio@ht=1.25in\relax
                2456 \@folio@voffset=.2in\relax
                2457 \def\@folio@max{8}
                2458 \or % acmlarge
                2459 \@folio@wd=43.25pt\relax
                2460 \@folio@ht=79pt\relax
                2461 \@folio@voffset=.55in\relax
                2462 \def\@folio@max{10}
                2463 \fi
   \@folioblob The macro to typeset the folio blob.
                2464 \def\@folioblob{\@tempcnta=0\@acmArticleSeq\relax
                2465 \ifnum\@tempcnta=0\relax\else
                First, we calculate \@acmArticleSeq modulo \@folio@max
                2466 \loop
                2467 \ifnum\@tempcnta>\@folio@max\relax
                2468 \advance\@tempcnta by - \@folio@max
                2469 \repeat
                2470 \advance\@tempcnta by -1\relax
                2471 \@tempdima=\@folio@ht\relax
                2472 \multiply\@tempdima by \the\@tempcnta\relax
                2473 \advance\@tempdima by -\@folio@voffset\relax
                2474 \begin{picture}(0,0)
                2475 \makebox[\z@]{\raisebox{-\@tempdima}{%
                2476 \rlap{%
                2477 \raisebox{-0.45\@folio@ht}[\z@][\z@]{%
                2478 \rule{\@folio@wd}{\@folio@ht}}}%
                2479 \parbox{\@folio@wd}{%
                2480 \centering
                2481 \textcolor{white}{\LARGE\sffamily\bfseries\@acmArticle}}}}
                2482 \end{picture}\fi}
```
firstpagestyle The page style for the first page only. \AtBeginDocument{% \fancypagestyle{firstpagestyle}{% \fancyhf{}% \renewcommand{\headrulewidth}{\z@}% \renewcommand{\footrulewidth}{\z@}% \if@ACM@journal@bibstrip \ifcase\ACM@format@nr \relax % manuscript \fancyhead[L]{\ACM@linecountL}% \fancyfoot[RO,LE]{\if@ACM@printfolios\small\thepage\fi}% \if@ACM@nonacm\else% \fancyfoot[RE,LO]{\footnotesize Manuscript submitted to ACM}% 2496 \fi% \or % acmsmall \if@ACM@nonacm\else% \fancyfoot[RO,LE]{\footnotesize \@journalNameShort, Vol. \@acmVolume, No. \@acmNumber, Article \@acmArticle. Publication date: 2501 \@acmPubDate.}% \fi% \fancyhead[LE]{\ACM@linecountL\@folioblob}% \fancyhead[LO]{\ACM@linecountL}% \fancyhead[RO]{\@folioblob}% \fancyheadoffset[RO,LE]{0.6\@folio@wd}% \or % acmlarge \if@ACM@nonacm\else% \fancyfoot[RO,LE]{\footnotesize \@journalNameShort, Vol. \@acmVolume, No. \@acmNumber, Article \@acmArticle. Publication date: 2511 \@acmPubDate.}% 2512 \fi% \fancyhead[RO]{\@folioblob}% \fancyhead[LE]{\ACM@linecountL\@folioblob}% \fancyhead[LO]{\ACM@linecountL}% \fancyheadoffset[RO,LE]{1.4\@folio@wd}% \or % acmtog \if@ACM@nonacm\else% \fancyfoot[RO,LE]{\footnotesize \@journalNameShort, Vol. \@acmVolume, No. \@acmNumber, Article \@acmArticle. Publication date: 2521 \@acmPubDate.}% 2522 \fi% \fancyhead[L]{\ACM@linecountL}% \fancyhead[R]{\ACM@linecountR}% \else % Conference proceedings \fancyhead[L]{\ACM@linecountL}% \fancyhead[R]{\ACM@linecountR}% \fancyfoot[C]{\if@ACM@printfolios\footnotesize\thepage\fi}% \fi \else

<span id="page-92-0"></span>

```
2531 \fancyhead[L]{\ACM@linecountL}%
2532 \fancyhead[R]{\ACM@linecountR}%
2533 \fancyfoot[C]{\if@ACM@printfolios\footnotesize\thepage\fi}%
2534 \fi
2535 \if@ACM@timestamp
2536 \ifnum\ACM@format@nr=0\relax % Manuscript
2537 \fancyfoot[LO,RE]{\ACM@timestamp\quad
2538 \if@ACM@nonacm\else
2539 \footnotesize Manuscript submitted to ACM
2540 \fi}
2541 \else
2542 \fancyfoot[LO,RE]{\ACM@timestamp}
2543 \fi
2544 \fi
2545 }}
```
#### 3.17 Sectioning

\ACM@NRadjust Ross Moore's macro.

Initially \ACM@sect@format@ just passes through its #1 argument unchanged. When a sectioning macro such as \section occurs, the \ACM@NRadjust redefines \ACM@sect@format@ to expand into the styling commands; e.g., \@secfont. Then \Sectionformat is temporarily redefined to produce \realSectionformat{\ACM@sect@format{#1}}{#2}, which ultimately becomes \Sectionformat{\@secfont{#1}}{#2}. This is done to allow \Sectionformat to be variable, as may be needed in particular circumstances. Its current expansion is saved as \realSectionformat which is used with the modified 1st argument, then \Sectionformat is reverted to its former expansion.

To style the section-number, the line #1{} is used at the end of \ACM@NRadjust. This imposes style-changing commands for fonts and sizes, but any \MakeUppercase acts on just the {}. It's a bit hacky, by essentially assuming that only numbers occur here, not letters to be case-changed. (This should be acceptable in a class-file, as it ought to be possible to change the case elsewhere, if that was ever desired.) Also, it can result in \@adddotafter being called too soon, so a slight adjustment is made, via \ACM@adddotafter, which now tests whether its argument is empty. But the coding has to allow for other packages to have also patched \@adddotafter.

#### 2546 \def\ACM@NRadjust#1{%

- 2547 \begingroup
- 2548 \expandafter\ifx\csname Sectionformat\endcsname\relax
- 2549 % do nothing when \Sectionformat is unknown
- 2550 \def\next{\endgroup #1}%
- 2551 \else
- 2552 \def\next{\endgroup
- 2553 \let\realSectionformat\Sectionformat
- 2554 \def\ACM@sect@format@{#1}%
- 2555 \let\Sectionformat\ACM@NR@adjustedSectionformat

<span id="page-94-0"></span>%% next lines added 2018-06-17 to ensure section number is styled

- \let\real@adddotafter\@adddotafter
- \let\@adddotafter\ACM@adddotafter
- #1{}% imposes the styles, but nullifies \MakeUppercase
- \let\@adddotafter\real@adddotafter
- }%
- \fi \next
- }

#### \ACM@NR@adjustedSectionformat

- \def\ACM@NR@adjustedSectionformat#1#2{%
- \realSectionformat{\ACM@sect@format{#1}}{#2}%
- \let\Sectionformat\realSectionformat}
- \DeclareRobustCommand{\ACM@sect@format}{\ACM@sect@format@}
- \def\ACM@sect@format@null#1{#1}
- \let\ACM@sect@format@\ACM@sect@format@null
- \AtBeginDocument{%
- \expandafter\ifx\csname LTX@adddotafter\endcsname\relax
- \let\LTX@adddotafter\@adddotafter
- \fi
- }

#### \ACM@adddotafter

```
2575 \def\ACM@adddotafter#1{\ifx\relax#1\relax\else\LTX@adddotafter{#1}\fi}
```
Sectioning is different for different levels

```
2576 \renewcommand\section{\@startsection{section}{1}{\z@}%
                      2577 {-.75\baselineskip \@plus -2\p@ \@minus -.2\p@}%
                      2578 {.25\baselineskip}%
                      2579 {\ACM@NRadjust\@secfont}}
                      2580 \renewcommand\subsection{\@startsection{subsection}{2}{\z@}%
                      2581 {-.75\baselineskip \@plus -2\p@ \@minus -.2\p@}%
                      2582 {.25\baselineskip}%
                      2583 {\ACM@NRadjust\@subsecfont}}
                      2584 \renewcommand\subsubsection{\@startsection{subsubsection}{3}{\z@}%
                      2585 {-.5\baselineskip \@plus -2\p@ \@minus -.2\p@}%
                      2586 {-3.5\p@}%
                      2587 {\ACM@NRadjust{\@subsubsecfont\@adddotafter}}}
                      2588\renewcommand\paragraph{\@startsection{paragraph}{4}{\parindent}%
                      2589 {-.5\baselineskip \@plus -2\p@ \@minus -.2\p@}%
                      2590 {-3.5\p{0}\%}2591 {\ACM@NRadjust{\@parfont\@adddotafter}}}
                      2592 \renewcommand\part{\@startsection{part}{9}{\z@}%
                      2593 {-10\p@ \@plus -4\p@ \@minus -2\p@}%
                      2594 {4\p@}%
                      2595 {\ACM@NRadjust\@parfont}}
\section@raggedright Special version of \raggedright compatible with \MakeUppercase
```

```
2597 \rightskip\@rightskip
                 2598 \leftskip\z@skip
                 2599 \parindent\z@}
      \@secfont Fonts for sections etc. are different for different formats.
   \@subsecfont
2600 \def\@secfont{\sffamily\bfseries\section@raggedright\MakeTextUppercase}
\@subsubsecfont 2601\def\@subsecfont{\sffamily\bfseries\section@raggedright}
      \@parfont 2602\def\@subsubsecfont{\sffamily\itshape}
                 2603 \def\@parfont{\itshape}
                 2604 \setcounter{secnumdepth}{3}
                 2605 \ifcase\ACM@format@nr
                 2606 \relax % manuscript
                 2607 \or % acmsmall
                 2608 \or % acmlarge
                 2609 \def\@secfont{\sffamily\large\section@raggedright\MakeTextUppercase}
                 2610 \def\@subsecfont{\sffamily\large\section@raggedright}
                 2611 \or % acmtog
                 2612 \def\@secfont{\sffamily\large\section@raggedright\MakeTextUppercase}
                 2613 \def\@subsecfont{\sffamily\large\section@raggedright}
                 2614 \or % sigconf
                 2615 \def\@secfont{\bfseries\Large\section@raggedright\MakeTextUppercase}
                 2616 \def\@subsecfont{\bfseries\Large\section@raggedright}
                 2617 \or % siggraph
                 2618 \def\@secfont{\sffamily\bfseries\Large\section@raggedright\MakeTextUppercase}
                 2619 \def\@subsecfont{\sffamily\bfseries\Large\section@raggedright}
                 2620 \or % sigplan
                 2621 \def\@secfont{\bfseries\Large\section@raggedright}
                 2622 \def\@subsecfont{\bfseries\section@raggedright}
                 2623 \renewcommand\subsubsection{\@startsection{subsubsection}{3}{\z@}%
                 2624 {-.75\baselineskip \@plus -2\p@ \@minus -.2\p@}%
                 2625 {.25\baselineskip}%
                 2626 {\@subsubsecfont}}
                 2627 \def\@subsubsecfont{\bfseries\section@raggedright}
                 2628 \renewcommand\paragraph{\@startsection{paragraph}{4}{\z@}%
                 2629 {-.5\baselineskip \@plus -2\p@ \@minus -.2\p@}%
                 2630 {-3.5\p@}%
                 2631 {\@parfont\@addspaceafter}}
                 2632 \def\@parfont{\bfseries\itshape}
                 2633 \renewcommand\subparagraph{\@startsection{subparagraph}{5}{\z@}%
                 2634 {-.5\baselineskip \@plus -2\p@ \@minus -.2\p@}%
                 2635 {-3.5\p@}%
                 2636 {\@subparfont\@addspaceafter}}
                 2637 \def\@subparfont{\itshape}
                 2638 \or % sigchi
                 2639 \setcounter{secnumdepth}{1}
                 2640 \def\@secfont{\sffamily\bfseries\section@raggedright\MakeTextUppercase}
                 2641 \def\@subsecfont{\sffamily\bfseries\section@raggedright}
                 2642 \or % sigchi-a
                 2643 \setcounter{secnumdepth}{0}
                 2644 \def\@secfont{\sffamily\bfseries\section@raggedright\MakeTextUppercase}
```
 \def\@subsecfont{\sffamily\bfseries\section@raggedright} \fi

\@adddotafter Add punctuation after a sectioning command \def\@adddotafter#1{#1\@addpunct{.}}

\@addspaceafter Add space after a sectioning command \def\@addspaceafter#1{#1\@addpunct{\enspace}}

# 3.18 TOC lists

\@dotsep Related to the \tableofcontents are all the horizontal fillers. Base LTEX defines \@dottedtocline, which we should not disable. Yet, this command expects \@dotsep to be defined but leaves this to the class implementation. Since amsart does not provide this, we copy the standard variant from article here. \providecommand\*\@dotsep{4.5}

## 3.19 Theorems

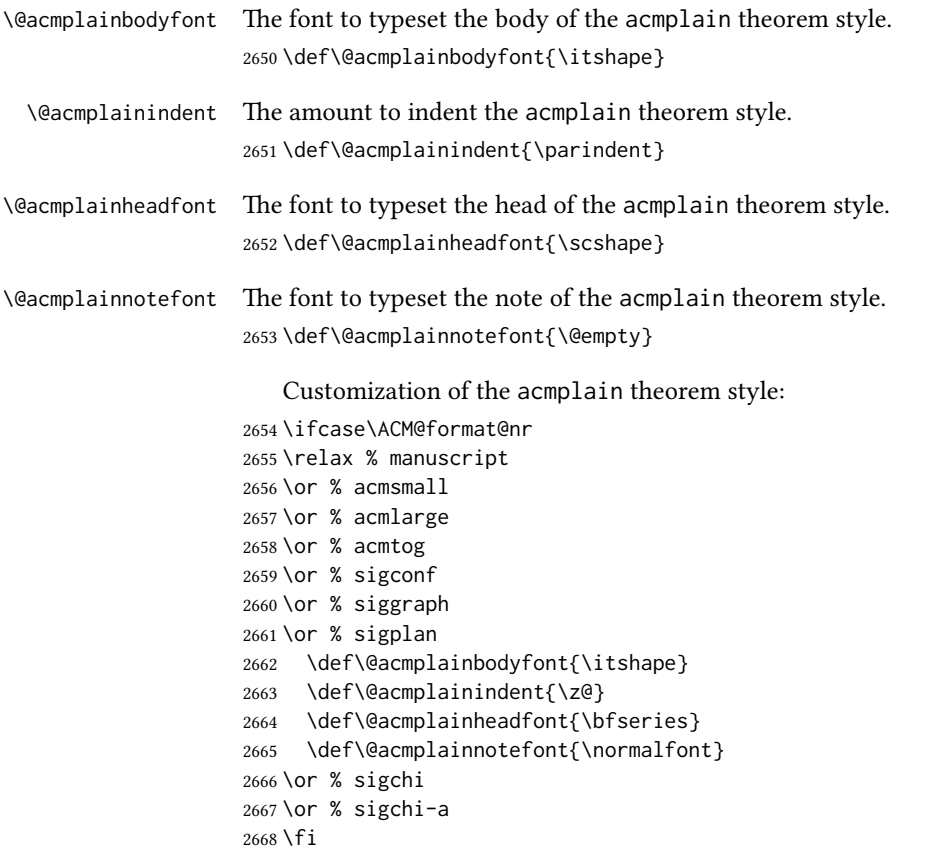

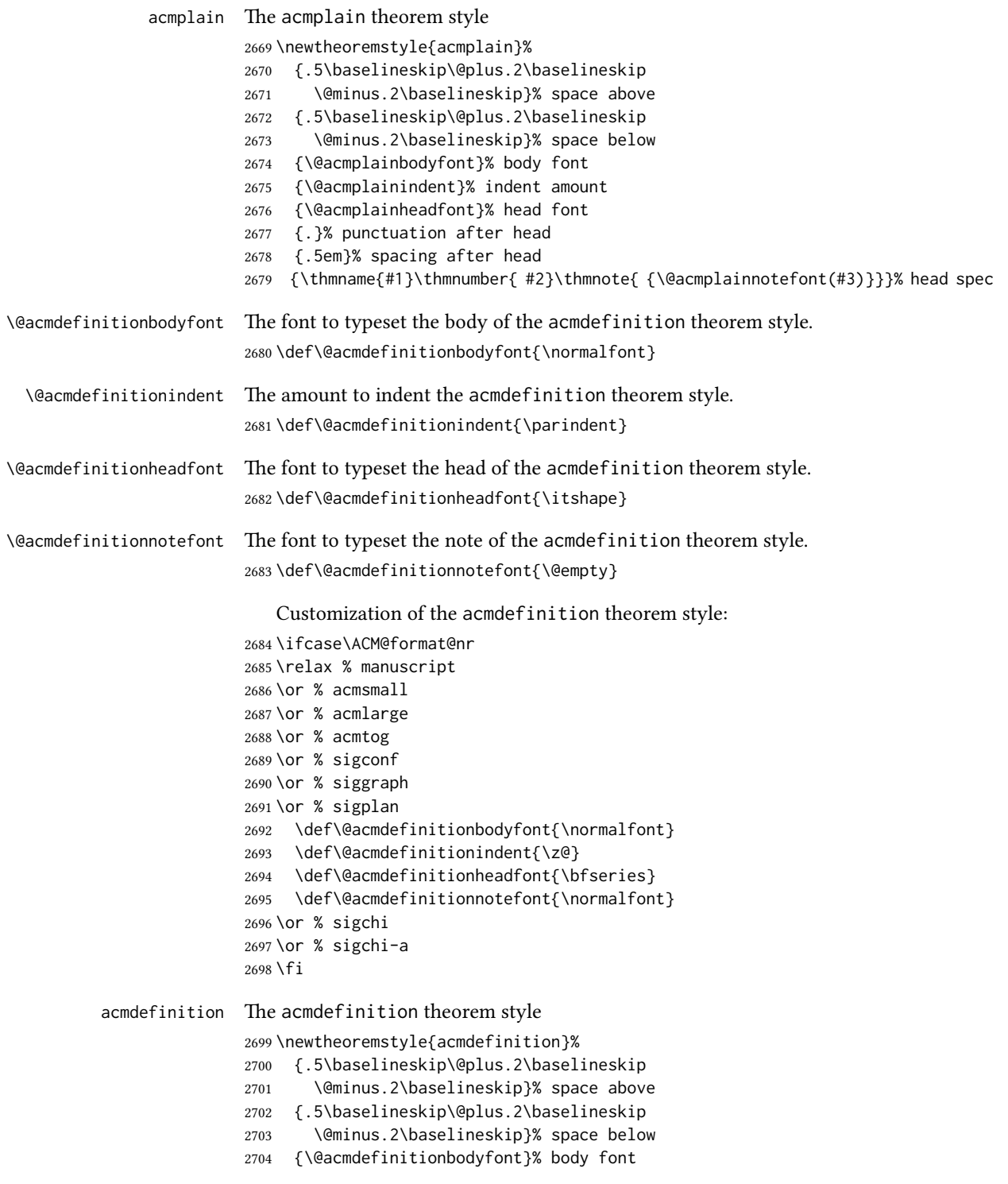

- {\@acmdefinitionindent}% indent amount
- {\@acmdefinitionheadfont}% head font
- {.}% punctuation after head
- {.5em}% spacing after head

```
2709 {\thmname{#1}\thmnumber{ #2}\thmnote{ {\@acmdefinitionnotefont(#3)}}}% head spec
```
Make acmplain the default theorem style.

#### \theoremstyle{acmplain}

Delay defining the theorem environments until after other packages have been loaded. In particular, the cleveref package must be loaded before the theorem environments are defined in order to show the correct environment name (see [https:](https://github.com/borisveytsman/acmart/issues/138) [//github.com/borisveytsman/acmart/issues/138](https://github.com/borisveytsman/acmart/issues/138)). The acmthm option is used to suppress the definition of any theorem environments. Also, to avoid obscure errors arising from these environment definitions conflicting with environments defined by the user or by user-loaded packages, we only define environments that have not yet been defined.

```
2711 \AtEndPreamble{%
2712 \if@ACM@acmthm
2713 \theoremstyle{acmplain}
2714 \@ifundefined{theorem}{%
2715 \newtheorem{theorem}{Theorem}[section]
2716 }{}
2717 \@ifundefined{conjecture}{%
2718 \newtheorem{conjecture}[theorem]{Conjecture}
2719 }{}
2720 \@ifundefined{proposition}{%
2721 \newtheorem{proposition}[theorem]{Proposition}
2722 }{}
2723 \@ifundefined{lemma}{%
2724 \newtheorem{lemma}[theorem]{Lemma}
2725 }{}
2726 \@ifundefined{corollary}{%
2727 \newtheorem{corollary}[theorem]{Corollary}
2728 }{}
2729 \theoremstyle{acmdefinition}
2730 \@ifundefined{example}{%
2731 \newtheorem{example}[theorem]{Example}
2732 }{}
2733 \@ifundefined{definition}{%
2734 \newtheorem{definition}[theorem]{Definition}
2735 }{}
2736 \fi
2737 \theoremstyle{acmplain}
2738 }
```
# \@proofnamefont The font to typeset the proof name.

2739 \def\@proofnamefont{\scshape}

```
\@proofindent Whether or not to indent proofs.
               2740 \def\@proofindent{\indent}
```
Customization of the proof environment.

```
2741 \ifcase\ACM@format@nr
2742 \relax % manuscript
2743 \or % acmsmall
2744 \or % acmlarge
2745 \or % acmtog
2746 \or % sigconf
2747 \or % siggraph
2748 \or % sigplan
2749 \def\@proofnamefont{\itshape}
2750 \def\@proofindent{\noindent}
2751 \or % sigchi
2752 \or % sigchi-a
2753 \fi
```
proof We want some customization of the proof environment.

```
2754 \renewenvironment{proof}[1][\proofname]{\par
2755 \pushQED{\qed}%
2756 \normalfont \topsep6\p@\@plus6\p@\relax
2757 \trivlist
2758 \item[\@proofindent\hskip\labelsep
2759 {\@proofnamefont #1\@addpunct{.}}]\ignorespaces
2760 }{%
2761 \popQED\endtrivlist\@endpefalse
2762 }
```
## 3.20 Balancing columns

We need balancing only if the user did not disable it, and we use a two column format \AtEndPreamble{%

```
2764 \if@ACM@balance
2765 \ifcase\ACM@format@nr
2766 \relax % manuscript
2767 \global\@ACM@balancefalse
2768 \or % acmsmall
2769 \global\@ACM@balancefalse
2770 \or % acmlarge
2771 \global\@ACM@balancefalse
2772 \or % acmtog
2773 \RequirePackage{balance}%
2774 \or % sigconf
2775 \RequirePackage{balance}%
2776 \or % siggraph
2777 \RequirePackage{balance}%
2778 \or % sigplan
2779 \RequirePackage{balance}%
```

```
2780 \or % sigchi
2781 \RequirePackage{balance}%
2782 \or % sigchi-a
2783 \global\@ACM@balancefalse
2784 \fi
2785 \fi
2786 }
2787 \AtEndDocument{%
2788 \if@ACM@balance
2789 \if@twocolumn
2790 \balance
2791 \fi\fi}
```
## 3.21 Acknowledgments

#### \acksname

\newcommand\acksname{Acknowledgments}

```
\acks This is a comment-like structure
       2793 \specialcomment{acks}{%
       2794 \begingroup
       2795 \section*{\acksname}
       2796 \phantomsection\addcontentsline{toc}{section}{\acksname}
       2797 }{%
       2798 \endgroup
       2799 }
```
\grantsponsor We just typeset the name of the sponsor \def\grantsponsor#1#2#3{#2}

#### \grantnum

```
2801 \newcommand\grantnum[3][]{#3%
2802 \def\@tempa{#1}\ifx\@tempa\@empty\else\space(\url{#1})\fi}
```
#### 3.22 Conditional typesetting

We use the comment package for conditional typesetting:

```
2803 \AtEndPreamble{%
2804 \if@ACM@screen
2805 \includecomment{screenonly}
2806 \excludecomment{printonly}
2807 \else
2808 \excludecomment{screenonly}
2809 \includecomment{printonly}
2810 \fi
2811 \if@ACM@anonymous
2812 \excludecomment{anonsuppress}
2813 \excludecomment{acks}
```

```
2814 \else
2815 \includecomment{anonsuppress}
2816 \fi}
```
# 3.23 Additional bibliography commands

```
\showeprint The command \showeprint has two arguments: the (optional) prefix and the eprint
             number. Right now the only prefix we understand is the (lowercase) word 'arxiv' (see
             http://arxiv.org/hypertex/bibstyles/).
```

```
2817 \newcommand\showeprint[2][arxiv]{%
2818 \def\@tempa{#1}%
2819 \ifx\@tempa\@empty\def\@tempa{arxiv}\fi
2820 \def\@tempb{arxiv}%
2821 \ifx\@tempa\@tempb
2822 arXiv:\href{http://arxiv.org/abs/#2}{#2}\else arXiv:#2%
2823 \fi}
```
## 3.24 End of Class

```
\vspace We do not disable \vspace, but add warning to it
                          2824 \let\@vspace@orig=\@vspace
                          2825 \let\@vspacer@orig=\@vspacer
                          2826\apptocmd{\@vspace}{\ClassWarning{\@classname}{\string\vspace\space should
                          2827 only be used to provide space above/below surrounding
                          2828 objects}}{}{}
                          2829\apptocmd{\@vspacer}{\ClassWarning{\@classname}{\string\vspace\space should
                          2830 only be used to provide space above/below surrounding
                          2831 objects}}{}{}
\ACM@origbaselinestretch We produce an error if the user tries to change \baselinestretch
                          2832 \let\ACM@origbaselinestretch\baselinestretch
```

```
2833 \AtEndDocument{\ifx\baselinestretch\ACM@origbaselinestretch\else
2834 \ClassError{\@classname}{An attempt to redefine
```

```
2835 \string\baselinestretch\space detected. Please do not do this for
2836 ACM submissions!}\fi}
```

```
2837 \normalsize\normalfont\frenchspacing
2838 (/class)
```
# References

- [1] UK TEX Users Group. UK list of TEX frequently asked questions. [https://texfaq.](https://texfaq.org) [org](https://texfaq.org), 2019.
- [2] Michael Downes and Barbara Beeton. The amsart, amsproc, and amsbook document classes. American Mathematical Society, August 2004. [http://www.ctan.](http://www.ctan.org/pkg/amslatex) [org/pkg/amslatex](http://www.ctan.org/pkg/amslatex).
- [3] Cristophe Fiorio. algorithm2e.sty-package for algorithms, October 2015. [http:](http://www.ctan.org/pkg/algorithm2e) [//www.ctan.org/pkg/algorithm2e](http://www.ctan.org/pkg/algorithm2e).
- [4] Rogério Brito. The algorithms bundle, August 2009. [http://www.ctan.org/pkg/](http://www.ctan.org/pkg/algorithms) [algorithms](http://www.ctan.org/pkg/algorithms).
- [5] Carsten Heinz, Brooks Moses, and Jobst Hoffmann. The Listings Package, June 2015. <http://www.ctan.org/pkg/listings>.
- [6] Simon Fear. Publication quality tables in ET<sub>F</sub>X, April 2005. [http://www.ctan.org/](http://www.ctan.org/pkg/booktabs) [pkg/booktabs](http://www.ctan.org/pkg/booktabs).
- [7] Association for Computing Machinery. ACM Visual Identity Standards, 2007. [http:](http://identitystandards.acm.org) [//identitystandards.acm.org](http://identitystandards.acm.org).
- [8] Axel Sommerfeldt. The subcaption package, April 2013. [http://www.ctan.org/](http://www.ctan.org/pkg/subcaption) [pkg/subcaption](http://www.ctan.org/pkg/subcaption).
- [9] Boris Veytsman, Bern Schandl, Lee Netherton, and C. V. Radhakrishnan. A package to create a nomenclature, September 2005. <http://www.ctan.org/pkg/nomencl>.
- [10] Nicola L. C. Talbot. User Manual for glossaries.sty v4.25, June 2016. [http://www.](http://www.ctan.org/pkg/subcaption) [ctan.org/pkg/subcaption](http://www.ctan.org/pkg/subcaption).
- [11] David Carlisle. The textcase package, October 2004. [http://www.ctan.org/pkg/](http://www.ctan.org/pkg/textcase) [textcase](http://www.ctan.org/pkg/textcase).

# Change History

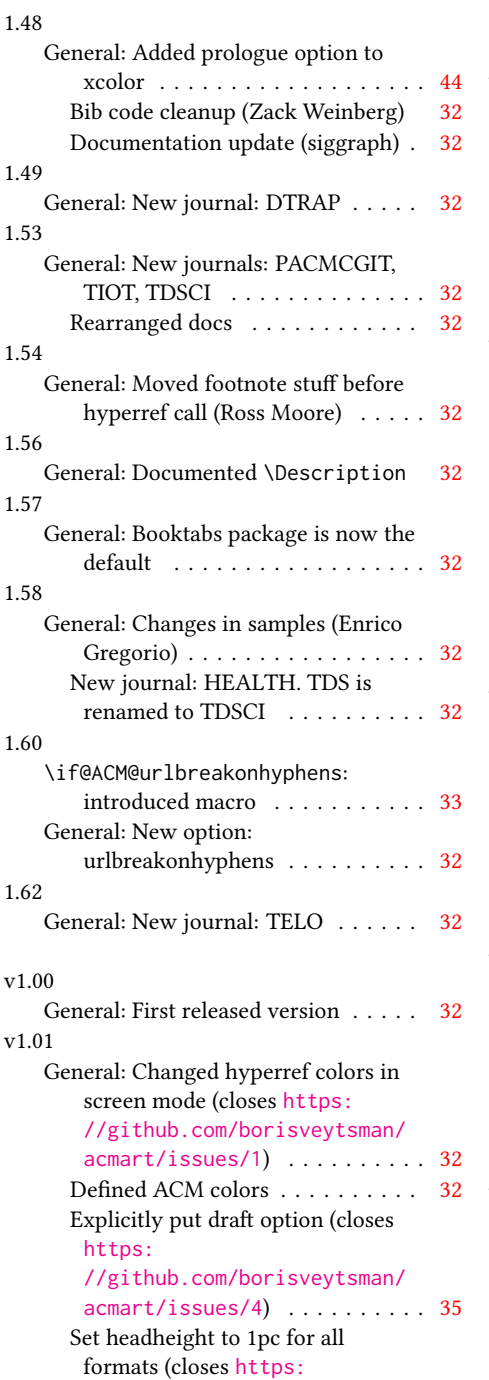

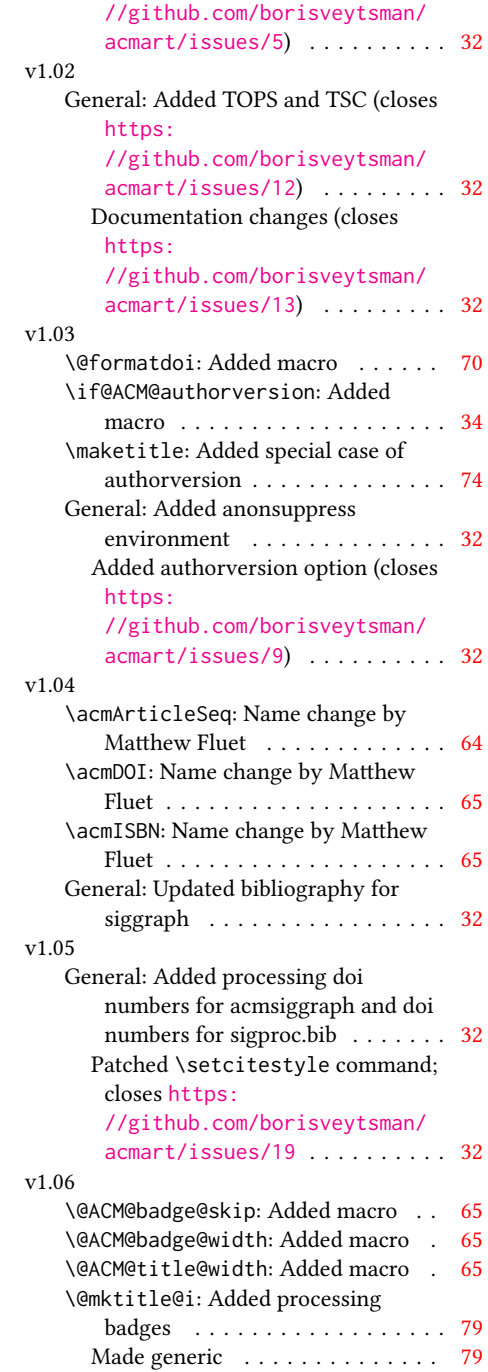

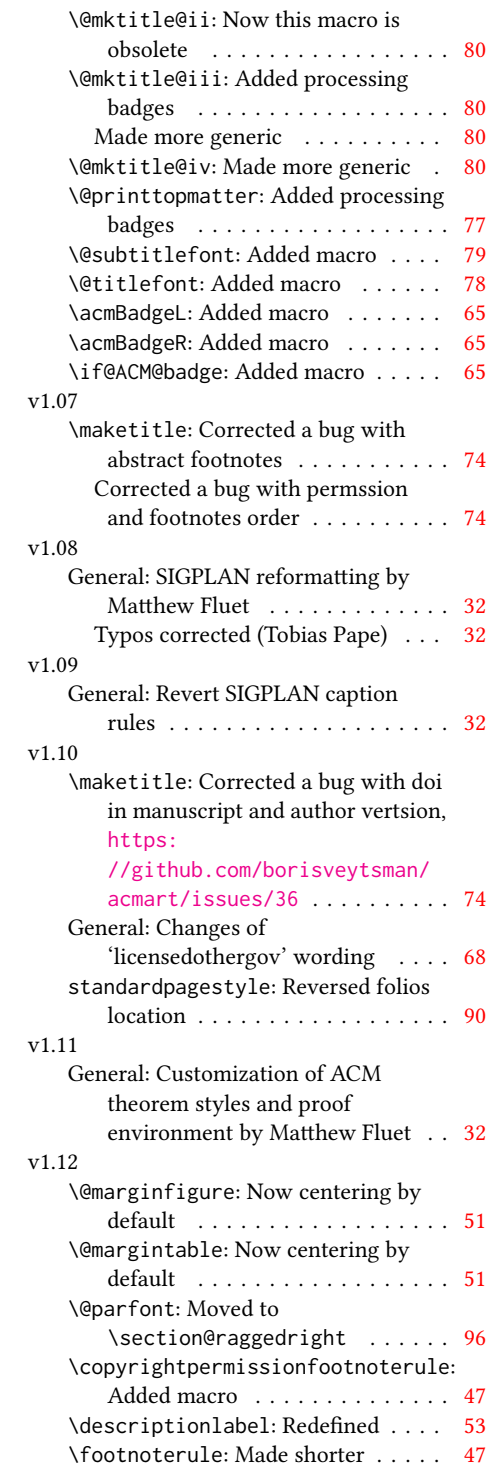

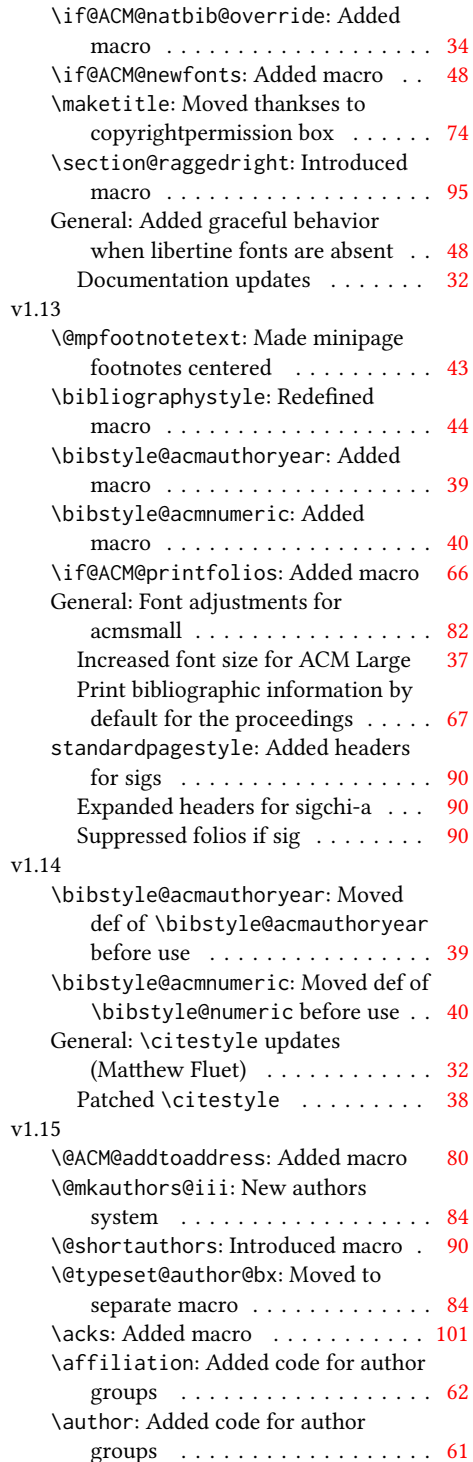

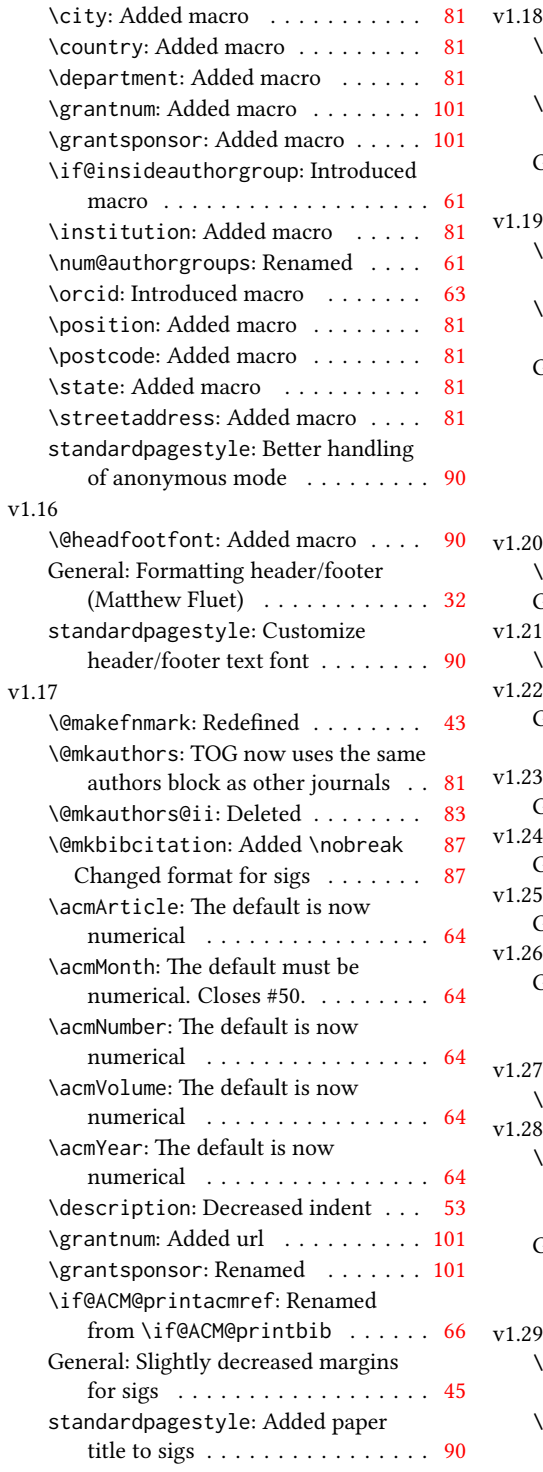

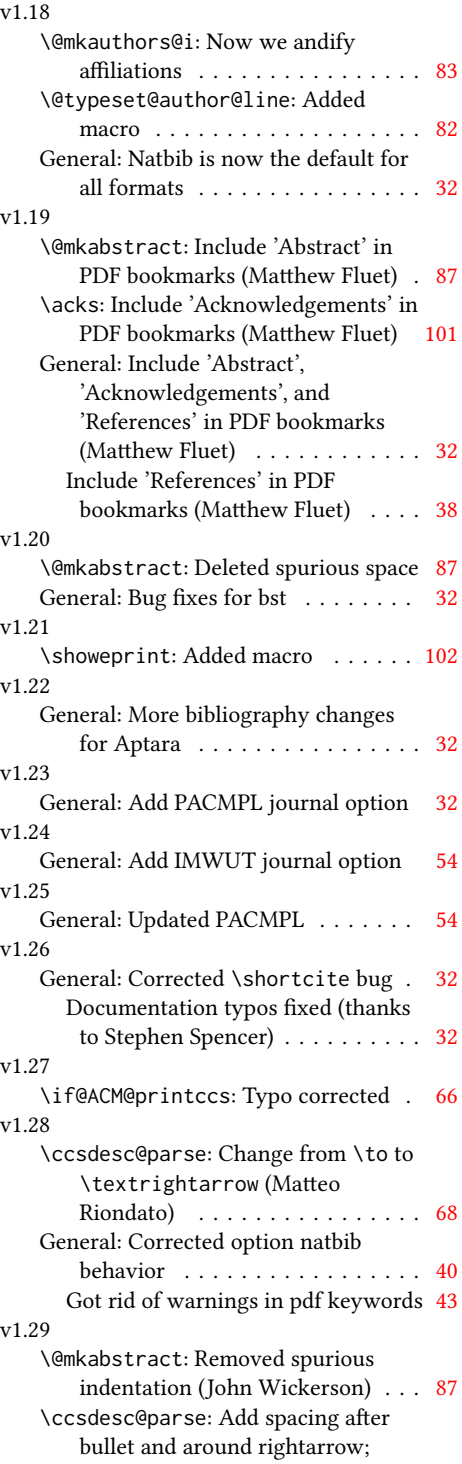

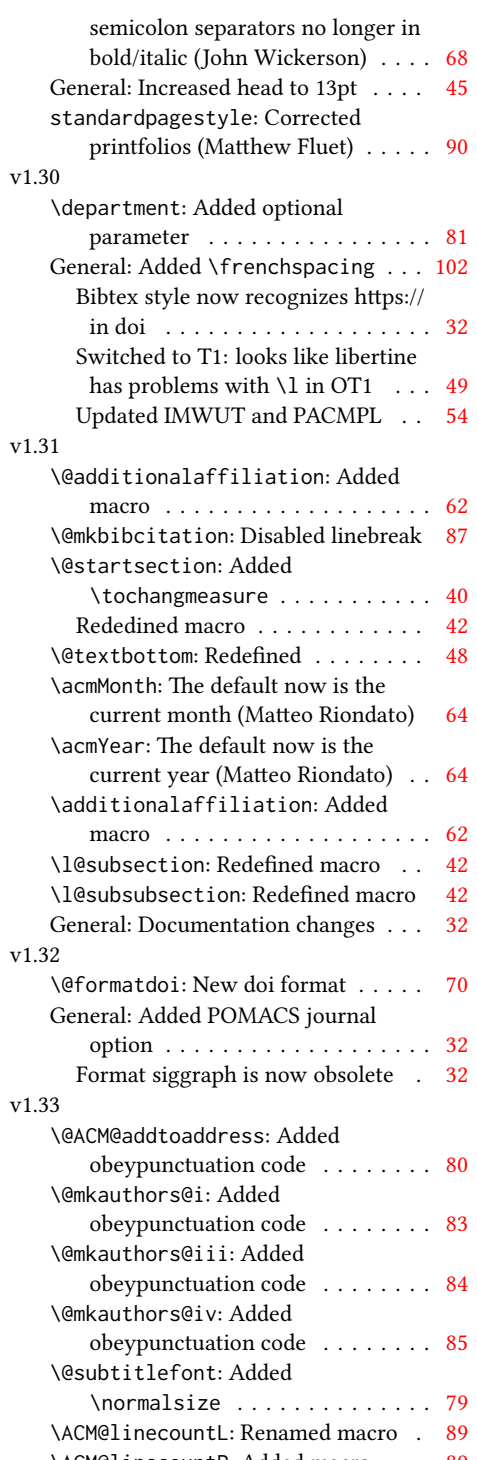

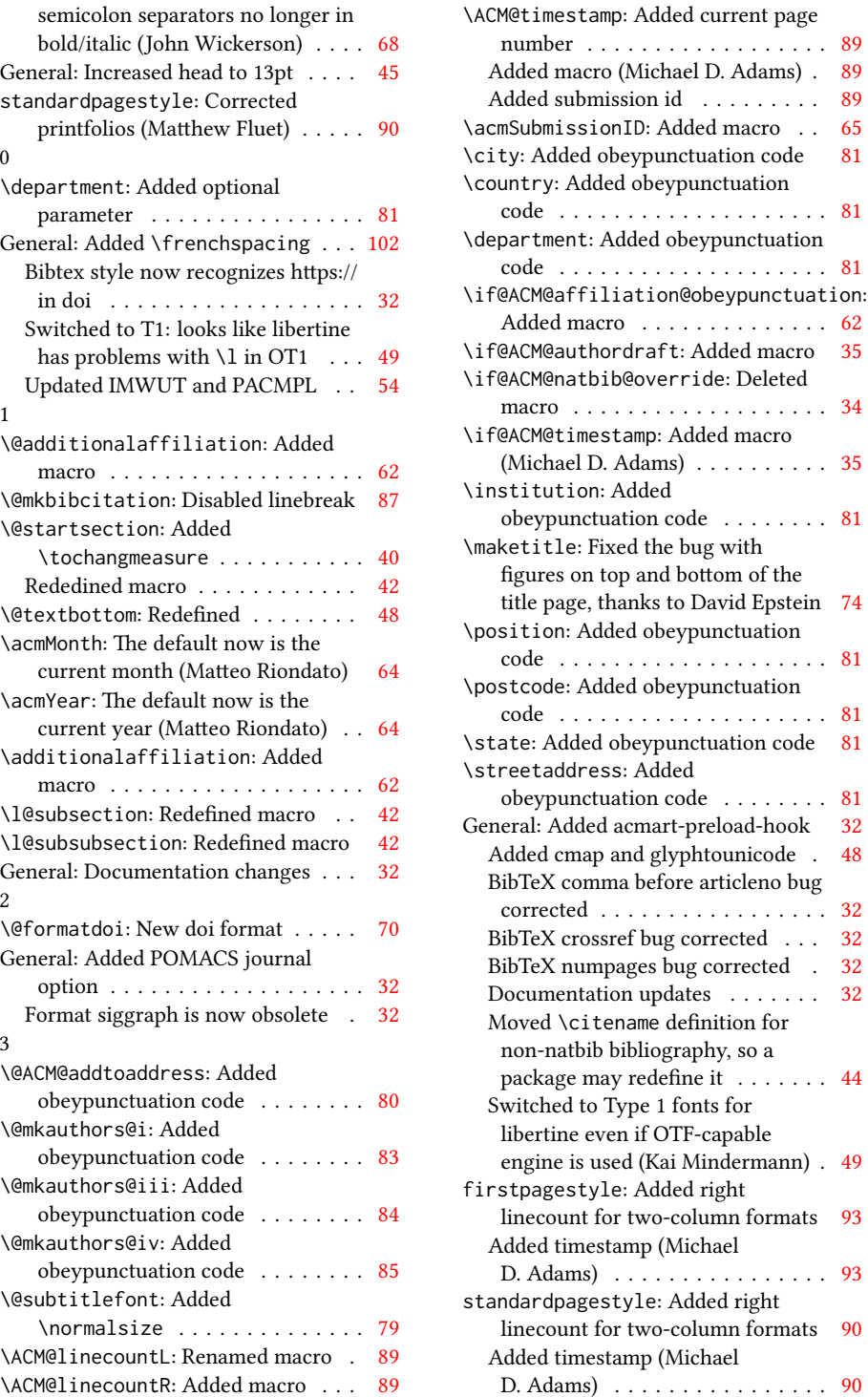

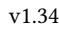

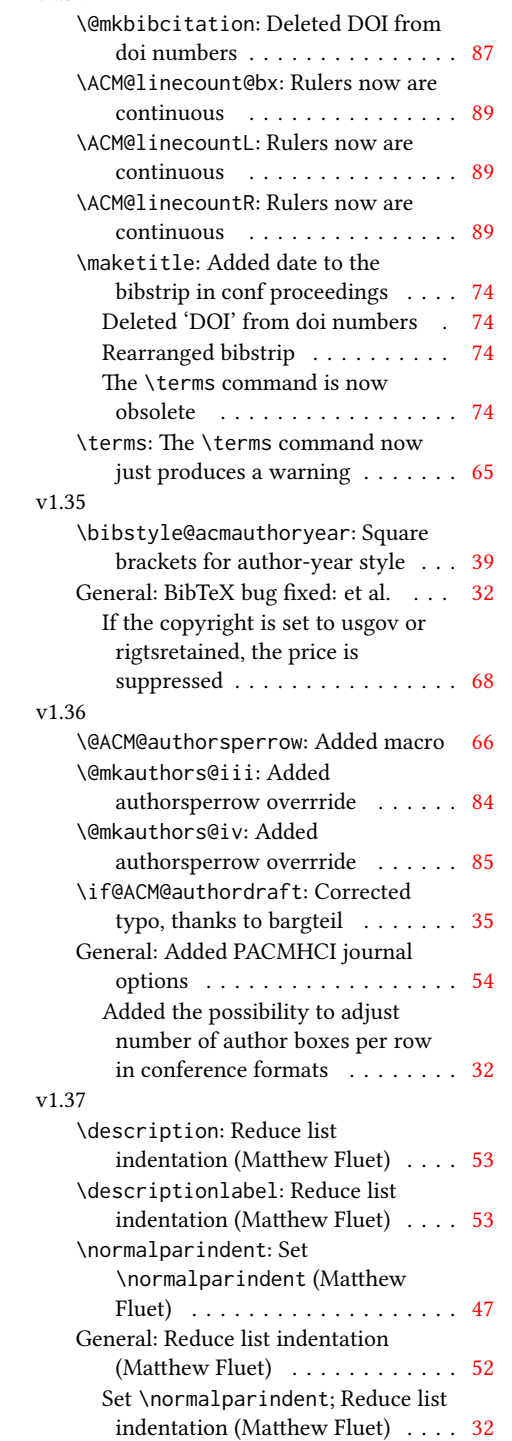

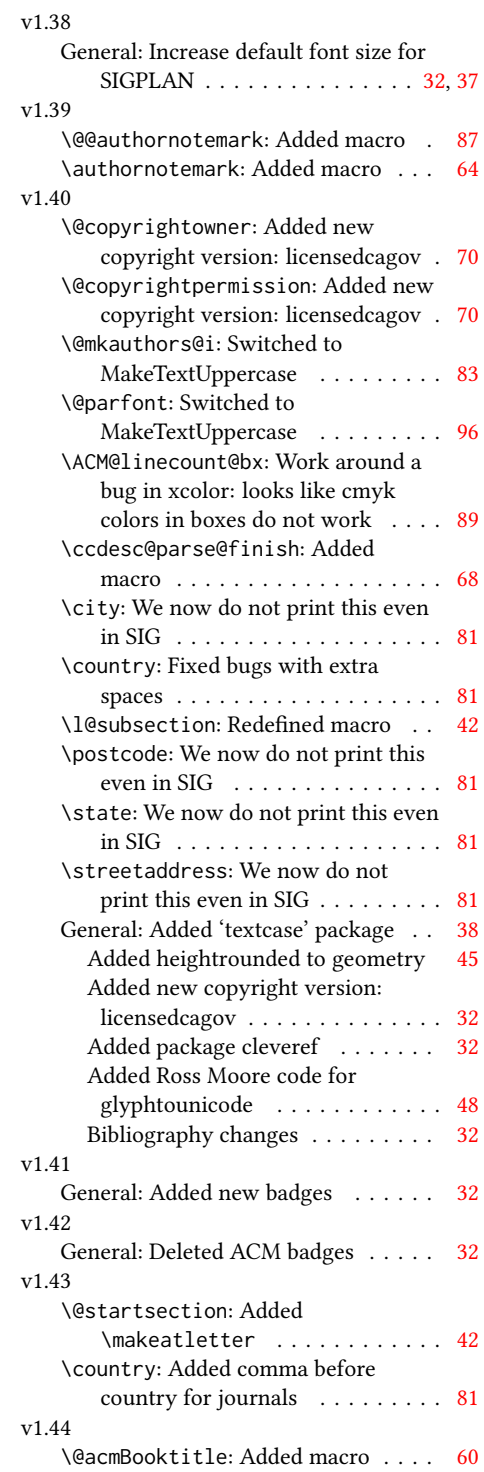
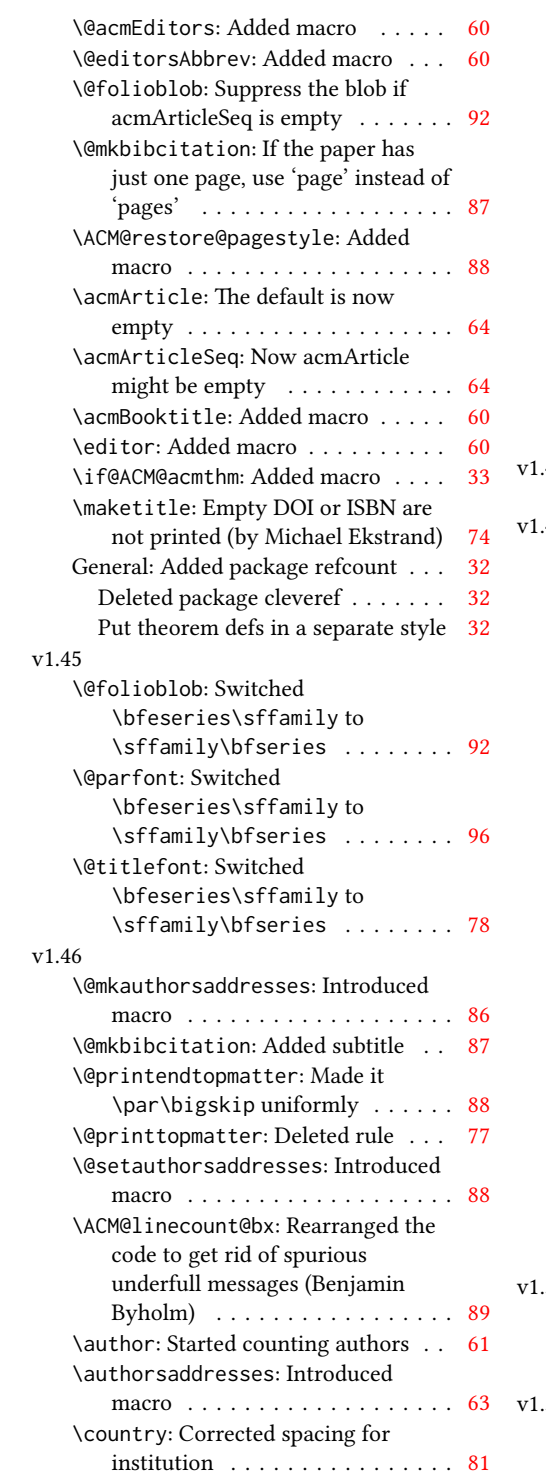

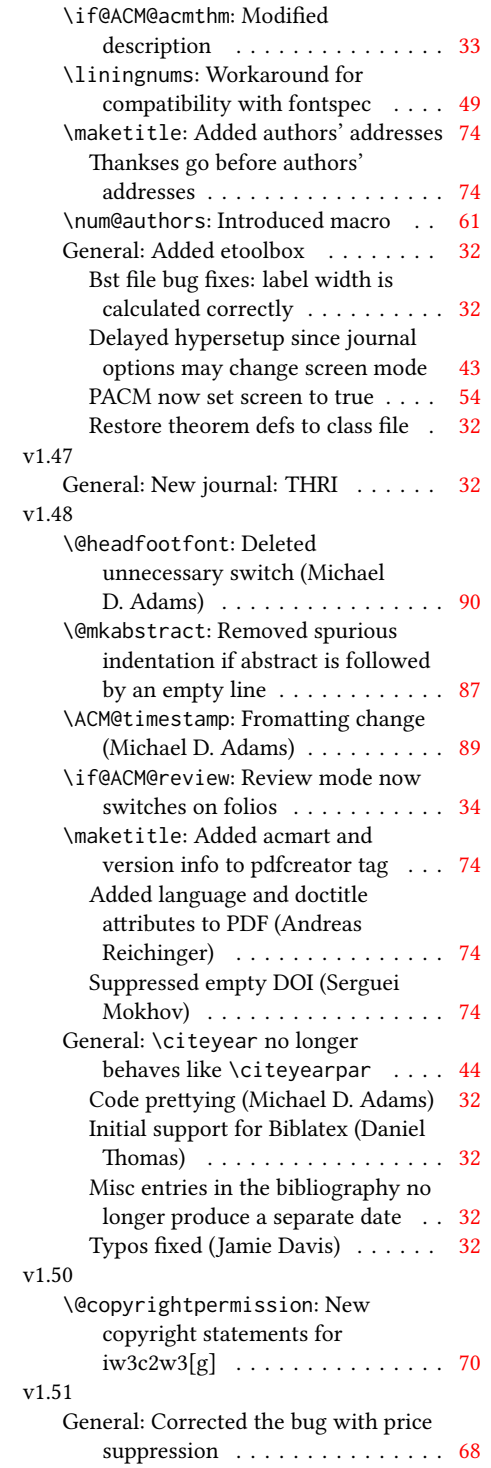

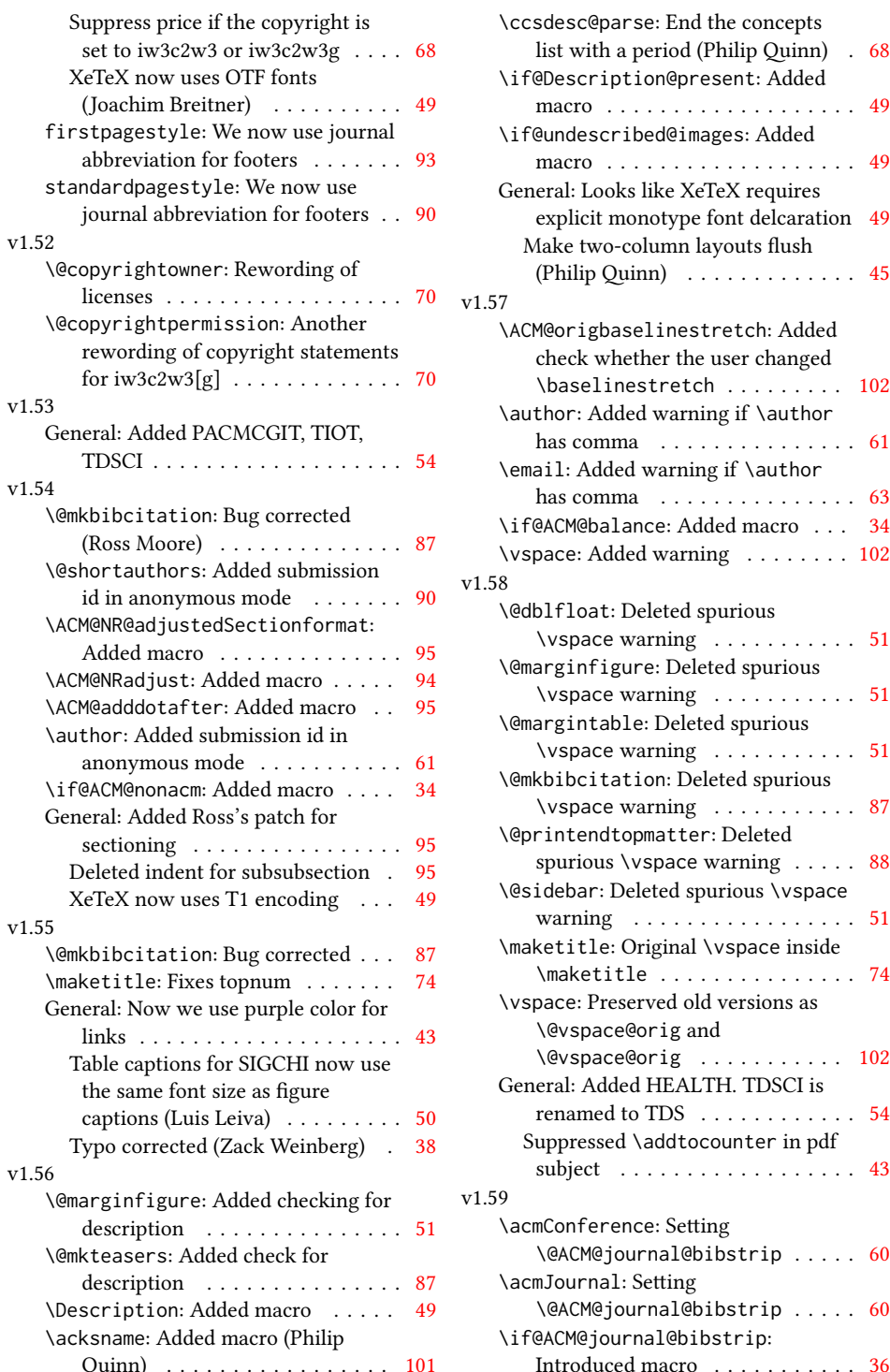

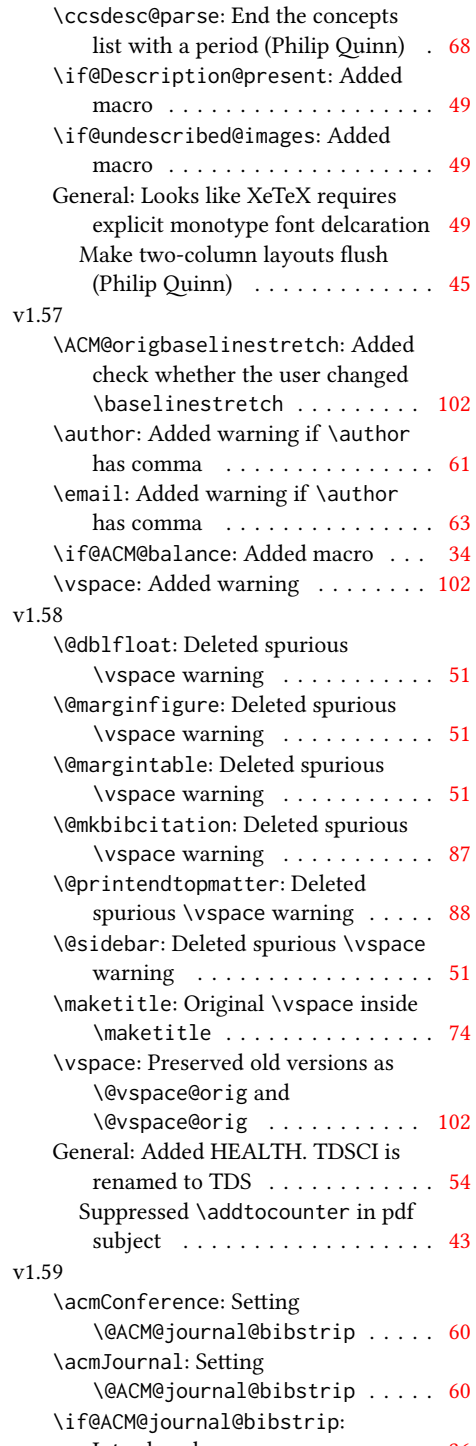

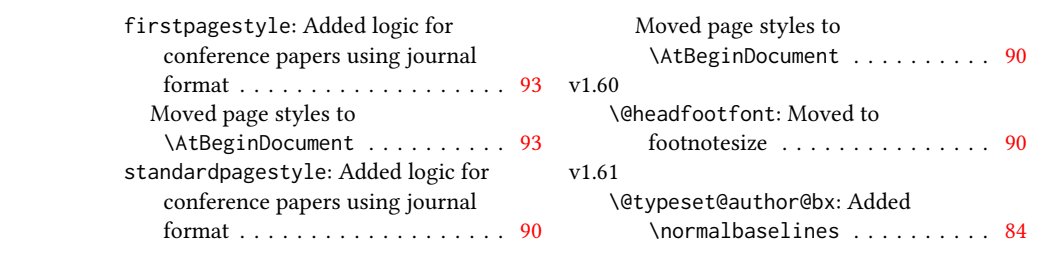

# Index

Numbers written in italic refer to the page where the corresponding entry is described; numbers underlined refer to the code line of the denition; numbers in roman refer to the code lines where the entry is used.

Symbols \\$ . . . . . . . . . . [1747,](#page-74-0) [1751](#page-74-1) \- . . . . . . . . . . . . . . [478](#page-43-1) \@ [1502,](#page-69-1) [1514,](#page-69-2) [1517,](#page-69-3) [1520,](#page-69-4) [1525,](#page-69-5) [1605,](#page-71-0) [1626,](#page-71-1) [1639](#page-72-0) \@@authornotemark . . . . . . . . . [1300,](#page-63-1) [2231](#page-86-1) \@@par . . . . . . . . [347,](#page-39-0) [404](#page-41-0) \@ACM@addtoaddress . [1988,](#page-79-0) [2011,](#page-80-1) [2012,](#page-80-2) [2014](#page-80-3) \@ACM@authorsperrow . . . . . . . . [1371,](#page-65-0) [2120,](#page-83-1) [2121,](#page-83-2) [2171,](#page-84-0) [2172](#page-84-1) \@ACM@badge@skip . . .  $\ldots$  [1331,](#page-64-0) [1851,](#page-76-1) [1928,](#page-78-0) [1932,](#page-78-1) [1938,](#page-78-2) [1947,](#page-78-3) [1957,](#page-79-1) [1963,](#page-79-2) [1972](#page-79-3) \@ACM@badge@width . . . . . . [1328,](#page-64-1) [1850,](#page-76-2) [1855,](#page-76-3) [1927,](#page-78-4) [1931,](#page-78-5) [1937,](#page-78-6) [1949,](#page-78-7) [1956,](#page-79-4) [1958,](#page-79-5) [1961,](#page-79-6) [1973,](#page-79-7) [1976](#page-79-8) \@ACM@badgefalse . . . [1327](#page-64-2) \@ACM@badgetrue [1333,](#page-64-3) [1338](#page-64-4) \@ACM@balancefalse . [2767,](#page-99-0) [2769,](#page-99-1) [2771,](#page-99-2) [2783](#page-100-1) \@ACM@commabox . . . . . . . [1988,](#page-80-4) [1992,](#page-80-5) [1993](#page-80-6) \@ACM@journal@bibstripfalse . . . . . . . . [187,](#page-36-0) [1170](#page-59-1) \@ACM@journal@bibstriptrue . . . . . . . . [185,](#page-36-1) [1156](#page-59-2) \@ACM@journalfalse . [173,](#page-35-1) [175,](#page-35-2) [177,](#page-35-3) [179,](#page-35-4) [181](#page-35-5) \@ACM@journaltrue . . . . . [165,](#page-35-6) [167,](#page-35-7) [169,](#page-35-8) [171](#page-35-9) \@ACM@labelwidth . . . [807,](#page-51-0) [810,](#page-52-0) [818,](#page-52-1) [823,](#page-52-2) [849](#page-52-3) \@ACM@manuscriptfalse [160](#page-35-10) \@ACM@manuscripttrue [158](#page-35-11) \@ACM@newfontsfalse . . . . . . [669,](#page-48-1) [672,](#page-48-2) [675](#page-48-3) \@ACM@newfontstrue . [666](#page-47-0)

\@ACM@printacmreffalse . . . . . . . . . . . . . [92](#page-33-1) \@ACM@printfoliostrue [75](#page-33-2) \@ACM@reviewtrue . . . [133](#page-34-0) \@ACM@screentrue . . . [937,](#page-54-0) [966,](#page-55-0) [972,](#page-55-1) [978,](#page-55-2) [984](#page-55-3) \@ACM@sigchiamodefalse . . . . . . . . . . . . [162](#page-35-12) \@ACM@sigchiamodetrue [182](#page-35-13) \@ACM@timestamptrue \@ACM@title@width . . . . . . . . . . [1330,](#page-64-5) [1925,](#page-78-8) [1927,](#page-78-4) [1928,](#page-78-0) [1931,](#page-78-5) [1932,](#page-78-1) [1940,](#page-78-9) [1954,](#page-79-9) [1956,](#page-79-4) [1957,](#page-79-1) [1965](#page-79-10) \@DeclareACMFormat . . . . [37,](#page-32-1) [38,](#page-32-2) [39,](#page-32-3) [40,](#page-32-4) [41,](#page-32-5) [42,](#page-32-6) [43,](#page-32-7) [44,](#page-32-8) [45,](#page-32-9) [46](#page-32-10) \@Description@presentfalse . . [700,](#page-49-1) [703,](#page-49-2) [759,](#page-50-1) [2237](#page-86-2) \@Description@presenttrue . . . . . . . . . [694,](#page-48-4) [697](#page-48-5) \@M . . . . . [347,](#page-39-0) [386,](#page-40-0) [404,](#page-41-0) [413](#page-41-1) \@abstract [1350,](#page-65-1) [2245,](#page-86-3) [2252](#page-86-4) \@acmArticle . . . [1306,](#page-63-2) [1309,](#page-63-3) [1746,](#page-74-2) [2263,](#page-86-5) [2264,](#page-86-6) [2363,](#page-89-1) [2366,](#page-89-2) [2386,](#page-89-3) [2396,](#page-90-0) [2407,](#page-90-1) [2481,](#page-91-1) [2500,](#page-92-1) [2510,](#page-92-2) [2520](#page-92-3) \@acmArticlePage . . . [2362,](#page-89-4) [2380,](#page-89-5) [2381,](#page-89-6) [2390,](#page-90-2) [2393,](#page-90-3) [2400,](#page-90-4) [2404](#page-90-5) \@acmArticleSeq [1308,](#page-63-4) [2464](#page-91-2) \@acmBadgeL@image . . . . . . [1340,](#page-64-6) [1342,](#page-64-7) [1848,](#page-76-4) [1850,](#page-76-2) [1926,](#page-78-10) [1935,](#page-78-11) [1937,](#page-78-6) [1959,](#page-79-11) [1961](#page-79-6) \@acmBadgeL@url . [1339,](#page-64-8) [1341,](#page-64-9) [1849,](#page-76-5) [1936,](#page-78-12) [1960](#page-79-12) \@acmBadgeR@image . . . . . . [1335,](#page-64-10) [1337,](#page-64-11) [1853,](#page-76-6) [1855,](#page-76-3) [1930,](#page-78-13) [1946,](#page-78-14) [1949,](#page-78-7) [1974,](#page-79-13) [1976](#page-79-8)

[1336,](#page-64-13) [1854,](#page-76-7) [1948,](#page-78-15) [1975](#page-79-14) \@acmBooktitle . . . .  $\ldots$  [1176,](#page-59-3) [1736,](#page-74-3) [2279](#page-87-1) \@acmDOI . . [1324,](#page-64-14) [1738,](#page-74-4) [1741,](#page-74-5) [1748,](#page-74-6) [1752,](#page-74-7) [2287](#page-87-2) \@acmEditors [1181,](#page-59-4) [1182,](#page-59-5) [1183,](#page-60-1) [1186,](#page-60-2) [2280,](#page-87-3) [2281](#page-87-4) \@acmISBN . . . . . [1322,](#page-64-15) [1750](#page-74-8) \@acmMonth [1312,](#page-63-5) [1314,](#page-63-6) [1746](#page-74-2) \@acmNumber . . . . [1304,](#page-63-7) [2276,](#page-87-5) [2386,](#page-89-3) [2396,](#page-90-0) [2407,](#page-90-1) [2500,](#page-92-1) [2510,](#page-92-2) [2520](#page-92-3) \@acmPrice [1318,](#page-63-8) [1747,](#page-74-0) [1751](#page-74-1) \@acmPubDate . . . [1314,](#page-63-9) [2276,](#page-87-5) [2386,](#page-89-3) [2396,](#page-90-0) [2407,](#page-90-1) [2501,](#page-92-4) [2511,](#page-92-5) [2521](#page-92-6) \@acmSubmissionID . . . . . . . . . . [1207,](#page-60-3) [1208,](#page-60-4) [1223,](#page-61-0) [1224,](#page-61-1) [1320,](#page-64-16) [2343,](#page-88-1) [2344,](#page-88-2) [2354](#page-89-7) \@acmVolume . . . . [1302,](#page-63-10) [2276,](#page-87-5) [2385,](#page-89-8) [2395,](#page-90-6) [2406,](#page-90-7) [2499,](#page-92-7) [2509,](#page-92-8) [2519](#page-92-9) \@acmYear . . . . . . [1310,](#page-63-11) [1317,](#page-63-12) [1658,](#page-72-1) [1746,](#page-74-2) [2267](#page-87-6) \@acmdefinitionbodyfont  $\ldots$  [2680,](#page-97-0) [2692,](#page-97-1) [2704](#page-97-2) \@acmdefinitionheadfont  $\ldots$  [2682,](#page-97-3) [2694,](#page-97-4) [2706](#page-98-0) \@acmdefinitionindent . . . [2681,](#page-97-5) [2693,](#page-97-6) [2705](#page-98-1) \@acmdefinitionnotefont . . . [2683,](#page-97-7) [2695,](#page-97-8) [2709](#page-98-2) \@acmownedfalse . [1453,](#page-68-0) [1456,](#page-68-1) [1459,](#page-68-2) [1465,](#page-68-3) [1469,](#page-68-4) [1472,](#page-68-5) [1475,](#page-68-6) [1478,](#page-68-7) [1484,](#page-68-8) [1487,](#page-68-9) [1491](#page-68-10) \@acmownedtrue . . . . . . . [1440,](#page-67-1) [1449,](#page-68-11) [1481](#page-68-12) \@acmplainbodyfont . . . . [2650,](#page-96-0) [2662,](#page-96-1) [2674](#page-97-9)

\@acmBadgeR@url . [1334,](#page-64-12)

```
\@acmplainheadfont .
       \ldots2652,2664,2676
\@acmplainindent . . .
       \ldots2651,2663,2675
\@acmplainnotefont .
       . . . 2653, 2665, 2679
\@adddotafter . . . . .
        2557, 2558, 2560,
       2572, 2587, 2591, 2647
\@additionalaffiliation
       1249,1250</u>
2216,
       2217, 2219, 2220,
       2221, 2222, 2223,
       2224, 2226, 2294,
       2295, 2647, 2648, 2759
\@addspaceafter . . . .
       . . . 2631, 2636, 2648
\@affiliationfont . .
         2041, 2046, 2050,
       2053, 2056, 2059,
       2062, 2065, 2093, 2112
\@afterheading . 378, 1796
\@afterindentfalse .
       . . . . . . . . 324, 1795
\@afterindenttrue . . 322
\@article@string . . .
       . . . 2263, 2276, 2284
\@author . . . . . . . . .
         1206, 1211, 1216,
       2079, 2139, 2184, 2225
\@authorfont . . . . . .
         2040, 2045, 2049,
       2052, 2055, 2058,
       2061, 2064, 2081, 2112
\@authornotemark . . .
       . . . 1292, 1298, 2230
\@authornotes . . . . .
       \ldots1289,1293,1690
\@authorsaddresses .
       . . . 1268, 1698, 2295
514
\@begindocumenthook 510
\@botnum . . . . . . . . . 1793
\@citestyle . . . . . . . 256
\@classname . . . . . 24,
       26, 34, 50, 52, 53,
       58, 60, 61, 66, 68,
       69, 74, 77, 78, 83,
       85, 86, 91, 97, 98,
```
[115,](#page-34-3) [117,](#page-34-4) [118,](#page-34-5) [123,](#page-34-6) [125,](#page-34-7) [126,](#page-34-8) [131,](#page-34-9) [135,](#page-34-10) [136,](#page-34-11) [147,](#page-34-12) [153,](#page-35-14) [211,](#page-36-2) [667,](#page-47-1) [670,](#page-48-6) [673,](#page-48-7) [699,](#page-48-8) [708,](#page-49-3) [711,](#page-49-4) [762,](#page-50-2) [938,](#page-54-1) [967,](#page-55-4) [973,](#page-55-5) [979,](#page-55-6) [985,](#page-55-7) [1151,](#page-59-6) [1153,](#page-59-7) [1197,](#page-60-8) [1248,](#page-61-4) [1262,](#page-62-3) [1345,](#page-64-17) [1355,](#page-65-2) [1357,](#page-65-3) [1358,](#page-65-4) [1361,](#page-65-5) [1363,](#page-65-6) [1364,](#page-65-7) [1367,](#page-65-8) [1369,](#page-65-9) [1370,](#page-65-10) [1372,](#page-65-11) [1373,](#page-65-12) [2240,](#page-86-8) [2260,](#page-86-9) [2826,](#page-101-1) [2829,](#page-101-2) [2834](#page-101-3) \@clubpenalty . . . . . [392](#page-40-2) \@concepts . . . . . [1408,](#page-66-0) [1420,](#page-67-2) [1762,](#page-74-9) [1764,](#page-75-3) [1785](#page-75-4) \@copyrightowner . . . . . . . . . . [1496,](#page-69-6) [1722](#page-74-10) \@copyrightpermission . . . . . . . [1534,](#page-69-7) [1714](#page-74-11) \@copyrightyear . . . . . . . [1657,](#page-72-2) [1722,](#page-74-10) [1724](#page-74-12) \@currbox . . . [788,](#page-51-1) [789,](#page-51-2) [790](#page-51-3) \@currentaffiliation [2113,](#page-83-5) [2116,](#page-83-6) [2138,](#page-83-7) [2145,](#page-84-2) [2146,](#page-84-3) [2149,](#page-84-4) [2152,](#page-84-5) [2153,](#page-84-6) [2157,](#page-84-7) [2183,](#page-85-12) [2190,](#page-85-13) [2191,](#page-85-14) [2193,](#page-85-15) [2195,](#page-85-16) [2196,](#page-85-17) [2200](#page-85-18) \@currentaffiliations . . . . . . . . [2070,](#page-82-3) [2071,](#page-82-4) [2072,](#page-82-5) [2074,](#page-82-6) [2077,](#page-82-7) [2089,](#page-82-8) [2090,](#page-82-9) [2095](#page-82-10) \@currentauthors . . . . . . . [2068,](#page-82-11) [2069,](#page-82-12) [2076,](#page-82-13) [2080,](#page-82-14) [2081,](#page-82-2) [2083,](#page-82-15) [2112,](#page-83-3) [2115,](#page-83-8) [2137,](#page-83-9) [2139,](#page-83-4) [2140,](#page-83-10) [2142,](#page-83-11) [2182,](#page-84-8) [2184,](#page-85-10) [2185,](#page-85-19) [2187,](#page-85-20) [2230,](#page-86-10) [2231](#page-86-11) \@currentlabel . [431,](#page-41-2) [445](#page-42-1) \@dblarg . . . . . . . . . [333](#page-39-3) \@dblfloat . . . . . . . . [771](#page-50-3) \@department . [1253,](#page-61-5) [1254](#page-61-6) \@dotsep . . . . . . . . . [2649](#page-96-12) \@editorsAbbrev . . . .  $\ldots$  [1180,](#page-59-8) [1185,](#page-60-9) [2281](#page-87-4) \@empty [189,](#page-36-3) [337,](#page-39-4) [1167,](#page-59-9) [1182,](#page-59-5) [1204,](#page-60-10) [1207,](#page-60-3)

[102,](#page-33-12) [107,](#page-33-13) [109,](#page-33-14) [110,](#page-34-2)

[1221,](#page-60-11) [1223,](#page-61-0) [1228,](#page-61-7) [1229,](#page-61-8) [1235,](#page-61-9) [1389,](#page-66-1) [1390,](#page-66-2) [1396,](#page-66-3) [1403,](#page-66-4) [1408,](#page-66-5) [1694,](#page-73-3) [1698,](#page-73-2) [1738,](#page-74-4) [1747,](#page-74-0) [1750,](#page-74-8) [1751,](#page-74-1) [1752,](#page-74-7) [1762,](#page-74-9) [1767,](#page-75-5) [1820,](#page-76-8) [1848,](#page-76-4) [1853,](#page-76-6) [1926,](#page-78-10) [1930,](#page-78-13) [1935,](#page-78-11) [1943,](#page-78-16) [1946,](#page-78-14) [1959,](#page-79-11) [1967,](#page-79-15) [1974,](#page-79-13) [1984,](#page-79-16) [2070,](#page-82-3) [2080,](#page-82-14) [2088,](#page-82-16) [2089,](#page-82-8) [2139,](#page-83-4) [2145,](#page-84-2) [2152,](#page-84-5) [2184,](#page-85-10) [2190,](#page-85-13) [2195,](#page-85-16) [2233,](#page-86-12) [2263,](#page-86-5) [2268,](#page-87-10) [2280,](#page-87-3) [2287,](#page-87-2) [2343,](#page-88-1) [2354,](#page-89-7) [2653,](#page-96-13) [2683,](#page-97-13) [2802,](#page-100-2) [2819](#page-101-4) \@endfloatbox .... [774](#page-51-4) \@endpefalse . . . . . . [2761](#page-99-4) \@endwidefloatbox [774,](#page-51-4) [782](#page-51-5) \@finalstrut . . . [436,](#page-42-2) [449](#page-42-3) \@float . . . . . . . . . . [776](#page-51-6) \@flushglue . . . . . . . [2596](#page-94-7) \@fnsymbol . . . . . . . . [1680](#page-73-4) \@folio@ht . . . . . . . . [2444,](#page-91-3) [2471,](#page-91-4) [2477,](#page-91-5) [2478](#page-91-6) \@folio@max [2444,](#page-91-7) [2467,](#page-91-8) [2468](#page-91-9) \@folio@voffset [2444,](#page-91-10) [2473](#page-91-11) \@folio@wd . . . . . <u>2444</u>, [2478,](#page-91-6) [2479,](#page-91-13) [2506,](#page-92-10) [2516](#page-92-11) \@folioblob . . . . [2464,](#page-91-14) [2503,](#page-92-12) [2505,](#page-92-13) [2513,](#page-92-14) [2514](#page-92-15) \@footnotemark . [452,](#page-42-4) [1678](#page-73-5) \@footnotemark@nolink . . . . . . . . [452,](#page-42-4) [1678](#page-73-5) \@footnotetext . . . . . . . . . [427,](#page-41-3) [453,](#page-42-5) [1679](#page-73-6) \@footnotetext@nolink . . . . . . . . [453,](#page-42-5) [1679](#page-73-6) \@for . . . . . . . . . . . . [232](#page-37-2) \@formatdoi .... [1533,](#page-69-8) [1741,](#page-74-5) [1748,](#page-74-6) [1752,](#page-74-7) [2287](#page-87-2) \@fps . . . . . . . . . . . . [775](#page-51-7) \@fpsadddefault .... [775](#page-51-7) \@gobble . . . . . . [254,](#page-37-3) [298](#page-38-0) \@hangfrom . . . . . [346,](#page-39-5) [403](#page-41-4) \@headfootfont . [2356,](#page-89-9) [2380,](#page-89-5) [2381,](#page-89-6) [2382,](#page-89-10) [2383,](#page-89-11) [2389,](#page-90-8) [2392,](#page-90-9) [2399,](#page-90-10) [2403,](#page-90-11) [2411,](#page-90-12)

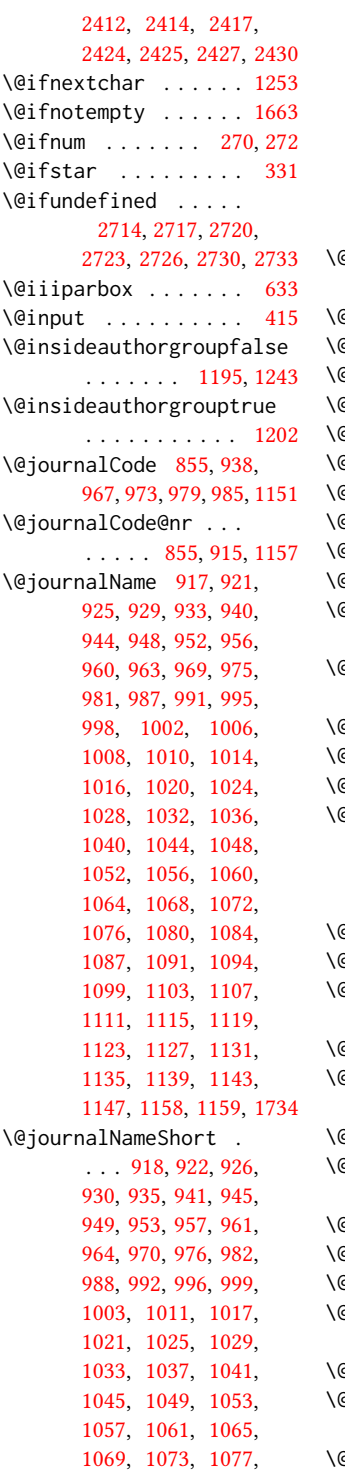

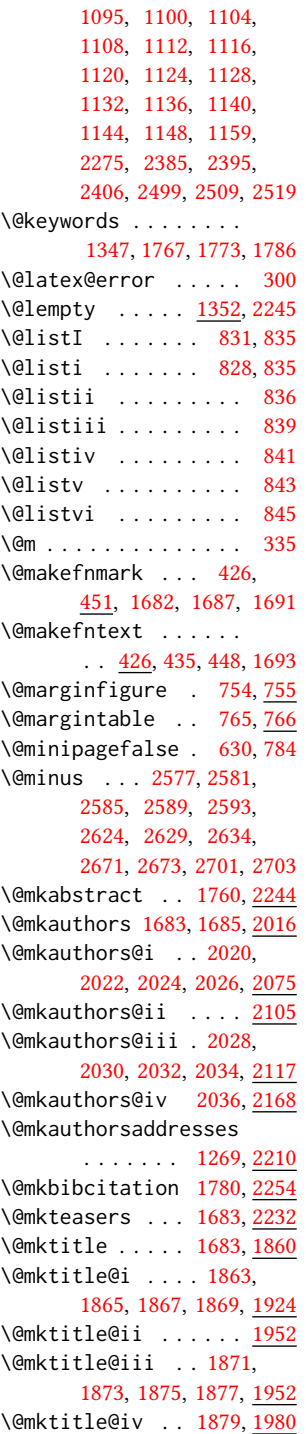

[1081,](#page-57-21) [1088,](#page-57-22) [1092,](#page-57-23)

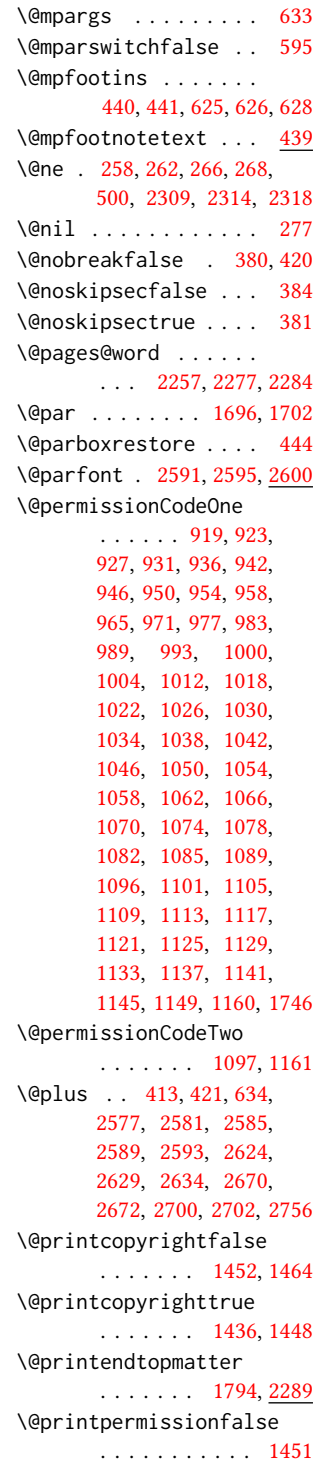

\@printpermissiontrue . . . [1438,](#page-67-4) [1447,](#page-68-17) [1463](#page-68-18) \@printtopmatter . . . . . . . . . . . [1684,](#page-73-15) <u>[1819](#page-76-9)</u> \@proofindent . . . . . . . . [2740,](#page-99-6) [2750,](#page-99-7) [2758](#page-99-8) \@proofnamefont . . . .  $\ldots$  [2739,](#page-98-10) [2749,](#page-99-9) [2759](#page-99-3) \@received . [1387,](#page-66-6) [1390,](#page-66-2) [1391,](#page-66-7) [1393,](#page-66-8) [1396,](#page-66-3) [1397,](#page-66-9) [1399,](#page-66-10) [1403,](#page-66-4) [1404](#page-66-11) \@rightskip . . . [2596,](#page-94-7) [2597](#page-95-7) \@saveabstract [1349,](#page-65-15) [1350](#page-65-16) \@saveteaser . . [1660,](#page-72-4) [1661](#page-72-5) \@seccntformat . [340,](#page-39-8) [397](#page-40-6) \@secfont ..... [2579,](#page-94-14) [2600](#page-95-8) \@secpenalty . . . . . . [329](#page-39-9) \@sect . . . . . . . . [333,](#page-39-3) [334](#page-39-10) \@setaddresses . . . . [2229](#page-86-17) \@setauthorsaddresses . . . . . . . [1702,](#page-73-14) [2295](#page-87-14) \@setthanks . . . [1696,](#page-73-13) [2294](#page-87-15) \@shortauthors . . . . [2351,](#page-89-12) [2374,](#page-89-13) [2382,](#page-89-10) [2390,](#page-90-2) [2400,](#page-90-4) [2412,](#page-90-13) [2425](#page-90-17) \@sidebar . . . . . . [750,](#page-50-8) [751](#page-50-9) \@specialsection . . . [1763,](#page-74-15) [1769,](#page-75-10) [1771,](#page-75-11) [1798](#page-75-12) \@ssect . . . . . . . [332,](#page-39-11) [398](#page-40-7) \@startPage . . . . [1343,](#page-64-18) [1820,](#page-76-8) [1821,](#page-76-10) [1823,](#page-76-11) [2348](#page-89-14) \@startsection . . . . . . [318,](#page-39-12) [410,](#page-41-10) [2576,](#page-94-15) [2580,](#page-94-16) [2584,](#page-94-17) [2588,](#page-94-18) [2592,](#page-94-19) [2623,](#page-95-9) [2628,](#page-95-10) [2633](#page-95-11) \@starttoc ........ [410](#page-41-11) \@subparfont . . [2636,](#page-95-2) [2637](#page-95-12) \@subsecfont . . [2583,](#page-94-20) [2600](#page-95-13) \@subsubsecfont [2587,](#page-94-5) [2600](#page-95-14) \@subtitle . [1188,](#page-60-14) [1281,](#page-62-5) [1943,](#page-78-16) [1944,](#page-78-18) [1967,](#page-79-15) [1968,](#page-79-20) [1984,](#page-79-16) [1985,](#page-79-21) [2268](#page-87-10) \@subtitlefont . . . . [1903,](#page-78-19) [1944,](#page-78-18) [1968,](#page-79-20) [1985](#page-79-21) \@subtitlenotes . . . . [1279,](#page-62-6) [1283,](#page-62-7) [1286,](#page-62-8) [1689](#page-73-16) \@svsec . [337,](#page-39-4) [340,](#page-39-8) [346,](#page-39-5) [361](#page-40-8) \@svsechd . . . [359,](#page-40-9) [387,](#page-40-10) [407](#page-41-12) \@teaser . . . . . [1661,](#page-72-6) [2234](#page-86-18)

[1659,](#page-72-7) [1661,](#page-72-6) [2233,](#page-86-12) [2238](#page-86-19) \@tempa . . . . . . [232,](#page-37-2) [233,](#page-37-5) [235,](#page-37-6) [237,](#page-37-7) [239,](#page-37-8) [241,](#page-37-9) [243,](#page-37-10) [245,](#page-37-11) [247,](#page-37-12) [249,](#page-37-13) [251,](#page-37-14) [253,](#page-37-15) [255,](#page-37-16) [257,](#page-37-17) [259,](#page-37-18) [261,](#page-38-8) [263,](#page-38-9) [265,](#page-38-10) [267,](#page-38-11) [269,](#page-38-12) [271,](#page-38-13) [273,](#page-38-14) [275,](#page-38-15) [277,](#page-38-7) [280,](#page-38-16) [282,](#page-38-17) [284,](#page-38-18) [286,](#page-38-19) [288,](#page-38-20) [290,](#page-38-21) [1227,](#page-61-11) [1228,](#page-61-7) [1388,](#page-66-12) [1389,](#page-66-1) [2088,](#page-82-16) [2802,](#page-100-2) [2818,](#page-101-5) [2819,](#page-101-4) [2821](#page-101-6) \@tempb . . . . [233,](#page-37-5) [235,](#page-37-6) [237,](#page-37-7) [239,](#page-37-8) [241,](#page-37-9) [243,](#page-37-10) [245,](#page-37-11) [247,](#page-37-12) [249,](#page-37-13) [251,](#page-37-14) [253,](#page-37-15) [255,](#page-37-16) [257,](#page-37-17) [259,](#page-37-18) [261,](#page-38-8) [263,](#page-38-9) [265,](#page-38-10) [267,](#page-38-11) [269,](#page-38-12) [271,](#page-38-13) [273,](#page-38-14) [275,](#page-38-15) [280,](#page-38-16) [282,](#page-38-17) [284,](#page-38-18) [286,](#page-38-19) [288,](#page-38-20) [290,](#page-38-21) [2820,](#page-101-7) [2821](#page-101-6) \@tempboxa . . . . . . . [633](#page-46-0) \@tempc . [278,](#page-38-22) [279,](#page-38-23) [281,](#page-38-24) [283,](#page-38-25) [285,](#page-38-26) [287,](#page-38-27) [289,](#page-38-28) [291](#page-38-29) \@tempcnta . [2464,](#page-91-2) [2465,](#page-91-15) [2467,](#page-91-8) [2468,](#page-91-9) [2470,](#page-91-16) [2472](#page-91-17) \@tempdima . . . . . . . . [2471,](#page-91-4) [2472,](#page-91-17) [2473,](#page-91-11) [2475](#page-91-18) \@tempskipa . . . . . . . [321,](#page-39-13) [323,](#page-39-14) [324,](#page-39-1) [329,](#page-39-9) [342,](#page-39-15) [343,](#page-39-16) [374,](#page-40-11) [375,](#page-40-12) [377,](#page-40-13) [389,](#page-40-14) [390,](#page-40-15) [399,](#page-41-13) [400](#page-41-14) \@textbottom ...... [634](#page-47-3) \@textsuperscript . . . . . . [451,](#page-42-13) [1682,](#page-73-7) [1687](#page-73-8) \@texttop . . . . . . . . . [635](#page-47-4) \@thefnmark . [432,](#page-41-15) [446,](#page-42-14) [451,](#page-42-13) [1682,](#page-73-7) [1687,](#page-73-8) [1692](#page-73-17) \@title . . . [1272,](#page-62-9) [1784,](#page-75-13) [1942,](#page-78-20) [1966,](#page-79-22) [1983,](#page-79-23) [2267](#page-87-6) \@titlefont [1882,](#page-77-11) [1934,](#page-78-21) [1941,](#page-78-22) [1953,](#page-79-24) [1965,](#page-79-10) [1981](#page-79-25) \@titlenotes . . . . . . [1270,](#page-62-10) [1274,](#page-62-11) [1277,](#page-62-12) [1688](#page-73-18) \@tochangmeasure [351,](#page-40-16) [364](#page-40-17) \@toclevel ....... [335](#page-39-7) \@tocline . . . [423,](#page-41-16) [424,](#page-41-17) [425](#page-41-18) \@topnum . . . . . . . . . [1791](#page-75-14) \@typeset@author@bx . . . . . . . . [2109,](#page-83-13)

\@teaserfigures . . . .

[2161,](#page-84-10) [2167,](#page-84-11) [2204,](#page-85-22) [2209](#page-85-23) \@typeset@author@line [2067,](#page-81-21) [2078,](#page-82-19) [2100,](#page-82-20) [2102](#page-82-21) \@undefined . . . . [510,](#page-43-3) [687](#page-48-9) \@undescribed@imagesfalse . . . . . . . . . . . . [696](#page-48-10) \@undescribed@imagestrue . . [707,](#page-49-5) [710,](#page-49-6) [761,](#page-50-10) [2239](#page-86-20) \@vspace . . . [701,](#page-49-7) [704,](#page-49-8) [712,](#page-49-9) [714,](#page-49-10) [751,](#page-50-11) [756,](#page-50-12) [766,](#page-50-13) [772,](#page-50-14) [1676,](#page-73-19) [2255,](#page-86-21) [2290,](#page-87-16) [2824,](#page-101-8) [2826](#page-101-1) \@vspace@orig . . . . . [701,](#page-49-7) [704,](#page-49-8) [712,](#page-49-9) [714,](#page-49-10) [751,](#page-50-11) [756,](#page-50-12) [766,](#page-50-13) [772,](#page-50-14) [1676,](#page-73-19) [2255,](#page-86-21) [2290,](#page-87-16) [2824](#page-101-8) \@vspacer . . . [702,](#page-49-11) [705,](#page-49-12) [713,](#page-49-13) [715,](#page-49-14) [752,](#page-50-15) [757,](#page-50-16) [767,](#page-50-17) [773,](#page-51-9) [1677,](#page-73-20) [2256,](#page-86-22) [2291,](#page-87-17) [2825,](#page-101-9) [2829](#page-101-2) \@vspacer@orig . . . . [702,](#page-49-11) [705,](#page-49-12) [713,](#page-49-13) [715,](#page-49-14) [752,](#page-50-15) [757,](#page-50-16) [767,](#page-50-17) [773,](#page-51-9) [1677,](#page-73-20) [2256,](#page-86-22) [2291,](#page-87-17) [2825](#page-101-9) \@width . . . . . . . [614,](#page-46-5) [621](#page-46-6) \@xp . . . . . . . . . . [417,](#page-41-19) [418](#page-41-20) \@xsect . . . . [372,](#page-40-18) [373,](#page-40-19) [409](#page-41-21) \\ . . . . [531,](#page-44-1) [1207,](#page-60-3) [1722,](#page-74-10) [1727,](#page-74-16) [1742,](#page-74-17) [1747,](#page-74-0) [1751,](#page-74-1) [2259,](#page-86-23) [2267,](#page-87-6) [2313](#page-88-6)  $\setminus \{$  . . . . . . . . . . . . . . . [240](#page-37-19) \} . . . . . . . . . . . . . . [240](#page-37-19) \**\_** ... [1179,](#page-59-17) [1416,](#page-67-5) [1426,](#page-67-6)

# [1722,](#page-74-10) [1724,](#page-74-12) [1747,](#page-74-0) [2263,](#page-86-5) [2264,](#page-86-6) [2282,](#page-87-18) [2348](#page-89-14)

## A

\abstract . . . . . . . . . <u>[1349](#page-65-17)</u> abstract (environment) [17](#page-16-0) \abstractname . . . . . [2250](#page-86-24) \acks . . . . . . . . . . . . [2793](#page-100-3) acks (environment) . . . . [23](#page-22-0) \acksname . [2792,](#page-100-4) [2795,](#page-100-5) [2796](#page-100-6) \ACM@adddotafter . . .  $\ldots$  . . . . . [2558,](#page-94-2) [2575](#page-94-21) \acm@copyrightinput [1442](#page-67-7) \acm@copyrightmode . . . . . [1442,](#page-67-7) [1450,](#page-68-19)

```
1455, 1458, 1462,
       1468, 1471, 1474,
       1477, 1480, 1483,
       1486, 1490, 1497, 1535
\ACM@fontsize . . . . .
        139, 189, 192, 194,
       196, 198, 200, 202,
       204, 206, 208, 211, 212
31,147
\ACM@format@nr . . . .
        31, 147, 152, 157,
       163, 190, 463, 535,
       600, 636, 725, 792,
       1799, 1827, 1861,
       1883, 1904, 2018,
       2042, 2370, 2451,
       2490, 2536, 2605,
       2654, 2684, 2741, 2765
\ACM@linecount . . . .
       . . . . 2308, 2309,
       2313, 2314, 2317, 2318
\ACM@linecount@bx . .
        \ldots2305,2324,2331
\ACM@linecount@bxht
        2307, 2312, 2315, 2316
\ACM@linecountL . . . .
       \ldots2320,2372,
       2375, 2380, 2383,
       2389, 2391, 2399,
       2401, 2411, 2414,
       2424, 2427, 2492,
       2503, 2504, 2514,
       2515, 2523, 2526, 2531
\ACM@linecountR . . . .
         2327, 2402, 2404,
       2412, 2419, 2425,
       2432, 2524, 2527, 2532
\ACM@mk@linecount . .
        . . . 2310, 2322, 2329
151320
       . . . . . . . 2555, 2564
\ACM@NRadjust . . . . .
       . . . . 2546, 2579,
       2583, 2587, 2591, 2595
\ACM@origbaselinestretch
       . . . . . . . . . . . 2832
\ACM@ps@headings . . .
       . . . . . . . 2299, 2303
\ACM@ps@myheadings .
       . . . . . . . 2298, 2302
```
\ACM@ps@plain . [2297,](#page-87-23) [2301](#page-87-24) \ACM@restore@pagestyle . . . . . . . . . . . [2297](#page-87-25) \ACM@sect@format . . . . . . . . . . [2565,](#page-94-23) [2567](#page-94-24) \ACM@sect@format@ . . . . . [2554,](#page-93-6) [2567,](#page-94-24) [2569](#page-94-25) \ACM@sect@format@null . . . . . . . [2568,](#page-94-26) [2569](#page-94-25) \ACM@timestamp . . . . [2334,](#page-88-21) [2439,](#page-91-20) [2537,](#page-93-7) [2542](#page-93-8) \acmArticle .... *[14](#page-13-0)*, [1306](#page-63-16) \acmArticleSeq . [15](#page-14-0), [1308](#page-63-17) \acmBadgeL . . . . . [16](#page-15-0), [1338](#page-64-19) \acmBadgeR . . . . . [16](#page-15-0), [1333](#page-64-20) \acmBooktitle . . . [9](#page-8-0), [1176](#page-59-18) \acmConference .. [9](#page-8-1), [1162](#page-59-19) \acmConference@date . . . . [1165,](#page-59-20) [1718,](#page-74-18) [2416,](#page-90-25) [2419,](#page-90-23) [2429,](#page-90-26) [2432](#page-90-24) \acmConference@name . . . [1164,](#page-59-21) [1177,](#page-59-22) [1178](#page-59-23) \acmConference@shortname [1163,](#page-59-24) [1167,](#page-59-9) [1168,](#page-59-25) [1178,](#page-59-23) [1179,](#page-59-17) [1718,](#page-74-18) [2415,](#page-90-27) [2418,](#page-90-28) [2428,](#page-90-29) [2431](#page-90-30) \acmConference@venue . . . . [1166,](#page-59-26) [1718,](#page-74-18) [2416,](#page-90-25) [2419,](#page-90-23) [2429,](#page-90-26) [2432](#page-90-24) \acmdefinition . . . . [2699](#page-97-23) \acmDOI . . . . . . . [15](#page-14-1), [1324](#page-64-21) \acmISBN . . . . . . [15](#page-14-2), [1322](#page-64-22) \acmJournal . . . . . [9](#page-8-2), [1155](#page-59-27) \acmMonth . . . . . . [14](#page-13-0), [1312](#page-63-18) \acmNumber . . . . . [14](#page-13-0), [1304](#page-63-19) \acmplain . . . . . . . . [2669](#page-97-24) \acmPrice . . . [15](#page-14-3), [1318,](#page-63-20) [1460,](#page-68-31) [1466,](#page-68-32) [1488,](#page-68-33) [1492](#page-68-34) \acmVolume . . . . . [14](#page-13-0), [1302](#page-63-21) \acmYear . . . . . . [14](#page-13-0), [1310](#page-63-22) \addcontentsline [228,](#page-37-20) [353,](#page-40-20) [366,](#page-40-21) [2246,](#page-86-25) [2796](#page-100-6) \additionalaffiliation . . . . . . . . . [11](#page-10-0), [1249](#page-61-12) \addpenalty ....... [329](#page-39-9) \addresses ........ [1204,](#page-60-10) [1206,](#page-60-5) [1211,](#page-60-6) [1216,](#page-60-7) [1245,](#page-61-13) [1265,](#page-62-13)

[1292,](#page-63-13) [1298,](#page-63-14) [1300,](#page-63-1) [2102,](#page-82-21) [2167,](#page-84-11) [2209,](#page-85-23) [2227](#page-85-24) \addtocounter . . [456,](#page-42-16) [1428](#page-67-8) \addtolength . . . [816,](#page-52-12) [817,](#page-52-13) [818,](#page-52-1) [822,](#page-52-14) [823,](#page-52-2) [2315](#page-88-14) \addvspace . . . . . [329,](#page-39-9) [421](#page-41-9)  $\lambda$ advance . . . . . . [832,](#page-52-15) [837,](#page-52-16) [840,](#page-52-17) [842,](#page-52-18) [844,](#page-52-19) [846,](#page-52-20) [1199,](#page-60-15) [1201,](#page-60-16) [1927,](#page-78-4) [1928,](#page-78-0) [1931,](#page-78-5) [1932,](#page-78-1) [1956,](#page-79-4) [1957,](#page-79-1) [2119,](#page-83-14) [2136,](#page-83-15) [2170,](#page-84-12) [2181,](#page-84-13) [2314,](#page-88-4) [2318,](#page-88-5) [2468,](#page-91-9) [2470,](#page-91-16) [2473](#page-91-11) \affiliation . . . . [10](#page-9-0), [1242,](#page-61-14) [2087,](#page-82-22) [2152,](#page-84-5) [2195](#page-85-16) \and . . . . . . [1186,](#page-60-2) [1216,](#page-60-7) [1217,](#page-60-17) [1232,](#page-61-15) [1238,](#page-61-16) [2078,](#page-82-19) [2083,](#page-82-15) [2085,](#page-82-23) [2095,](#page-82-10) [2100,](#page-82-20) [2110,](#page-83-16) [2144,](#page-83-17) [2161,](#page-84-10) [2167,](#page-84-11) [2189,](#page-85-25) [2204,](#page-85-22) [2209,](#page-85-23) [2224](#page-85-8) \andify . . . . . . . [1775,](#page-75-16) [1776,](#page-75-17) [2068,](#page-82-11) [2071,](#page-82-4) [2281](#page-87-4) anonsuppress (environment) . . . . . . . . [23](#page-22-1) \apptocmd . . . . . [2826,](#page-101-1) [2829](#page-101-2) \AtBeginDocument . . . . . . . [75,](#page-33-2) [92,](#page-33-1) [503,](#page-43-5) [511,](#page-43-6) [808,](#page-52-21) [1460,](#page-68-31) [1466,](#page-68-32) [1488,](#page-68-33) [1492,](#page-68-34) [2304,](#page-87-26) [2357,](#page-89-18) [2484,](#page-92-24) [2570](#page-94-27) \AtBeginEnvironment . . . [700,](#page-49-1) [703,](#page-49-2) [712,](#page-49-9) [714](#page-49-10) \AtEndDocument . . . . [698,](#page-48-11) [1402,](#page-66-13) [2787,](#page-100-7) [2833](#page-101-11) \AtEndEnvironment [706,](#page-49-16) [709](#page-49-17) \AtEndPreamble . [476,](#page-43-7) [688,](#page-48-12) [2711,](#page-98-11) [2763,](#page-99-12) [2803](#page-100-8) \author . . . . . . . [10](#page-9-0), [1196,](#page-60-18) [1672,](#page-73-21) [1673,](#page-73-22) [2261](#page-86-26) \author@bx [2105,](#page-82-24) [2111,](#page-83-18) [2114](#page-83-19) \author@bx@sep . . . . . . . . [2107,](#page-83-20) [2114,](#page-83-19) [2119,](#page-83-14) [2136,](#page-83-15) [2170,](#page-84-12) [2181](#page-84-13) \author@bx@wd . . . . .  $\ldots$  [2106,](#page-82-25) [2109,](#page-83-21) [2118,](#page-83-22) [2119,](#page-83-14) [2121,](#page-83-2) [2127,](#page-83-23) [2129,](#page-83-24) [2131,](#page-83-25)

[2133,](#page-83-26) [2136,](#page-83-15) [2169,](#page-84-14) [2170,](#page-84-12) [2172,](#page-84-1) [2178,](#page-84-15) [2181](#page-84-13) \authornote . . . . . . . . [14](#page-13-1), [1249,](#page-61-2) [1290,](#page-62-14) [2262](#page-86-27) \authornotemark . [14](#page-13-2), [1296](#page-63-23) \authors . . . . . . . . . [1209,](#page-60-19) [1212,](#page-60-20) [1217,](#page-60-17) [1775,](#page-75-16) [1777,](#page-75-18) [1783,](#page-75-19) [2267](#page-87-6) \authorsaddresses [14](#page-13-3), [1268](#page-62-15)

### B

\balance . . . . . . . . . [2790](#page-100-9) \baselineskip . . . . . . . . . [1712,](#page-73-23) [1936,](#page-78-12) [1948,](#page-78-15) [1960,](#page-79-12) [1975,](#page-79-14) [2315,](#page-88-14) [2577,](#page-94-8) [2578,](#page-94-28) [2581,](#page-94-9) [2582,](#page-94-29) [2585,](#page-94-10) [2589,](#page-94-11) [2624,](#page-95-3) [2625,](#page-95-16) [2629,](#page-95-4) [2634,](#page-95-5) [2670,](#page-97-18) [2671,](#page-97-14) [2672,](#page-97-19) [2673,](#page-97-15) [2700,](#page-97-20) [2701,](#page-97-16) [2702,](#page-97-21) [2703](#page-97-17) \baselinestretch . . . . . . [2832,](#page-101-12) [2833,](#page-101-11) [2835](#page-101-13) \begin . [19,](#page-31-3) [2323,](#page-88-22) [2330,](#page-88-23) [2474](#page-91-21) \begingroup . . . . [344,](#page-39-17) [387,](#page-40-10) [401,](#page-41-22) [410,](#page-41-11) [499,](#page-43-8) [1675,](#page-73-24) [2016,](#page-80-13) [2547,](#page-93-9) [2794](#page-100-10) \bfseries . . [847,](#page-52-22) [1708,](#page-73-25) [1885,](#page-77-14) [1887,](#page-77-15) [1889,](#page-77-16) [1893,](#page-77-17) [1895,](#page-77-18) [1897,](#page-77-19) [1899,](#page-77-20) [1901,](#page-77-21) [2061,](#page-81-14) [2064,](#page-81-15) [2265,](#page-86-28) [2481,](#page-91-1) [2600,](#page-95-17) [2601,](#page-95-18) [2615,](#page-95-19) [2616,](#page-95-20) [2618,](#page-95-21) [2619,](#page-95-22) [2621,](#page-95-23) [2622,](#page-95-24) [2627,](#page-95-25) [2632,](#page-95-26) [2640,](#page-95-27) [2641,](#page-95-28) [2644,](#page-95-29) [2645,](#page-96-15) [2664,](#page-96-3) [2694](#page-97-4) \bgroup . . . . . . . . . . [751,](#page-50-11) [755,](#page-50-18) [766,](#page-50-13) [772,](#page-50-14) [1250,](#page-61-17) [1762,](#page-74-9) [1767,](#page-75-5) [2109,](#page-83-21) [2146,](#page-84-3) [2149,](#page-84-4) [2206,](#page-85-26) [2215,](#page-85-27) [2234,](#page-86-18) [2244,](#page-86-29) [2254,](#page-86-30) [2266,](#page-86-31) [2289](#page-87-27) \bibfont . . . . . . . . [230](#page-37-21) \bibliofont . . . . . . . [230](#page-37-21) \bibliographystyle . [509](#page-43-9) \bibsection . . . . . . [226](#page-37-22) \bibstyle [254,](#page-37-3) [256,](#page-37-1) [298,](#page-38-0) [514](#page-43-2) \bibstyle@acmauthoryear . . . . . . . . . . . . [304](#page-38-30)

\bibstyle@acmnumeric [310](#page-39-18) \bigskip . . [1404,](#page-66-11) [1845,](#page-76-13) [1951,](#page-79-26) [1979,](#page-79-27) [1987,](#page-79-28) [2167,](#page-84-11) [2209,](#page-85-23) [2234,](#page-86-18) [2292](#page-87-28) \box [789,](#page-51-2) [1829,](#page-76-14) [1831,](#page-76-15) [1833,](#page-76-16) [1835,](#page-76-17) [1837,](#page-76-18) [1839,](#page-76-19) [1841,](#page-76-20) [1843,](#page-76-21) [1845,](#page-76-13) [2101,](#page-82-26) [2114,](#page-83-19) [2165,](#page-84-16) [2236](#page-86-32)  $\mathcal{C}$ \c@footnote . . . . . . . [1680](#page-73-4) \c@secnumdepth . . . . [336,](#page-39-19) [350,](#page-40-22) [354,](#page-40-23) [363,](#page-40-24) [367](#page-40-25) \captionsetup . . [717,](#page-49-18) [719,](#page-49-19) [721,](#page-49-20) [723,](#page-49-21) [732,](#page-49-22) [734,](#page-49-23) [737,](#page-49-24) [739,](#page-49-25) [742,](#page-49-26) [744,](#page-50-19) [752,](#page-50-15) [758,](#page-50-20) [767,](#page-50-17) [2235](#page-86-33) \ccdesc@parse@finish [1434](#page-67-9) \ccsdesc . . . . . . [16](#page-15-1), [1410](#page-66-14) \ccsdesc@parse [1411,](#page-66-15) [1412](#page-67-10) \ccsdesc@parse@end . . . . . . . . [1411,](#page-66-15) [1434](#page-67-11) \ccsdesc@parse@finish . . . . . . . [1433,](#page-67-12) [1434](#page-67-11) CCSXML (environment) . . [16](#page-15-1) \centering [414,](#page-41-23) [447,](#page-42-17) [530,](#page-44-3)

[759,](#page-50-1) [768,](#page-50-21) [1953,](#page-79-24) [1965,](#page-79-10) [2111,](#page-83-18) [2166,](#page-84-17) [2480](#page-91-22) \cite ... [492,](#page-43-10) [493,](#page-43-11) [504,](#page-43-12) [508](#page-43-13) \citeA . . . . . . . . . . [498](#page-43-14) \citealt ......... [497](#page-43-15) \citeANP . . . . . . . . [494](#page-43-16) \citeauthor ....... [494](#page-43-16) \citeN . . . . . . . . . . [492](#page-43-10) \citename . . . . . . . . [505](#page-43-17) \citeNN . . . . . . . . . . [495](#page-43-18) \citeNP . . . . . . . . . [497](#page-43-15) \citep . . . . . . . . . . [493](#page-43-11) \citestyle ... [24](#page-23-0), [296,](#page-38-31) [316](#page-39-20) \citeyear . . . . . . . . [496](#page-43-19) \citeyearNP ....... [496](#page-43-19) \citeyearpar . . . [495,](#page-43-18) [508](#page-43-13) \city . . [11](#page-10-1), [1256,](#page-61-18) [1996,](#page-80-14) [2220](#page-85-4) \ClassError ..... [34,](#page-32-11) [1153,](#page-59-7) [1248,](#page-61-4) [1358,](#page-65-4) [1364,](#page-65-7) [1370,](#page-65-10) [2260,](#page-86-9) [2834](#page-101-3) \ClassInfo . . . . . . . . . . [147,](#page-34-12) [211,](#page-36-2) [1151,](#page-59-6) [1355,](#page-65-2) [1357,](#page-65-3) [1361,](#page-65-5) [1363,](#page-65-6) [1367,](#page-65-8) [1369,](#page-65-9) [1372](#page-65-11) \ClassWarning . . . . . [26,](#page-31-2) [153,](#page-35-14) [667,](#page-47-1) [670,](#page-48-6) [673,](#page-48-7) [708,](#page-49-3) [711,](#page-49-4) [762,](#page-50-2) [1197,](#page-60-8) [1262,](#page-62-3) [1345,](#page-64-17) [1373,](#page-65-12) [2240,](#page-86-8) [2826,](#page-101-1) [2829](#page-101-2) \ClassWarningNoLine [699](#page-48-8) \cleaders . . . . . . . . . [1993](#page-80-6) \clubpenalty ... [386,](#page-40-0) [392](#page-40-2) \CodelineIndex . . . . . [16](#page-31-4) \Collect@Body . . [750,](#page-50-8) [754,](#page-50-4) [765,](#page-50-6) [1349,](#page-65-15) [1660](#page-72-4) \color . . . [1710,](#page-73-26) [2313,](#page-88-6) [2317](#page-88-8) \color@begingroup [434,](#page-42-18) [447](#page-42-17) \color@endbox ..... [787](#page-51-11) \color@endgroup . . . . . . . . . . [437,](#page-42-19) [450,](#page-42-20) [631](#page-46-7) \columnwidth . . . [443,](#page-42-21) [614,](#page-46-5) [773,](#page-51-9) [2169,](#page-84-14) [2206](#page-85-26) \contentsnamefont . . [414](#page-41-23) \copy . . . . . . . . . . . . [1993](#page-80-6) \copyright . . . . . . . . [1722](#page-74-10) \copyrightpermissionfootnoterule . . . . . . . . . . . . [613](#page-46-8) \copyrightyear . [17](#page-16-1), [1657](#page-72-8) \country [11](#page-10-1), [1259,](#page-61-19) [1996,](#page-80-15) [2223](#page-85-7)  $\text{Gamma} \dots \text{S}$ [298,](#page-38-0) [349,](#page-40-26) [351,](#page-40-16) [355,](#page-40-27) [362,](#page-40-28) [364,](#page-40-17) [368,](#page-40-29) [397,](#page-40-6) [417,](#page-41-19) [418,](#page-41-20) [432,](#page-41-15) [446,](#page-42-14) [1415,](#page-67-13) [1416,](#page-67-5) [1418,](#page-67-14) [1419,](#page-67-15) [1420,](#page-67-2) [1421,](#page-67-16) [1422,](#page-67-17) [1425,](#page-67-18) [1427,](#page-67-19) [1788,](#page-75-20) [1790,](#page-75-21) [2548,](#page-93-10) [2571](#page-94-30) \CurrentOption . [140,](#page-34-14) [141,](#page-34-15) [142,](#page-34-16) [143,](#page-34-17) [144,](#page-34-18) [145](#page-34-19) D \day . . . . . . . . . . . . . [2346](#page-88-24) \DeclareNewFootnote . . . . . . . . . [617,](#page-46-9) [619](#page-46-10) \DeclareOptionX . . . . . . . . . . [37,](#page-32-1) [140,](#page-34-14)

[141,](#page-34-15) [142,](#page-34-16) [143,](#page-34-17) [144,](#page-34-18) [145](#page-34-19) \DeclareRobustCommand . . . . . . . . [498,](#page-43-14) [2567](#page-94-24) \DeclareTextFontCommand . . . . . . . . . . . . [689](#page-48-13) \def [24,](#page-31-1) [37,](#page-32-1) [139,](#page-34-20) [192,](#page-36-4) [194,](#page-36-5) [196,](#page-36-6) [198,](#page-36-7) [200,](#page-36-8) [202,](#page-36-9) [204,](#page-36-10) [206,](#page-36-11) [208,](#page-36-12) [233,](#page-37-5)

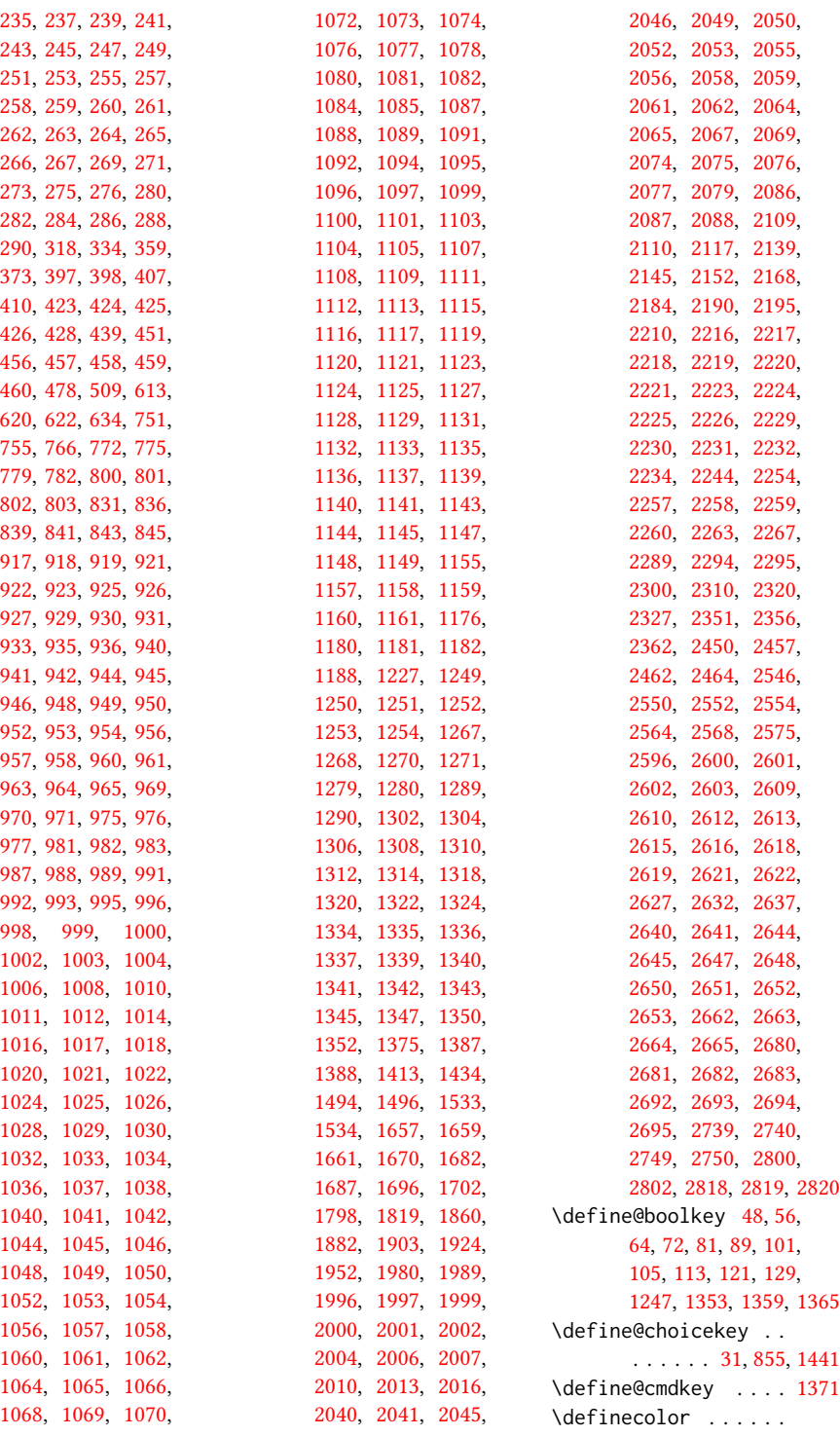

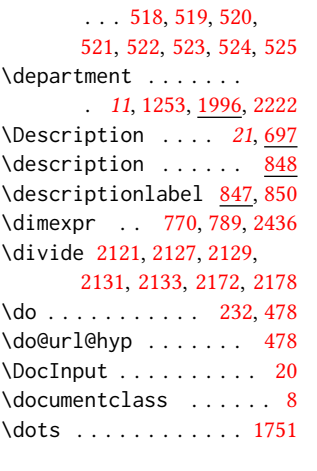

## E

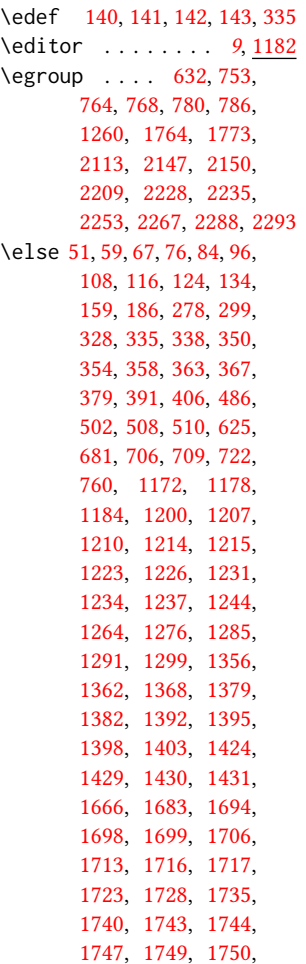

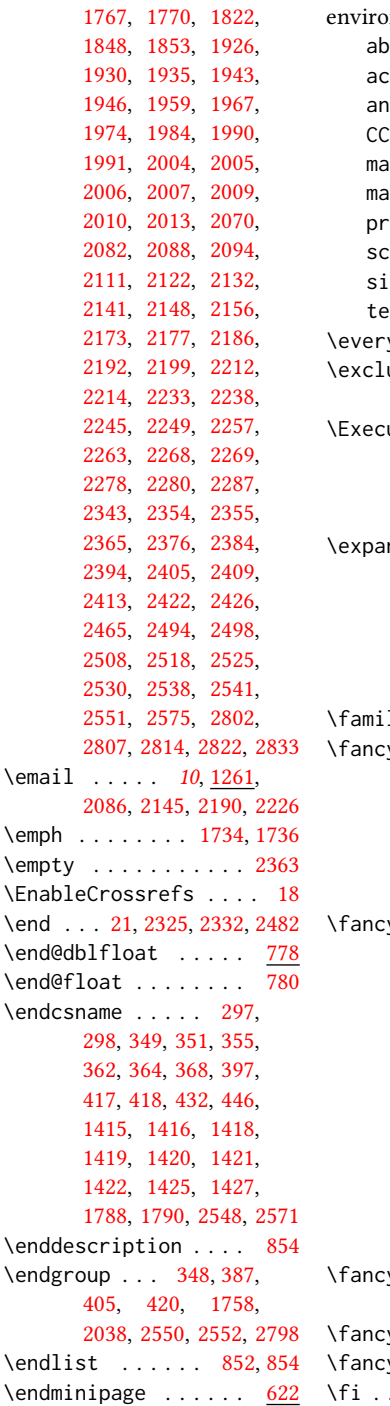

[1751,](#page-74-1) [1752,](#page-74-7) [1762,](#page-74-9)

\enspace . . . . . . . . . [2648](#page-96-10) nments:  $\text{Bstract } \ldots \ldots \ldots 17$  $\text{Bstract } \ldots \ldots \ldots 17$  $k$ s . . . . . . . . . . . [23](#page-22-0)  $nonsuppress$  ....  $23$  $CSXML$  . . . . . . . . . [16](#page-15-1)  $\text{arginfigure} \quad \ldots \quad 21$  $\text{arginfigure} \quad \ldots \quad 21$  $\text{argintable}$  ..... [21](#page-20-1)  $intonly$  . . . . . . .  $22$  $:$ reenonly  $\ldots \ldots$  [22](#page-21-0)  $s$ debar . . . . . . . [21](#page-20-1)  $\text{e}$ aserfigure .... [17](#page-16-2) ypar [327,](#page-39-25) [382,](#page-40-33) [393,](#page-40-34) [2248](#page-86-39) udecomment . [1407,](#page-66-22) [2806,](#page-100-14) [2808,](#page-100-15) [2812,](#page-100-16) [2813](#page-100-17) uteOptionsX . . . . . . . . . . [47,](#page-32-28) [55,](#page-32-29) [63,](#page-32-30) [71,](#page-32-31) [80,](#page-33-24) [88,](#page-33-25) [100,](#page-33-26) [104,](#page-33-27) [112,](#page-34-27) [120,](#page-34-28) [128,](#page-34-29) [138](#page-34-30) ndafter [277,](#page-38-7) [279,](#page-38-23) [511,](#page-43-6) [633,](#page-46-0) [1415,](#page-67-13) [1416,](#page-67-5) [1418,](#page-67-14) [1419,](#page-67-15) [1425,](#page-67-18) [1427,](#page-67-19) [2548,](#page-93-10) [2571](#page-94-30) F lydefault .... [691](#page-48-16) \fancyfoot . . . . . . . . [2377,](#page-89-25) [2385,](#page-89-8) [2395,](#page-90-6) [2406,](#page-90-7) [2410,](#page-90-38) [2423,](#page-90-39) [2439,](#page-91-20) [2493,](#page-92-31) [2495,](#page-92-32) [2499,](#page-92-7) [2509,](#page-92-8) [2519,](#page-92-9)

[2528,](#page-92-33) [2533,](#page-93-17) [2537,](#page-93-7) [2542](#page-93-8) yhead . [2372,](#page-89-16) [2373,](#page-89-26) [2374,](#page-89-13) [2375,](#page-89-17) [2380,](#page-89-5) [2381,](#page-89-6) [2382,](#page-89-10) [2383,](#page-89-11) [2389,](#page-90-8) [2391,](#page-90-20) [2392,](#page-90-9) [2399,](#page-90-10) [2401,](#page-90-21) [2402,](#page-90-22) [2403,](#page-90-11) [2411,](#page-90-12) [2412,](#page-90-13) [2414,](#page-90-14) [2417,](#page-90-15) [2424,](#page-90-16) [2425,](#page-90-17) [2427,](#page-90-18) [2430,](#page-90-19) [2492,](#page-92-17) [2503,](#page-92-12) [2504,](#page-92-18) [2505,](#page-92-13) [2513,](#page-92-14) [2514,](#page-92-15) [2515,](#page-92-19) [2523,](#page-92-20) [2524,](#page-92-22) [2526,](#page-92-21) [2527,](#page-92-23) [2531,](#page-93-2) [2532](#page-93-3)  $y$ headoffset  $\ldots$ . . . [2436,](#page-90-31) [2506,](#page-92-10) [2516](#page-92-11) yhf . . . . . [2359,](#page-89-27) [2486](#page-92-34) ypagestyle [2358,](#page-89-28) [2485](#page-92-35)  $\ldots$  . [53,](#page-32-14) [61,](#page-32-17) [69,](#page-32-20) [78,](#page-33-5)

[86,](#page-33-8) [98,](#page-33-11) [110,](#page-34-2) [118,](#page-34-5)

\endtrivlist . . . . . . [2761](#page-99-4)

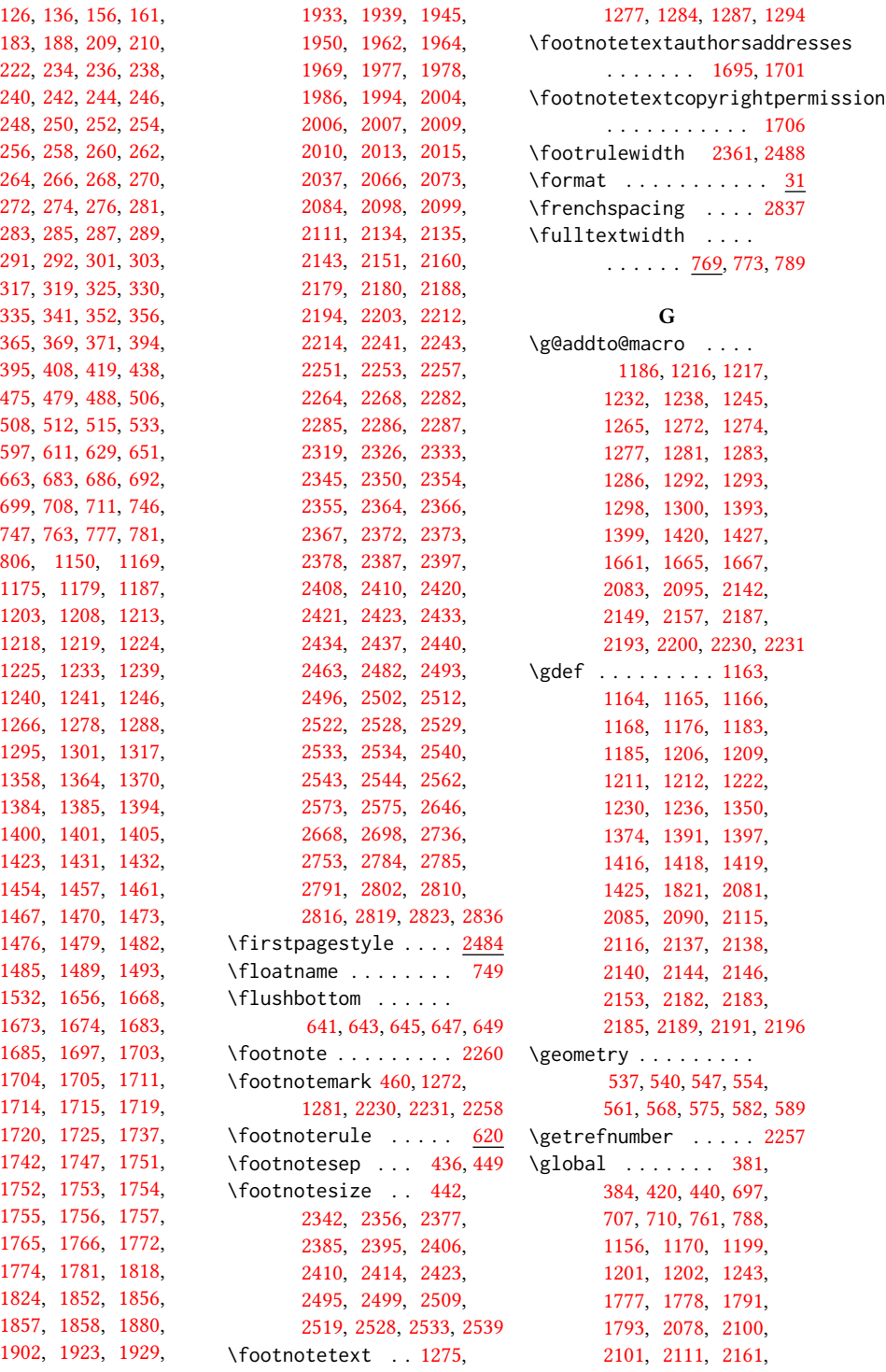

[2164,](#page-84-29) [2204,](#page-85-22) [2236,](#page-86-32) [2239,](#page-86-20) [2314,](#page-88-4) [2318,](#page-88-5) [2767,](#page-99-0) [2769,](#page-99-1) [2771,](#page-99-2) [2783](#page-100-1) \grantnum . . . . . . [23](#page-22-2), [2801](#page-100-22) \grantsponsor . . [23](#page-22-2), [2800](#page-100-23)

### H

```
\hbox . 451, 1682, 1687, 1992
\headrulewidth 2360, 2487
\hfill . . . . . . . 1982, 2317
\href . 1849, 1854, 1936,
       1948, 1960, 1975, 2822
614,621,1982
443,
       1681, 1924, 1925,
       1952, 1954, 1980,
      2017, 2109, 2163, 2206
346,
      360, 390, 403, 407,
       1851, 1938, 1947,
      1963, 1972, 1993, 2758
1545,
       1556, 1565, 1590,
       1602, 1623, 2114, 2166
\Huge . . . . . 1891, 1893,
      1895, 1897, 1899, 1901
\hypersetup . . . . . . .
       . . 481, 487, 489, 1782
```
#### I

```
\if . . . . . . . . . . . . . . 278
64,2712
\if@ACM@affiliation@obeypunditG&GEM@sigchiamode
       . . . . . . . . <u>124</u>7,
       1991, 2004, 2006,
       2007, 2008, 2010, 2013
113,
       1205, 1215, 1220,
       1244, 1264, 1273,
       1282, 1291, 1664,
       1671, 1699, 2352, 2811
\if@ACM@authordraft
       \ldots129,526,1707
\if@ACM@authorversion
       . . . . . 81, 1713, 1729
\if@ACM@badge . . . . .
       1326, 1846, 1955, 1971
\if@ACM@balance . . . .
       . . . . 101, 2764, 2788
                            319,383
```
\if@ACM@journal . [149,](#page-35-22) [184,](#page-36-19) [718,](#page-49-28) [1172,](#page-59-33) [1380,](#page-66-29) [1768,](#page-75-31) [1998,](#page-80-37) [2247](#page-86-43) \if@ACM@journal@bibstrip . . . . . . . . . [150,](#page-35-23) [1700,](#page-73-42) [1717,](#page-74-20) [1733,](#page-74-40) [1745,](#page-74-41) [2274,](#page-87-36) [2369,](#page-89-37) [2489](#page-92-44) \if@ACM@manuscript . . . . . . . . . . [148,](#page-35-24) [219,](#page-37-33) [1377,](#page-66-30) [1716,](#page-74-19) [1726](#page-74-42) \if@ACM@natbib . . . . . . . [105,](#page-33-30) [224,](#page-37-34) [315,](#page-39-31) [491](#page-43-31) \if@ACM@natbib@override . . . . . . . . . . . . [105](#page-33-31) \if@ACM@newfonts [665,](#page-47-13) [676](#page-48-20) \if@ACM@nonacm . . . . . . . . . . [89,](#page-33-32) [1706,](#page-73-29) [1744,](#page-74-26) [2269,](#page-87-32) [2376,](#page-89-23) [2384,](#page-89-24) [2394,](#page-90-32) [2405,](#page-90-33) [2413,](#page-90-35) [2426,](#page-90-37) [2494,](#page-92-25) [2498,](#page-92-26) [2508,](#page-92-27) [2518,](#page-92-28) [2538](#page-93-14) \if@ACM@printacmref . . . . . . . [1359,](#page-65-28) [1779](#page-75-32) \if@ACM@printccs . . . . . . . . . . [1353,](#page-65-29) [1761](#page-74-43) \if@ACM@printfolios [1365,](#page-65-30) [2364,](#page-89-30) [2366,](#page-89-2) [2372,](#page-89-16) [2373,](#page-89-26) [2410,](#page-90-38) [2423,](#page-90-39) [2493,](#page-92-31) [2528,](#page-92-33) [2533](#page-93-17) \if@ACM@review .... . [72,](#page-33-33) [2305,](#page-88-34) [2321,](#page-88-35) [2328](#page-88-36) \if@ACM@screen [48,](#page-32-34) [480,](#page-43-32) [2804](#page-100-26) . . . . . . . . . <u>151</u>, [427,](#page-41-29) [690,](#page-48-21) [771,](#page-50-31) [778,](#page-51-24) [1683,](#page-73-11) [1685,](#page-73-12) [2111,](#page-83-18) [2435](#page-90-47) \if@ACM@timestamp . . [121,](#page-34-33) [2334,](#page-88-37) [2438,](#page-90-48) [2535](#page-93-23) \if@ACM@urlbreakonhyphens . . . . . . . . . . [56,](#page-32-35) [477](#page-43-33) \if@acmowned ...... [1439](#page-67-28) \if@Description@present . . . . . . . . . [693,](#page-48-22) [706,](#page-49-16) [709,](#page-49-17) [760,](#page-50-25) [2238](#page-86-19) \if@filesw . . . . . [416,](#page-41-30) [513](#page-43-34) \if@insideauthorgroup . . . . . . . [1194,](#page-60-33) [1200](#page-60-22) \if@nobreak . . . . . . . [326](#page-39-32)

\if@printcopyright . . . . . . . . [1435,](#page-67-29) [1721](#page-74-44) \if@printpermission . . . . . . . . <u>[1437,](#page-67-30)</u> [1714](#page-74-11) \if@twocolumn . . . . . [2789](#page-100-27) \if@undescribed@images . . . . . . . . . . [695,](#page-48-23) [698](#page-48-11) \ifcase . [163,](#page-35-17) [190,](#page-36-14) [463,](#page-42-15) [535,](#page-44-2) [600,](#page-45-1) [636,](#page-47-5) [725,](#page-49-15) [792,](#page-51-10) [915,](#page-54-2) [1314,](#page-63-6) [1497,](#page-69-9) [1535,](#page-69-10) [1799,](#page-75-15) [1827,](#page-76-12) [1861,](#page-77-12) [1883,](#page-77-13) [1904,](#page-78-23) [2018,](#page-80-12) [2042,](#page-81-22) [2123,](#page-83-34) [2174,](#page-84-31) [2370,](#page-89-15) [2451,](#page-91-19) [2490,](#page-92-16) [2605,](#page-95-15) [2654,](#page-96-14) [2684,](#page-97-22) [2741,](#page-99-10) [2765](#page-99-11) \ifcsname . . . . . . . . [297](#page-38-36) \ifdim [323,](#page-39-14) [343,](#page-39-16) [375,](#page-40-12) [400,](#page-41-14) [2316](#page-88-15) \IfFileExists [667,](#page-47-1) [670,](#page-48-6) [673](#page-48-7) \IfInteger . . . . . . . . [1372](#page-65-11) \ifNAT@numbers .... [508](#page-43-13) \ifnum . . [152,](#page-35-15) [157,](#page-35-16) [335,](#page-39-7) [336,](#page-39-19) [350,](#page-40-22) [354,](#page-40-23) [363,](#page-40-24) [367,](#page-40-25) [1429,](#page-67-23) [1430,](#page-67-24) [1431,](#page-67-25) [1450,](#page-68-19) [1455,](#page-68-20) [1458,](#page-68-21) [1462,](#page-68-22) [1468,](#page-68-23) [1471,](#page-68-24) [1474,](#page-68-25) [1477,](#page-68-26) [1480,](#page-68-27) [1483,](#page-68-28) [1486,](#page-68-29) [1490,](#page-68-30) [1673,](#page-73-22) [2120,](#page-83-1) [2171,](#page-84-0) [2211,](#page-85-39) [2213,](#page-85-40) [2257,](#page-86-16) [2465,](#page-91-15) [2467,](#page-91-8) [2536](#page-93-1) \ifPDFTeX . . . . . . . . . [653](#page-47-14) \IfSubStr . . . . . [1197,](#page-60-8) [1262](#page-62-3) \ifvmode . . . . . . . . . [1990](#page-80-29) \ifvoid . . . . . . . . . . [625](#page-46-2) \ifx . . . . . . . [189,](#page-36-3) [233,](#page-37-5) [235,](#page-37-6) [237,](#page-37-7) [239,](#page-37-8) [241,](#page-37-9) [243,](#page-37-10) [245,](#page-37-11) [247,](#page-37-12) [249,](#page-37-13) [251,](#page-37-14) [253,](#page-37-15) [255,](#page-37-16) [257,](#page-37-17) [259,](#page-37-18) [261,](#page-38-8) [263,](#page-38-9) [265,](#page-38-10) [267,](#page-38-11) [269,](#page-38-12) [271,](#page-38-13) [273,](#page-38-14) [275,](#page-38-15) [280,](#page-38-16) [282,](#page-38-17) [284,](#page-38-18) [286,](#page-38-19) [288,](#page-38-20) [290,](#page-38-21) [510,](#page-43-3) [1167,](#page-59-9) [1178,](#page-59-23) [1182,](#page-59-5) [1204,](#page-60-10) [1207,](#page-60-3) [1221,](#page-60-11) [1223,](#page-61-0) [1228,](#page-61-7) [1229,](#page-61-8) [1235,](#page-61-9) [1297,](#page-63-29) [1389,](#page-66-1) [1390,](#page-66-2) [1396,](#page-66-3) [1403,](#page-66-4) [1415,](#page-67-13) [1424,](#page-67-22) [1694,](#page-73-3) [1698,](#page-73-2) [1738,](#page-74-4) [1747,](#page-74-0)

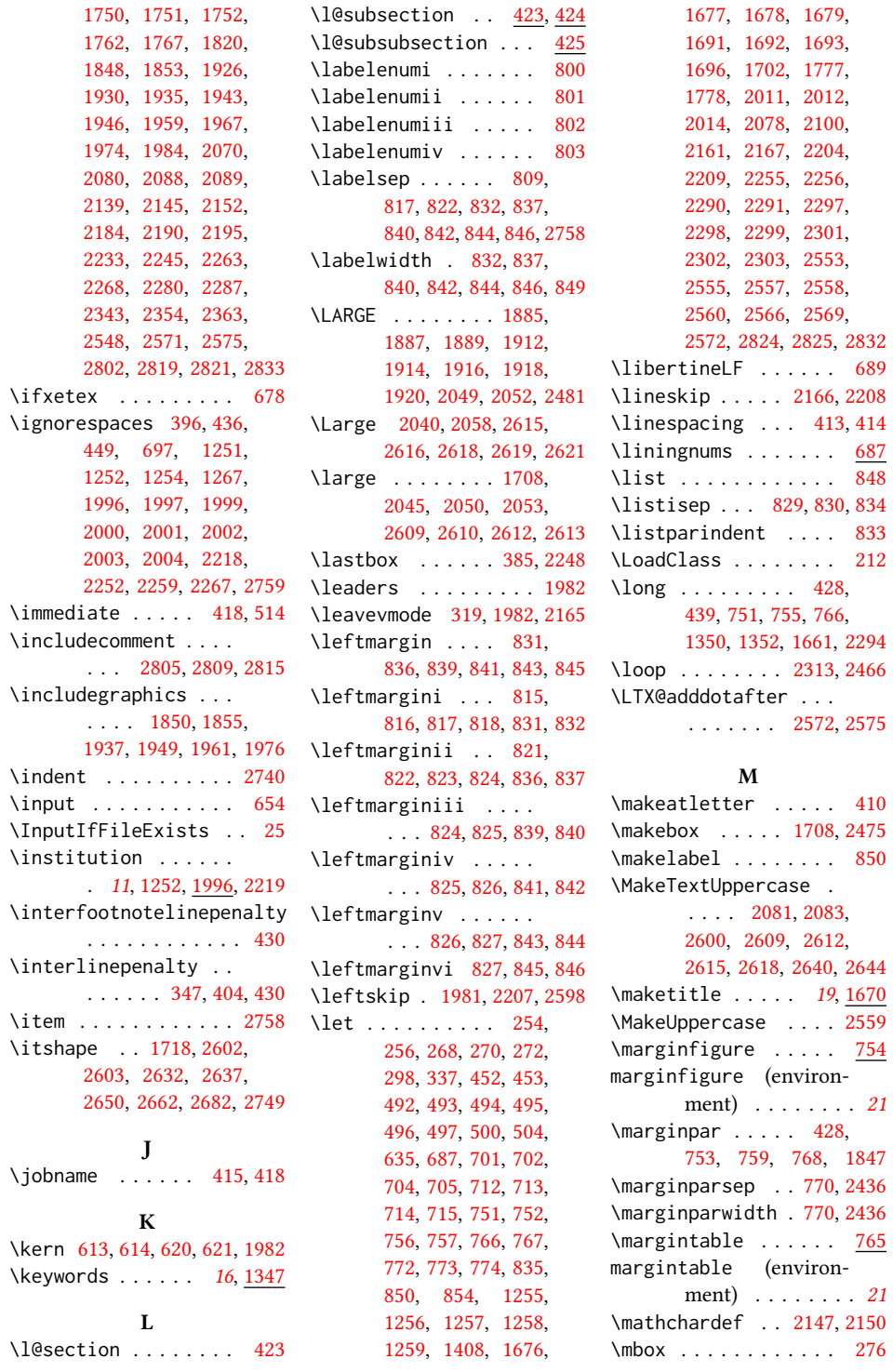

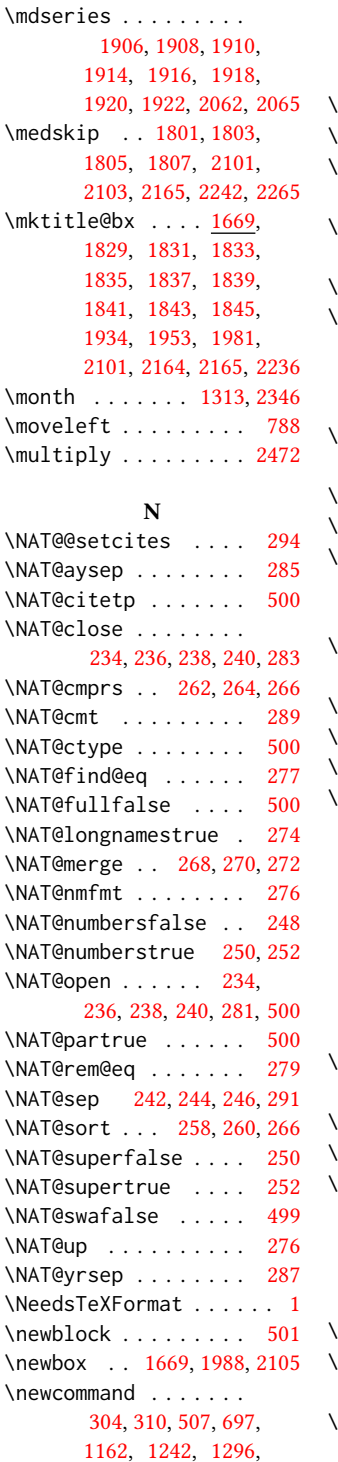

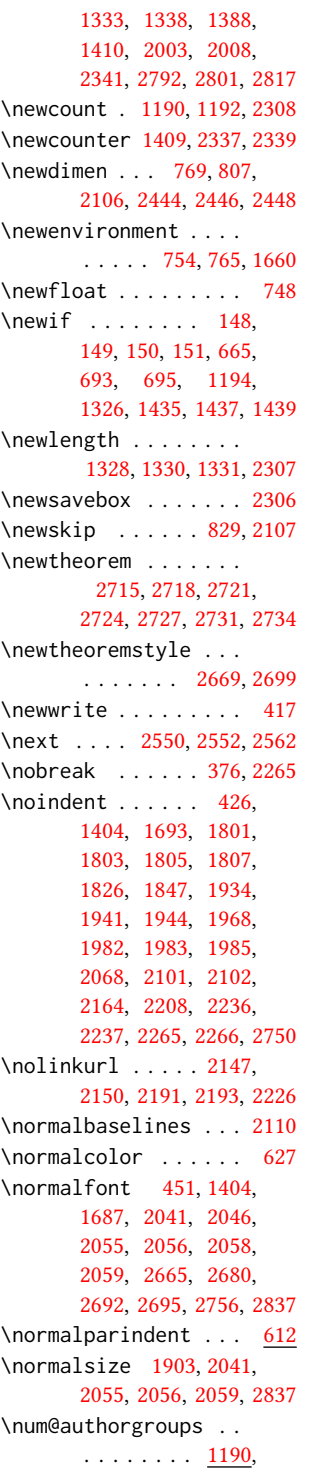

## [1201,](#page-60-16) [1673,](#page-73-22) [2123,](#page-83-34) [2127,](#page-83-23) [2129,](#page-83-24) [2174,](#page-84-31) [2213](#page-85-40) \num@authors . . . . . .  $\ldots$  [1192,](#page-60-38) [1199,](#page-60-15) [2211](#page-85-39) \number . . . . . . . . . . [335](#page-39-7) \numberline . . . . [355,](#page-40-27) [368](#page-40-29) \numexpr . [2336,](#page-88-42) [2338,](#page-88-43) [2340](#page-88-44)

## O

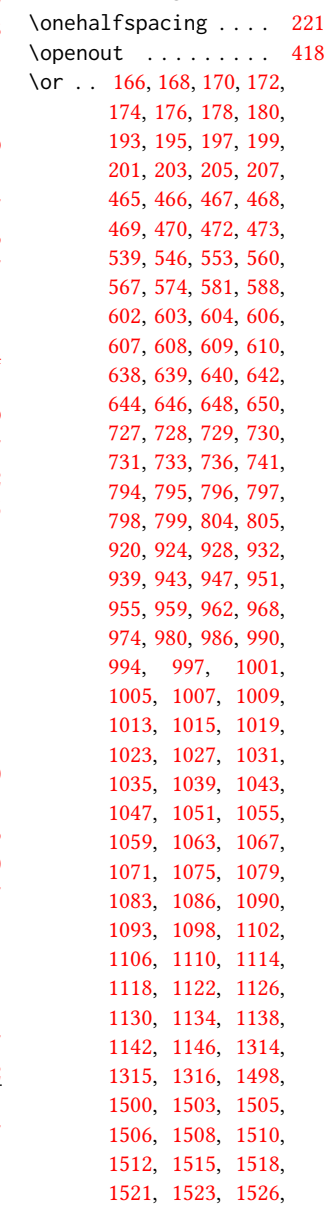

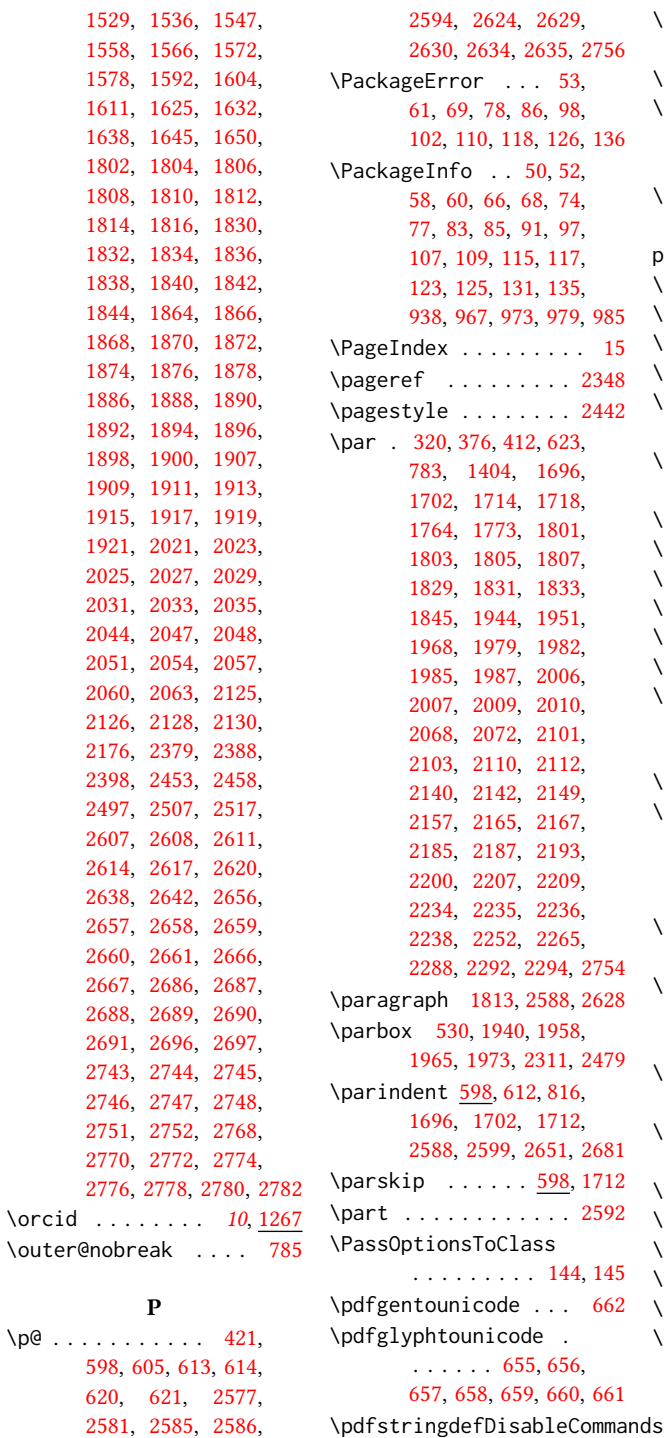

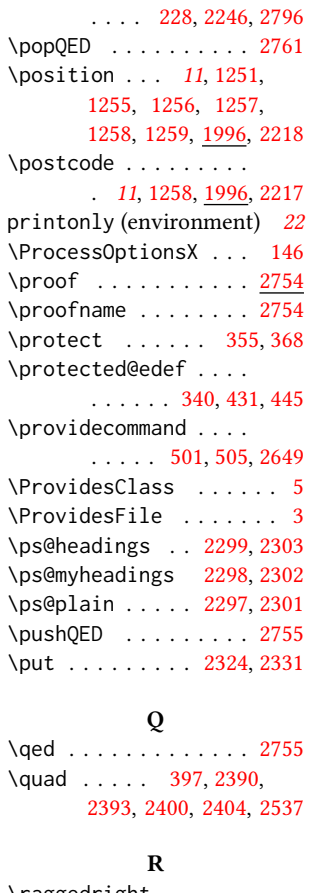

\phantomsection . . . .

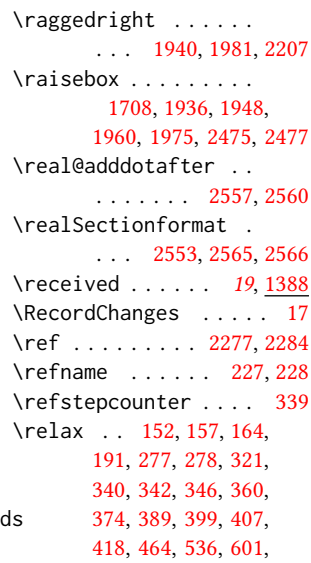

[2581,](#page-94-9) [2585,](#page-94-10) [2586,](#page-94-37) [2589,](#page-94-11) [2590,](#page-94-38) [2593,](#page-94-12)

[1909,](#page-78-41) 1911

[1921,](#page-78-47) 2021

[2660,](#page-96-25) 2661

\outer@nobreak . . . . [785](#page-51-33)

P

. . . . . . . . . . . . [455](#page-42-38)

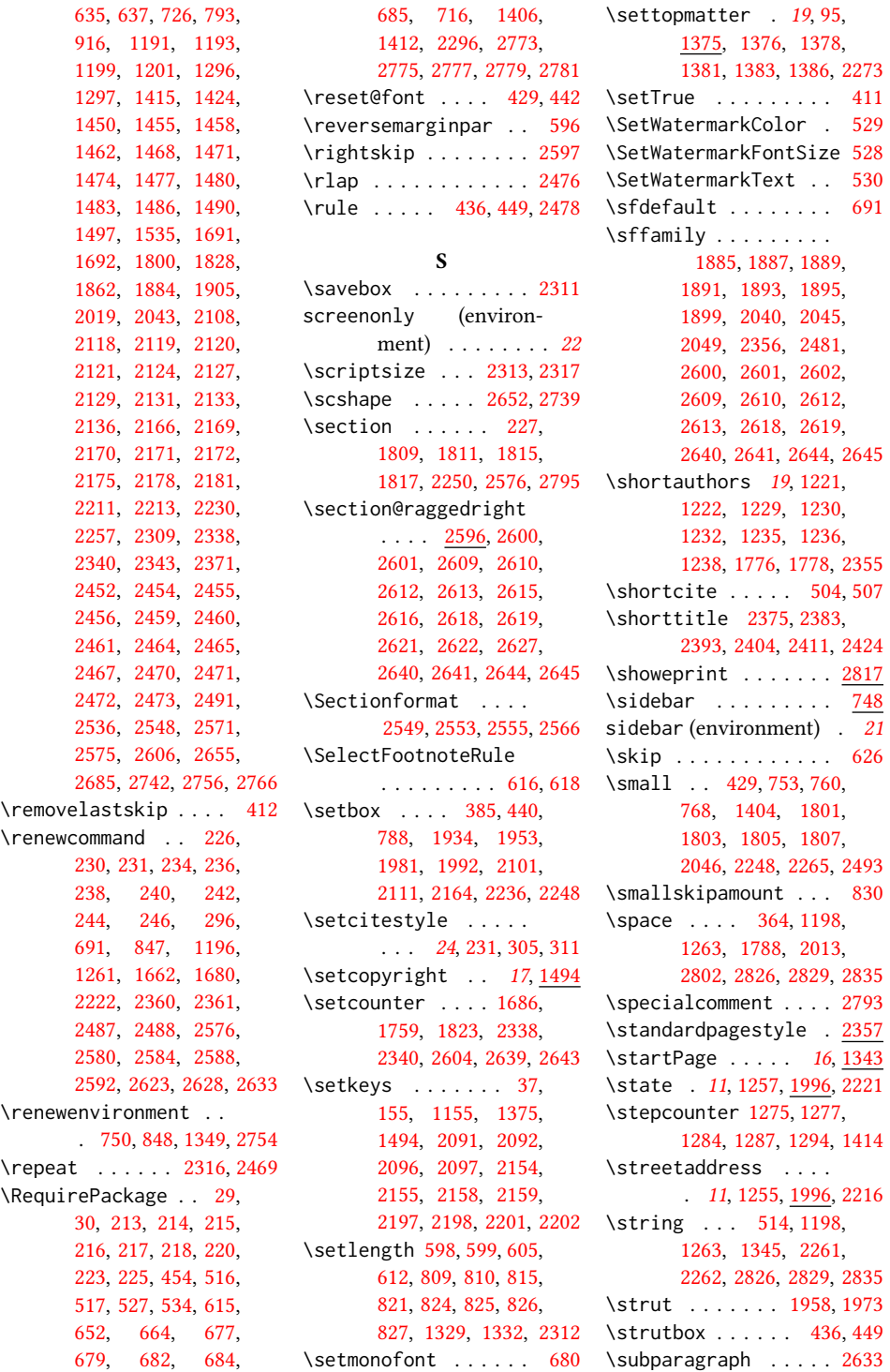

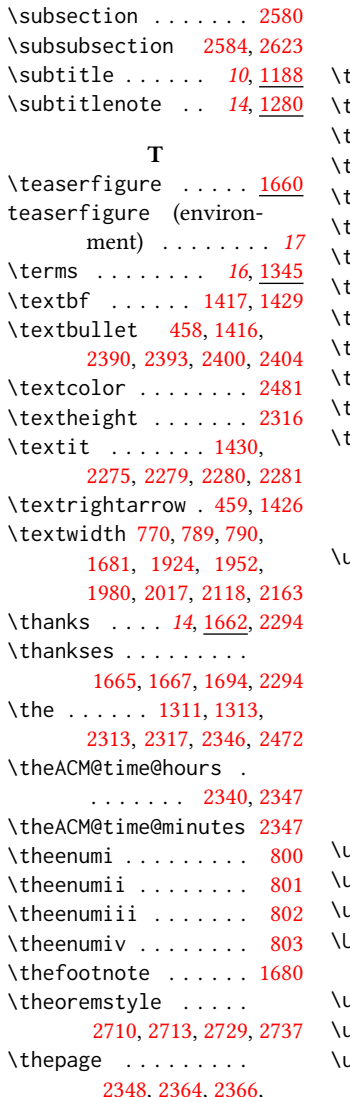

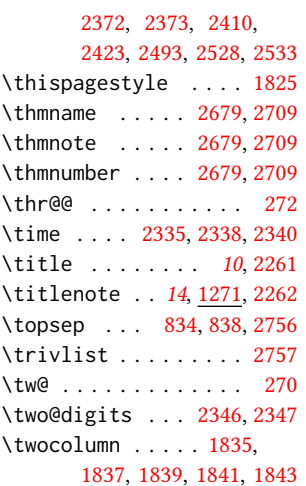

#### $\mathbf U$ unskip . . . . [388,](#page-40-47) [457,](#page-42-23) [624,](#page-46-31) [1254,](#page-61-6) [1260,](#page-61-23) [1267,](#page-62-16) [1993,](#page-80-6) [1996,](#page-80-17) [1997,](#page-80-18) [1999,](#page-80-19) [2000,](#page-80-20) [2001,](#page-80-21) [2002,](#page-80-22) [2003,](#page-80-38) [2013,](#page-80-27) [2072,](#page-82-5) [2216,](#page-85-1) [2217,](#page-85-2) [2218,](#page-85-29) [2219,](#page-85-3) [2220,](#page-85-4) [2221,](#page-85-5) [2222,](#page-85-6) [2223,](#page-85-7) [2224,](#page-85-8) [2226,](#page-85-9) [2259,](#page-86-23) [2267,](#page-87-6) [2284,](#page-87-9) [2295](#page-87-8)  $\text{unvbox }$  . . . . [441,](#page-42-10) [628,](#page-46-4) [633](#page-46-0)  $\n upshape \dots \dots \dots \ 847$  $\n upshape \dots \dots \dots \ 847$  $\text{url } \dots \dots \dots \ 1533, 2802$  $\text{url } \dots \dots \dots \ 1533, 2802$  $\text{url } \dots \dots \dots \ 1533, 2802$  $\text{url } \dots \dots \dots \ 1533, 2802$ \UrlBreakPenalty . . . . . . . . . . [2147,](#page-84-19) [2150](#page-84-20) \urlstyle . . . [462,](#page-42-41) [471,](#page-42-42) [474](#page-42-43)  $usebox \dots . 2324, 2331$  $usebox \dots . 2324, 2331$  $usebox \dots . 2324, 2331$  $usebox \dots . 2324, 2331$  $\mathsf{usepackage} \; \ldots \ldots \; .$ . . [9,](#page-31-17) [10,](#page-31-18) [11,](#page-31-19) [12,](#page-31-20) [13,](#page-31-21) [14](#page-31-22) \z@skip [412,](#page-41-35) [783,](#page-51-34) [838,](#page-52-39) [2598](#page-95-36) Y \year . . . . . . . . [1311,](#page-63-34) [2346](#page-88-24) Z [2592,](#page-94-19) [2599,](#page-95-47) [2623,](#page-95-9) [2628,](#page-95-10) [2633,](#page-95-11) [2663,](#page-96-5) [2693](#page-97-6)

8, [2364,](#page-89-30) [2366,](#page-89-2)

V \value . . . . . . . . . . . [1431](#page-67-25)

\vbox . . . . . . . . . [440,](#page-42-9) [788,](#page-51-1) [1934,](#page-78-21) [1953,](#page-79-24) [1981,](#page-79-25) [2101,](#page-82-26) [2164,](#page-84-29) [2236](#page-86-32)

\vskip [377,](#page-40-13) [412,](#page-41-35) [626,](#page-46-3) [634,](#page-47-2) [783](#page-51-34) \vspace . . . . . . . . . [2824](#page-101-23) \vtop . . . . . . . . . . . [2111](#page-83-18) W \wd . . . . . . . . . . . [790,](#page-51-3) [1993](#page-80-6) \write . . . . . . . . . . [514](#page-43-2)  $\mathbf X$ \xdef . . . . . . . . . [281,](#page-38-24) [283,](#page-38-25) [285,](#page-38-26) [287,](#page-38-27) [289,](#page-38-28) [291](#page-38-29)

 $\zeta$ z@ . . . . . . . . [260,](#page-38-32) [264,](#page-38-33) [323,](#page-39-14) [343,](#page-39-16) [375,](#page-40-12) [385,](#page-40-45) [400,](#page-41-14) [413,](#page-41-1) [436,](#page-42-2) [449,](#page-42-3) [599,](#page-45-22) [634,](#page-47-2) [720,](#page-49-39) [724,](#page-49-40) [735,](#page-49-41) [815,](#page-52-28) [821,](#page-52-29) [833,](#page-52-38) [1696,](#page-73-13) [1702,](#page-73-14) [1708,](#page-73-25) [1712,](#page-73-23) [1791,](#page-75-14) [1793,](#page-75-2) [1936,](#page-78-12) [1948,](#page-78-15) [1960,](#page-79-12) [1975,](#page-79-14) [2207,](#page-85-41) [2248,](#page-86-39) [2360,](#page-89-35) [2361,](#page-89-34) [2445,](#page-91-45) [2447,](#page-91-46) [2449,](#page-91-47) [2475,](#page-91-18) [2477,](#page-91-5) [2487,](#page-92-43) [2488,](#page-92-42) [2576,](#page-94-15) [2580,](#page-94-16) [2584,](#page-94-17)